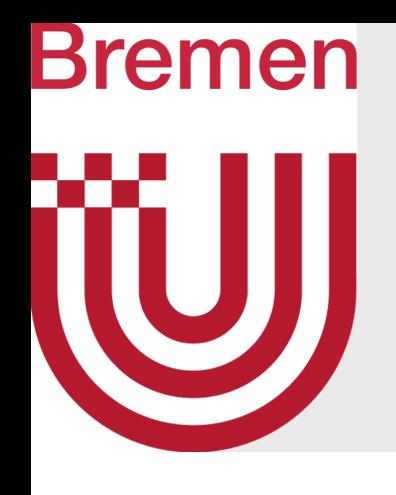

# Advanced Computer Graphics Acceleration Data Structures (a.k.a. Spatial Indexes) with Application to Raytracing et al.

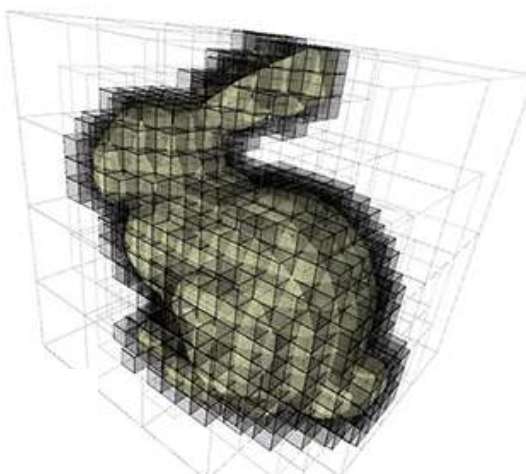

G. Zachmann University of Bremen, Germany cgvr.cs.uni-bremen.de

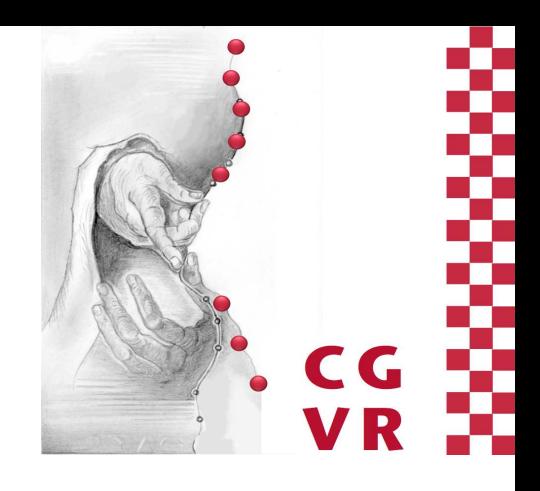

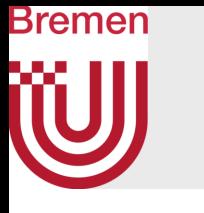

# "But is it real-time?"

- Ray Tracing used to be very slow (and still is slower than polygonal)
- "Perhaps, some day, graphics cards will do ray-tracing only ..." [GZ 2006]

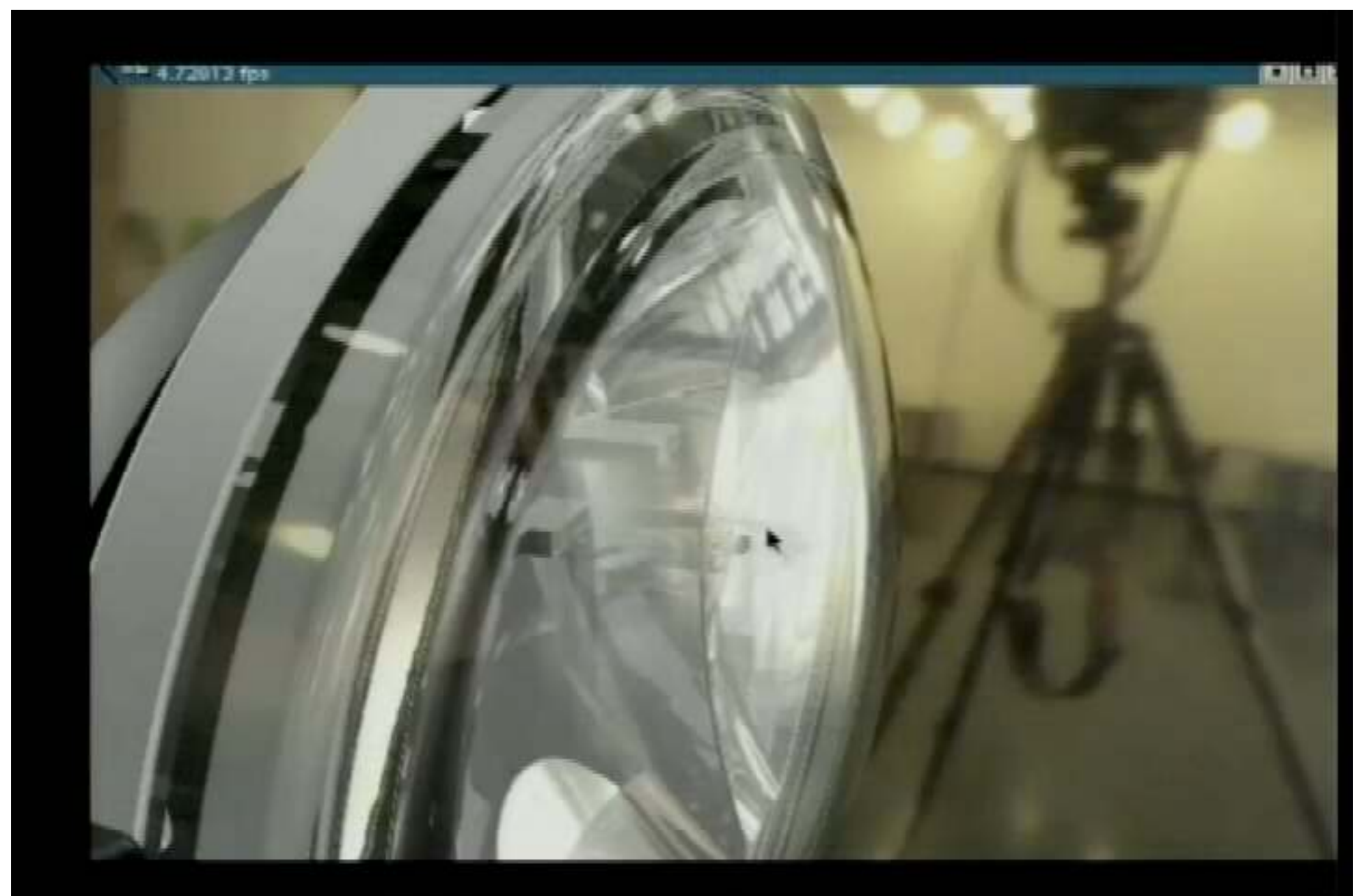

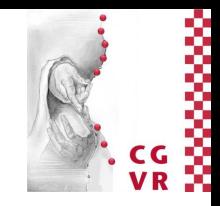

Uni Saarbrücken, 2002

Uni Saarbrücken, 2002

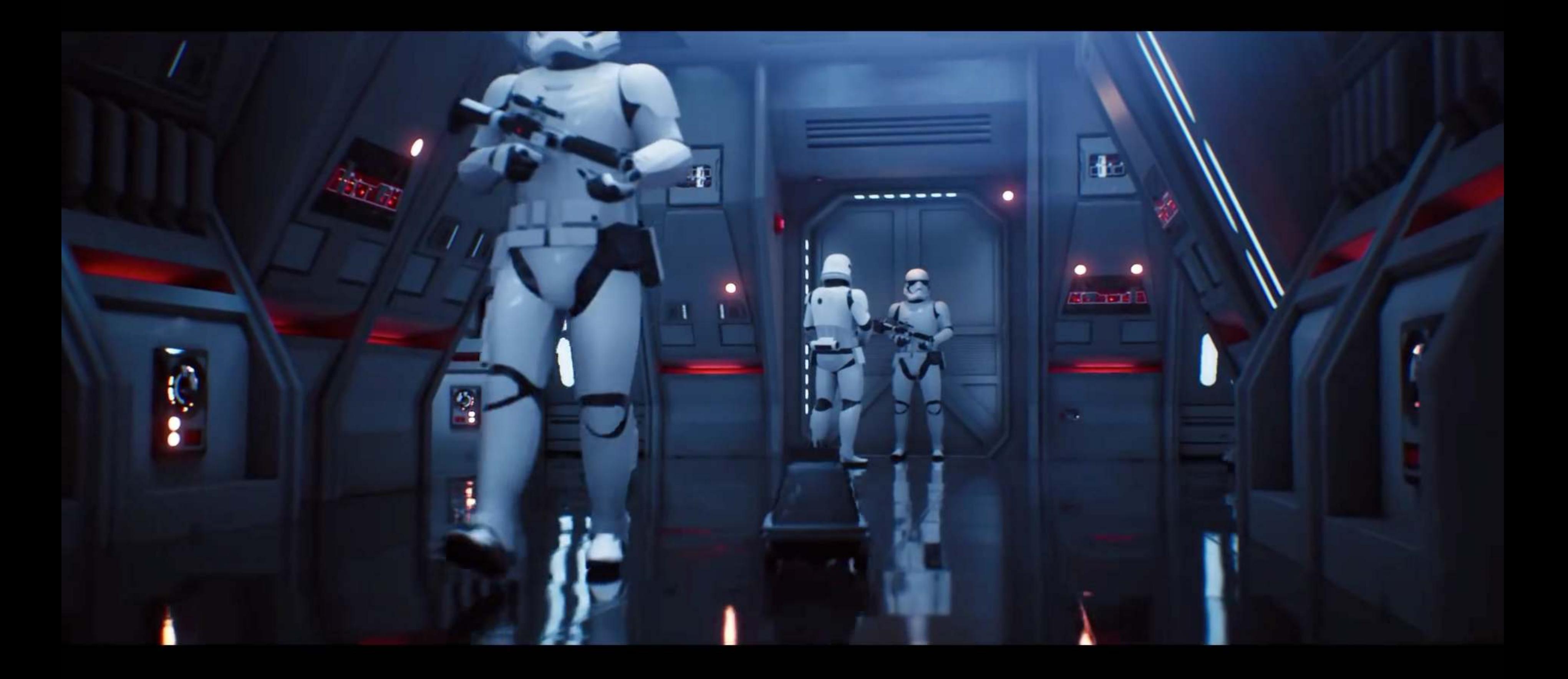

Epic, Nvidia, ILM

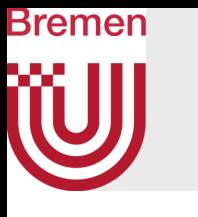

# Motivation for Acceleration Data Structures

- Rendering animation movies
- Real-time graphics (occlusion culling, point cloud rendering, ...)
- Physics simulation, in particular, collision detection
- Comparison of collision detection with and without acceleration DS:

No acceleration data structure (test all pairs of polygons)

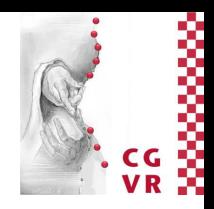

With acceleration data structure (bbox hierarchy)

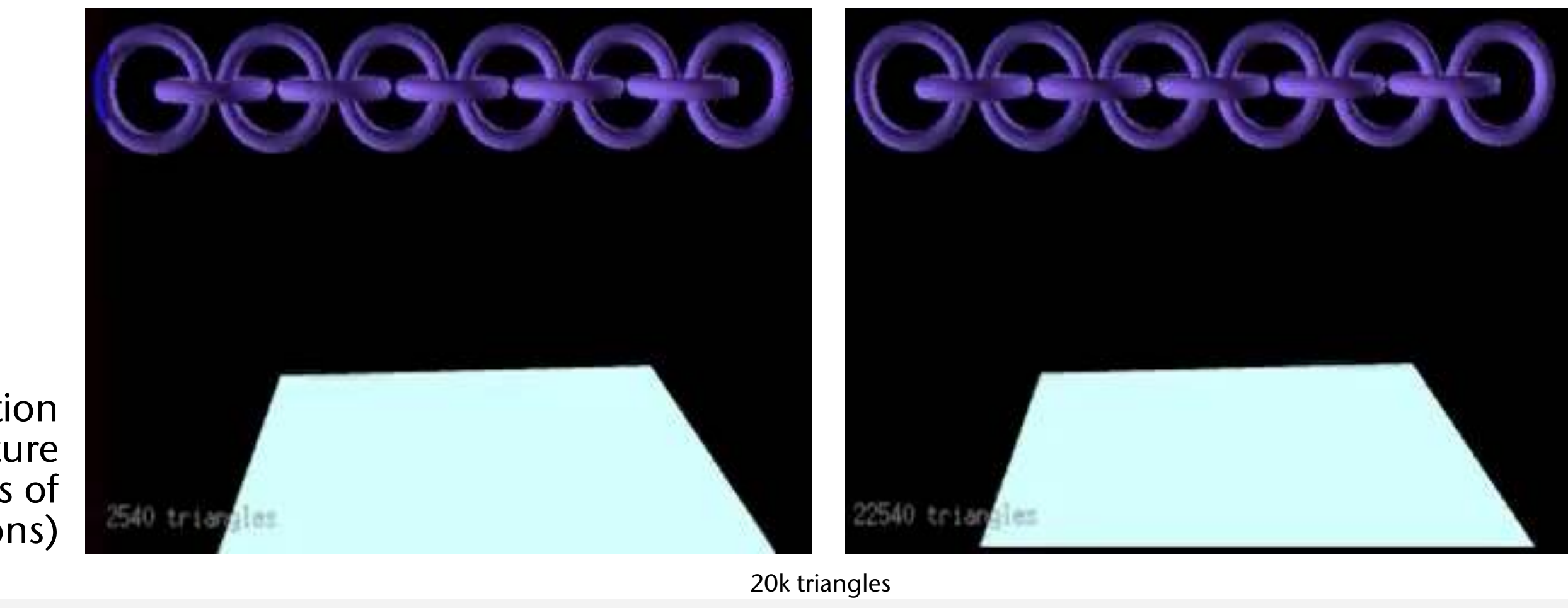

### Bremen W Fun Facts About Animation Movies

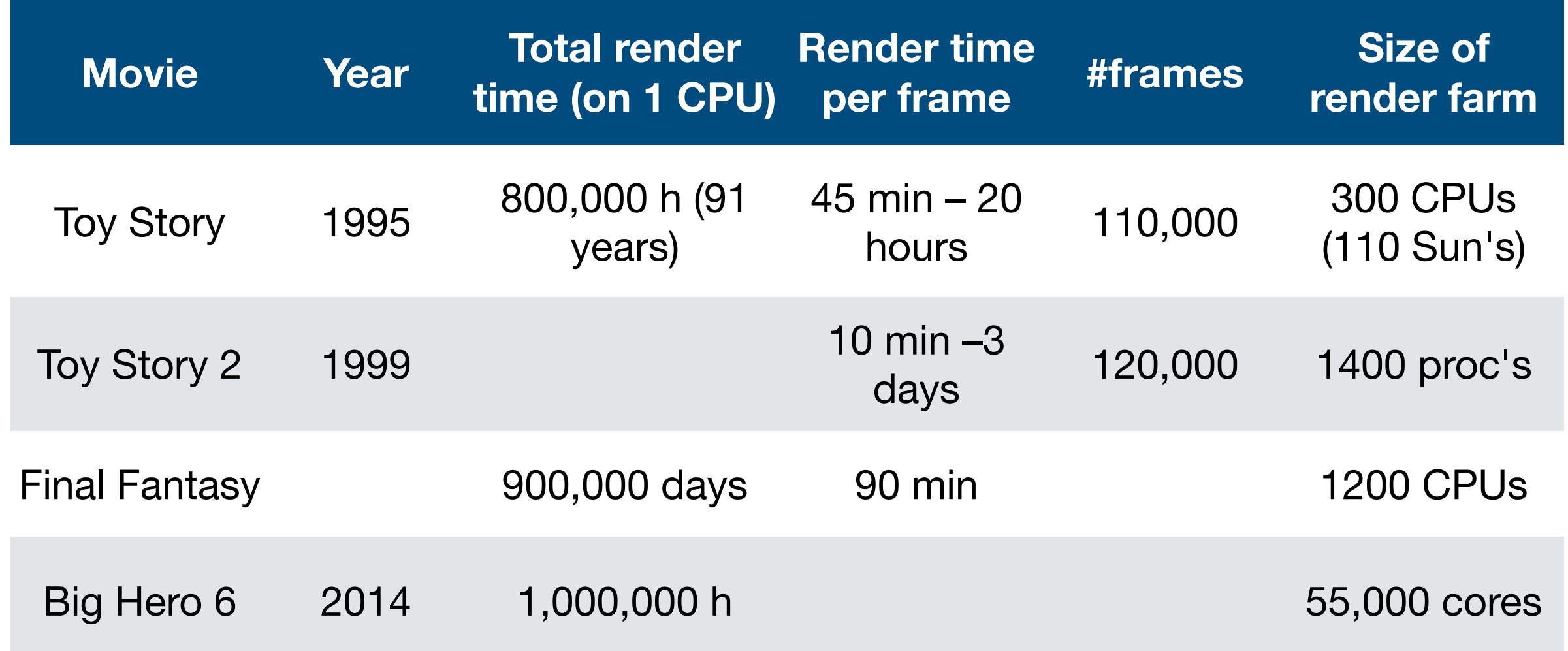

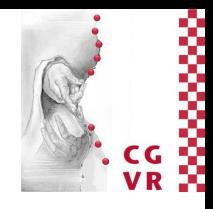

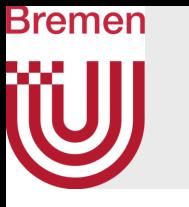

- Comparison of render times 1995 vs 2010 for Toy Story: on average 4 hours per frame in 1995, 3 minutes in 2010.
	- That is roughly a factor 100. According to Moore's Law, it should be a factor 1000. (All assets were exactly the same, but RenderMan was upgraded)
- Facts about Big Hero 6:
	- Renderer: Hyperion, global-illumination, including sub-surface scattering (BSDF's), created by Disney
	- San Fransokyo: 83,000 buildings, 260,000 trees, 215,000 streetlights and 100,000 vehicles
	- The render farm sucks 1.5 MW power
- About Disney's render farm [as of 2014]: archives are currently 4 Pbytes. The average Disney movie consumes about 4 Tbytes asset data. 1 million render hours per day, about 400 render jobs per day.

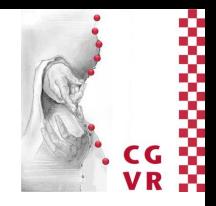

# **Bremen**

# Motivation: the Costs of Ray-Tracing

• #pixels  $\approx$  2 million (per frame)  $*$  24 FPS  $*$  6000 sec (feature film) ≈ 300 billion pixels (x2 for stereo)

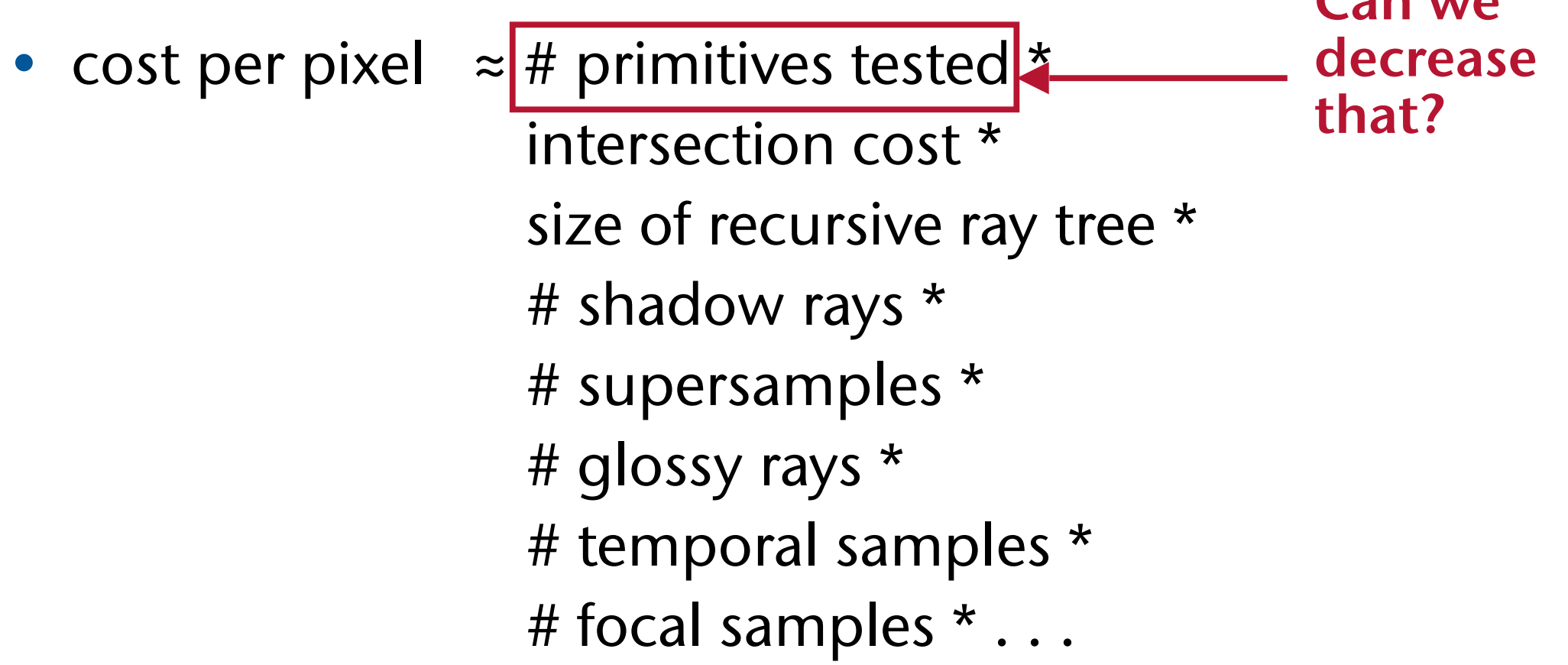

*"Rasterization is fast, but needs cleverness to support complex visual effects. Ray tracing supports complex visual effects, but needs cleverness to be fast." [David Luebke, Nvidia]*

 $\Gamma$ **an we** 

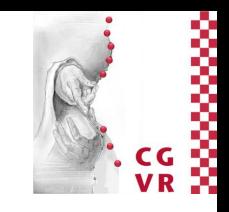

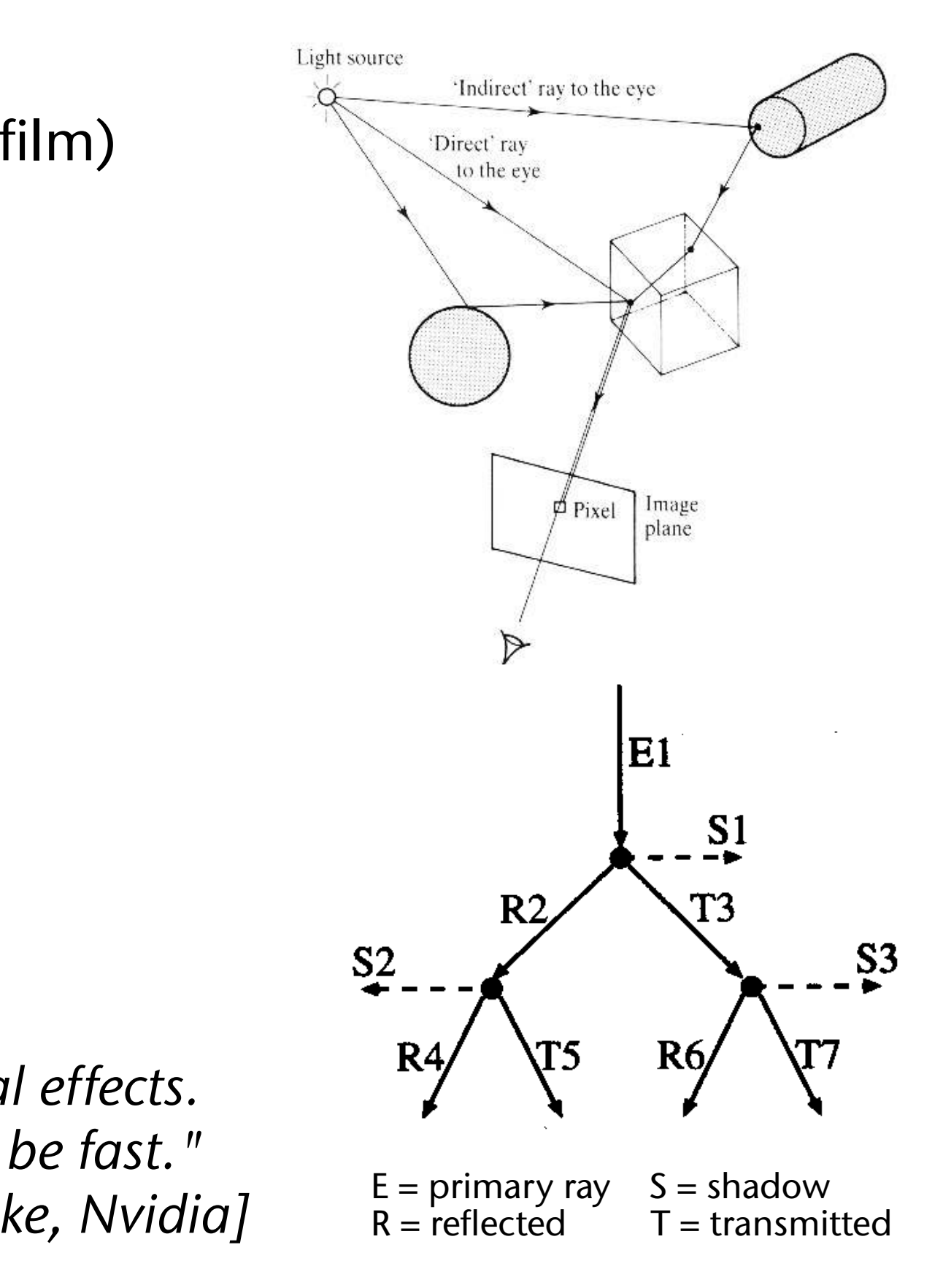

### W A Taxonomy of Acceleration Techniques

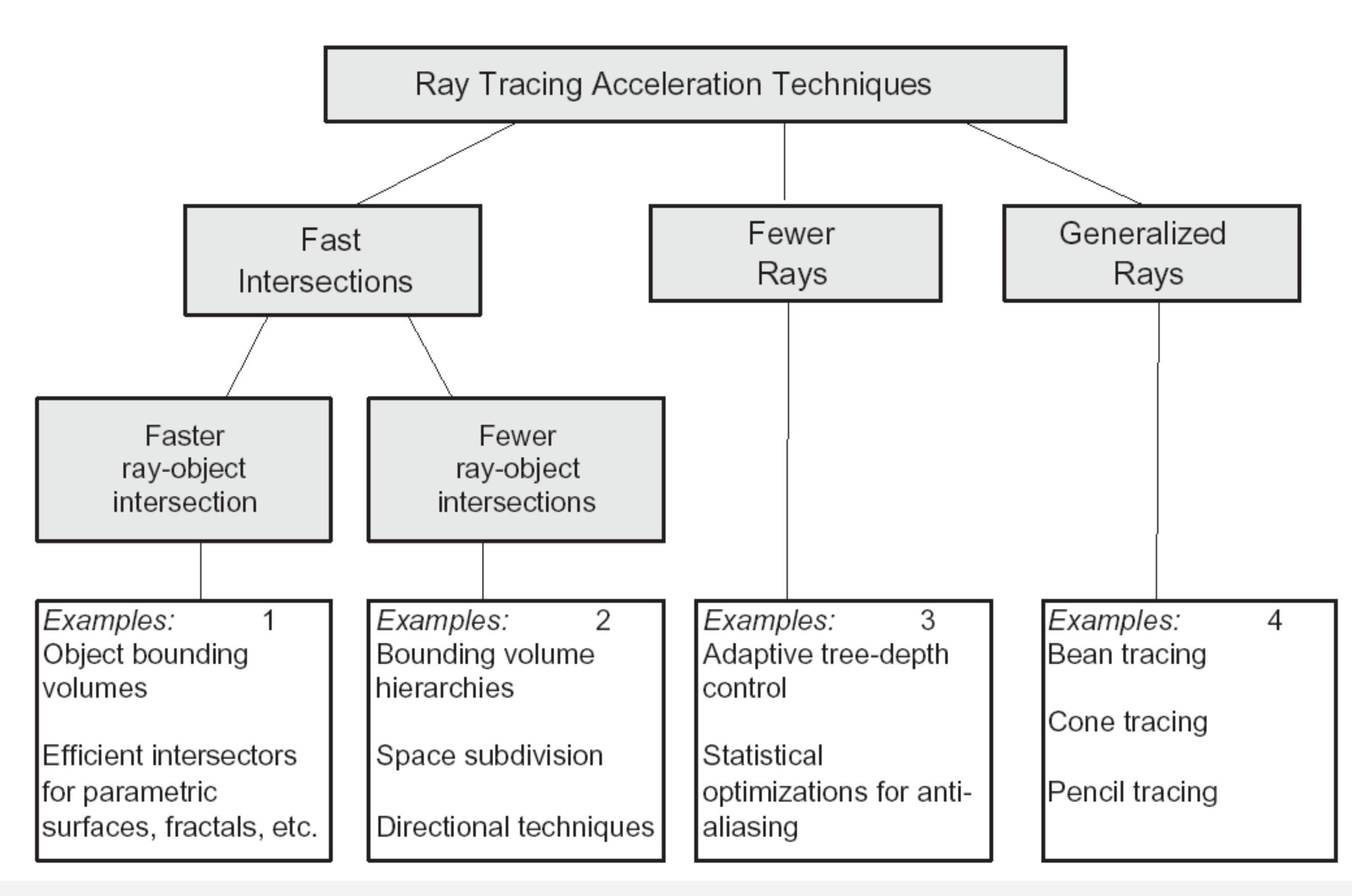

Bremen

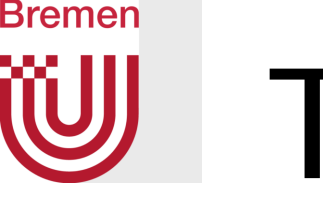

# The Light Buffer

- Observation: when tracing shadow rays, it is sufficient to find *any* intersection with an opaque object
- Idea: for each light source, and for each direction, store a list of polygons lying in that direction when "looking" from the light source
	- The data structure of the light buffer: the "direction cube"
	- Construct either during preprocessing (by scan conversion onto the cube's sides), or construct "on demand" (i.e., insert occluder whenever one is found)

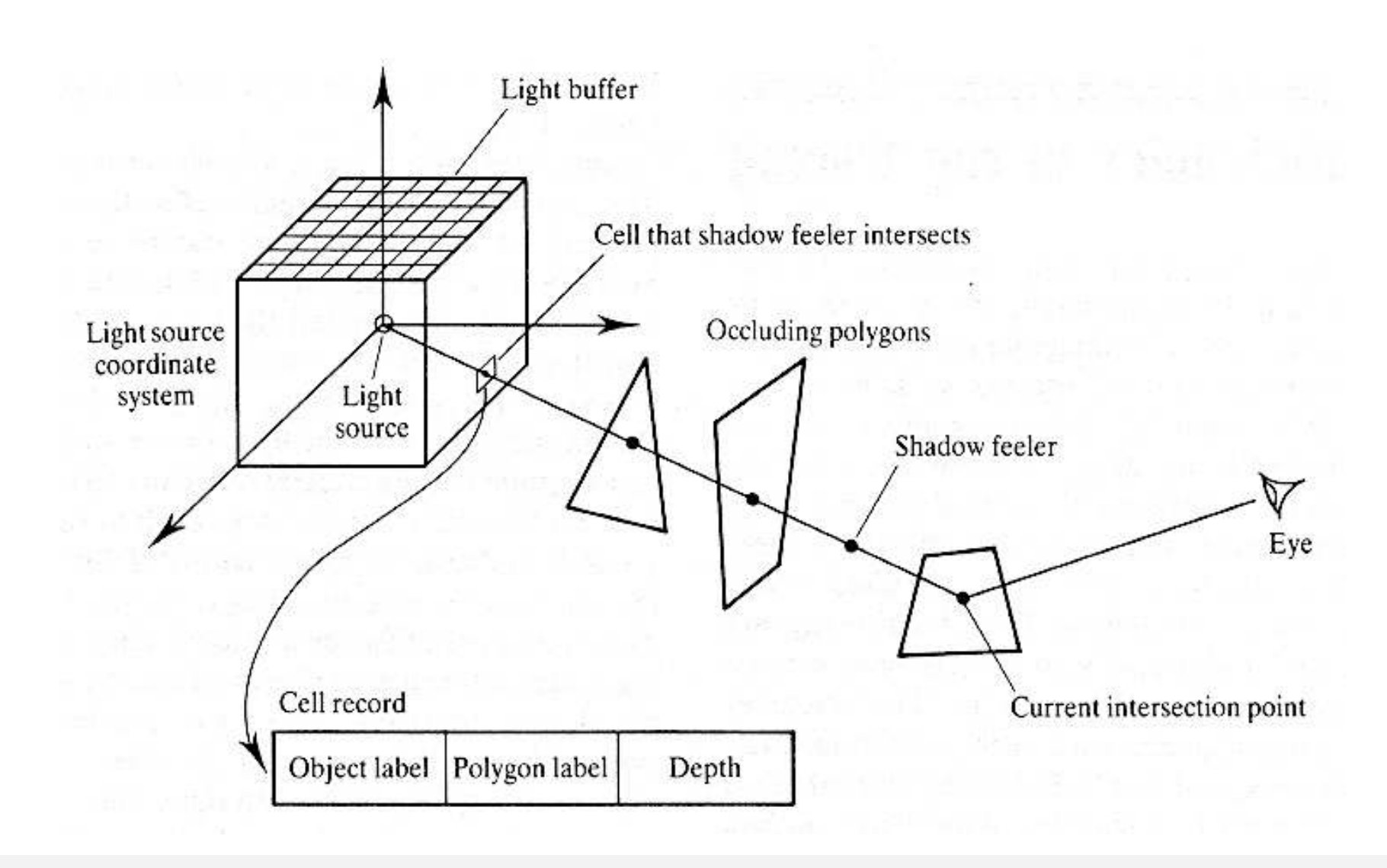

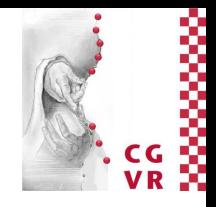

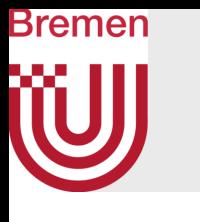

# Beam and Cone Tracing

- The general idea: try to accelerate by shooting fewer, but "thick" rays
- Beam Tracing:
	- Represent a "thick" ray by a pyramid
	- At the surfaces of polygons, create new beams
- Cone Tracing:
	- Approximate a thick ray by a cone
	- Whenever necessary, split into smaller cones
- Problems:
	- What is a good approximation?
	- How to compute the intersection of beams/cones with polygons.
- Conclusion (at the time): too expensive!

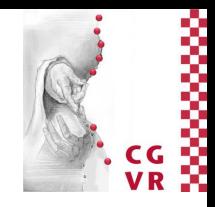

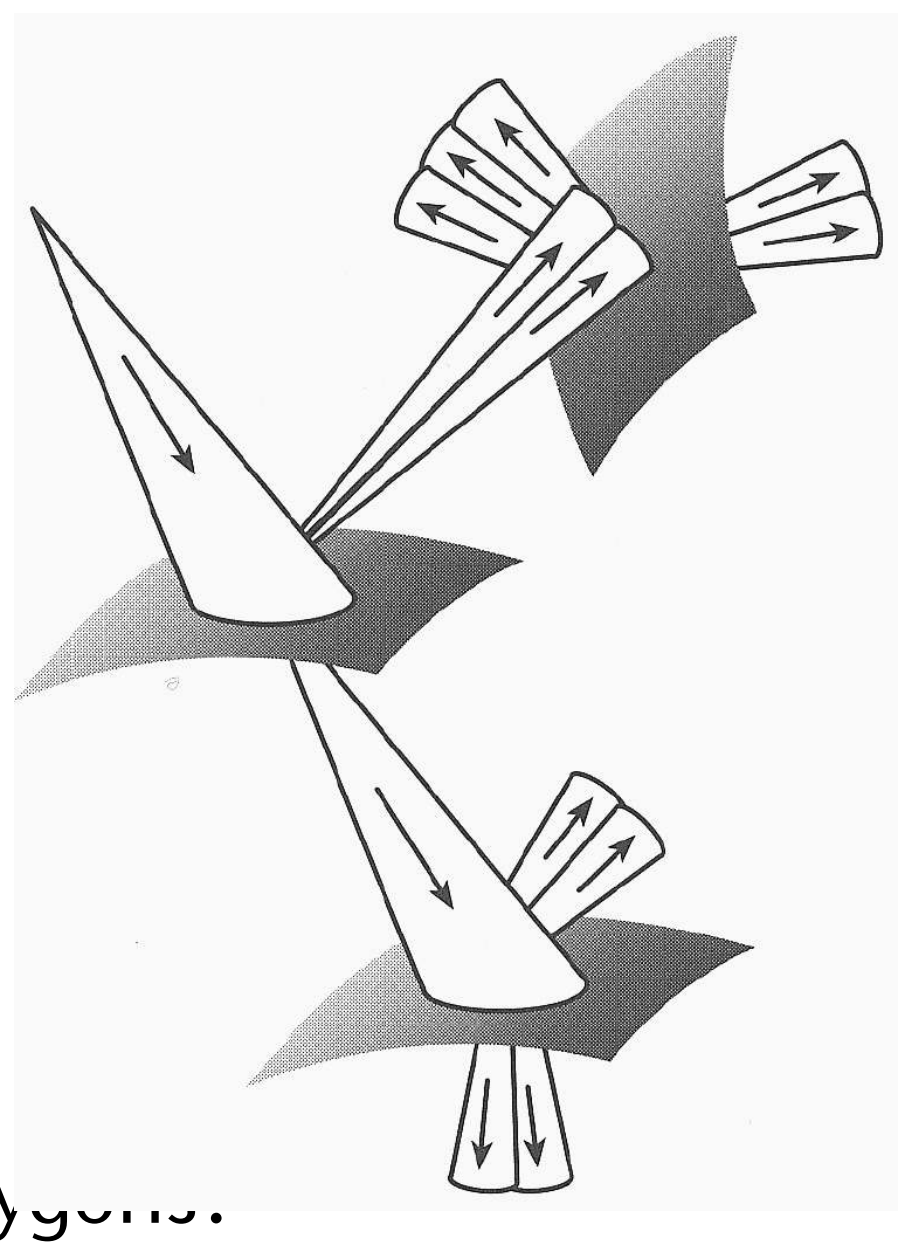

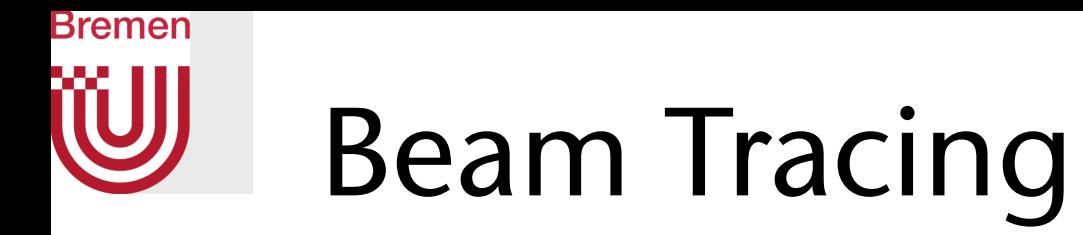

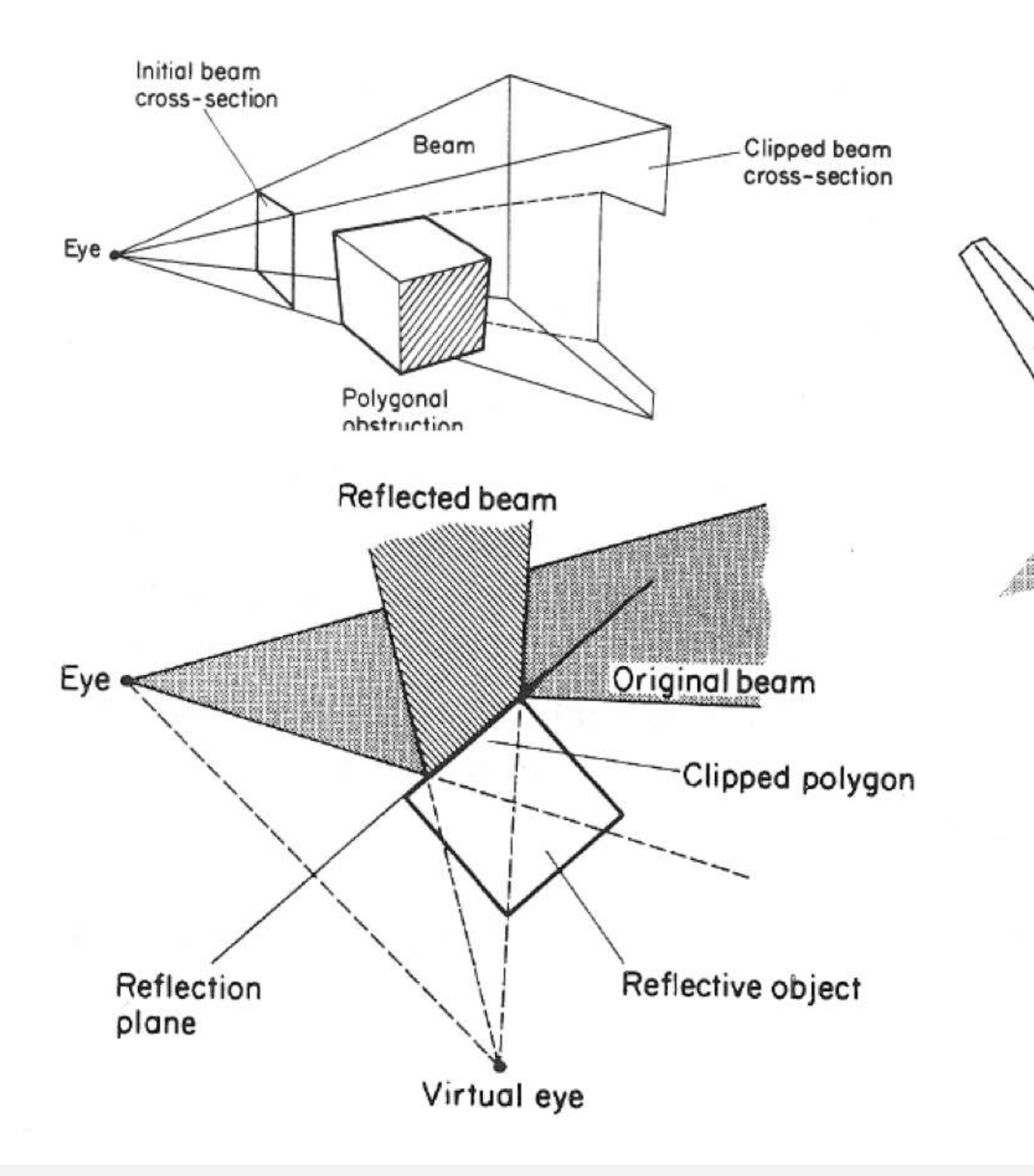

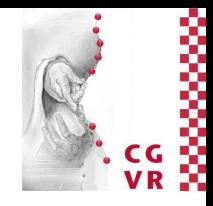

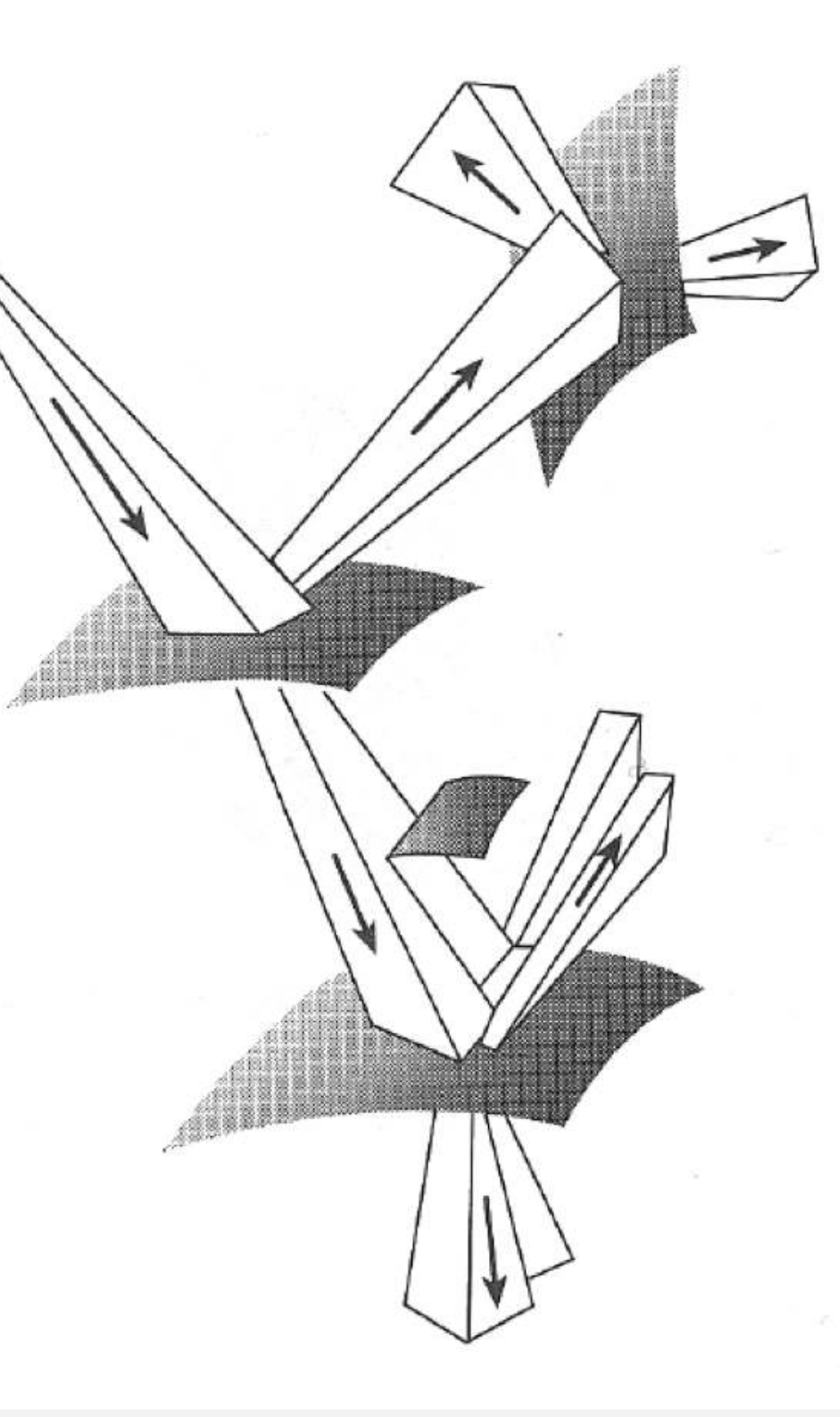

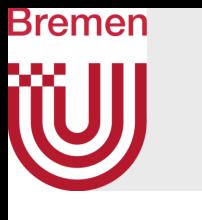

# Regular 3D Grids

- Approach: partition scene into 3D grid; insert objects in cells; visit all cells along the ray; intersect ray with objects stored in cell
- Construction of the grid:
	- Calculate BBox of the scene
	- Choose a (suitable) grid resolution (*nx*, *ny*, *nz*)
- For each cell intersected by the ray:
	- Is any of the objects in the cell hit by the ray?
	- Yes: return closest hit
	- No: proceed to next cell

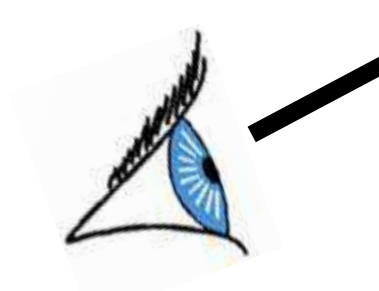

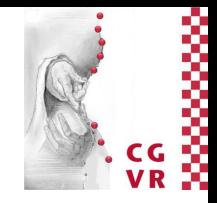

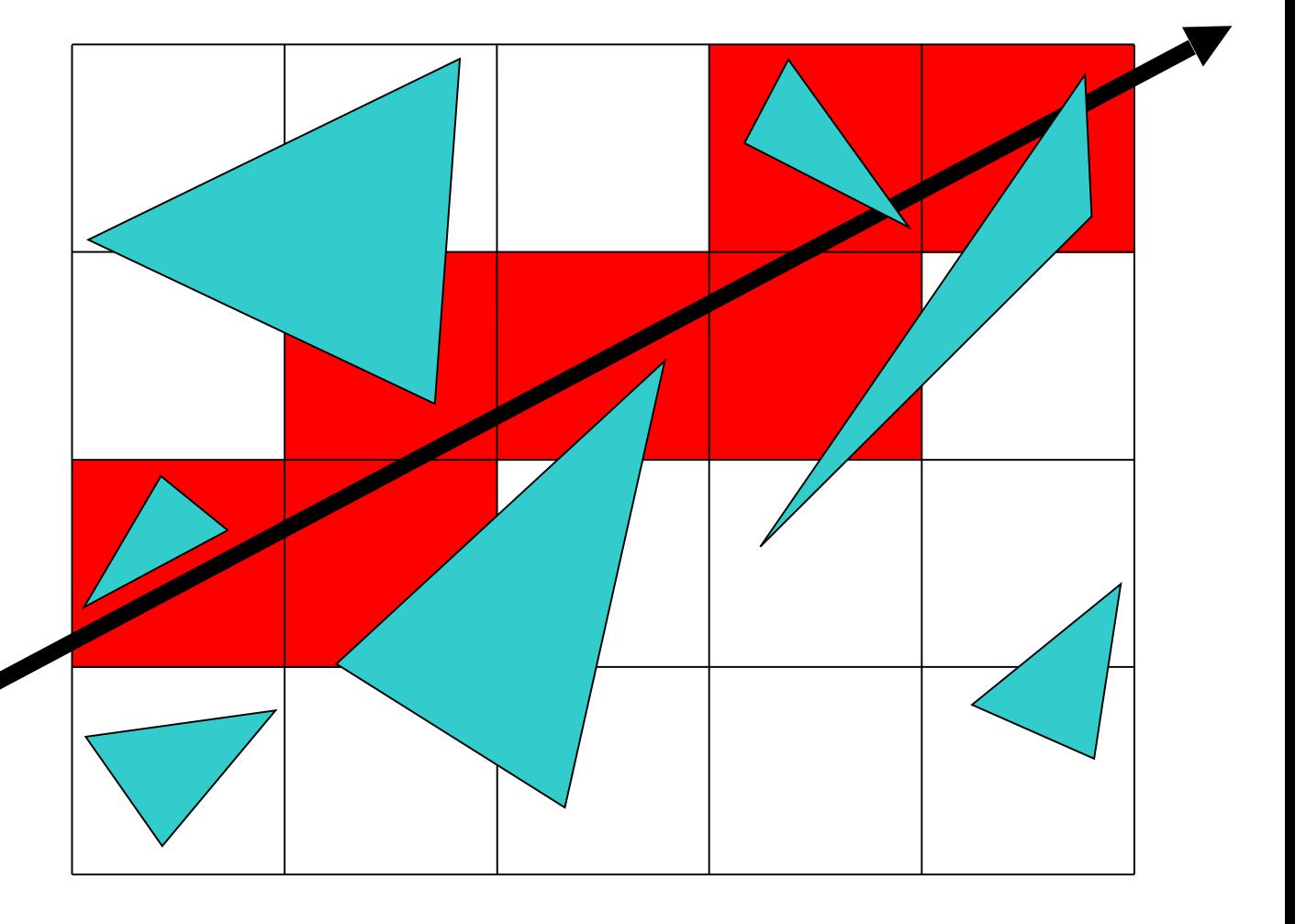

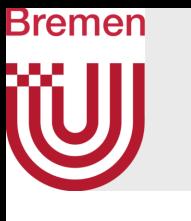

### Precomputation

- For each cell store all objects intersecting that cell in a list with that cell $\rightarrow$ "insert objects in cells"
	- Each cell has a list that contains pointers to objects
- How to insert objects: use bbox of objects
	- Exact intersection tests are not worth the effort
- Note: most objects are inserted in many cells cells (not just one)

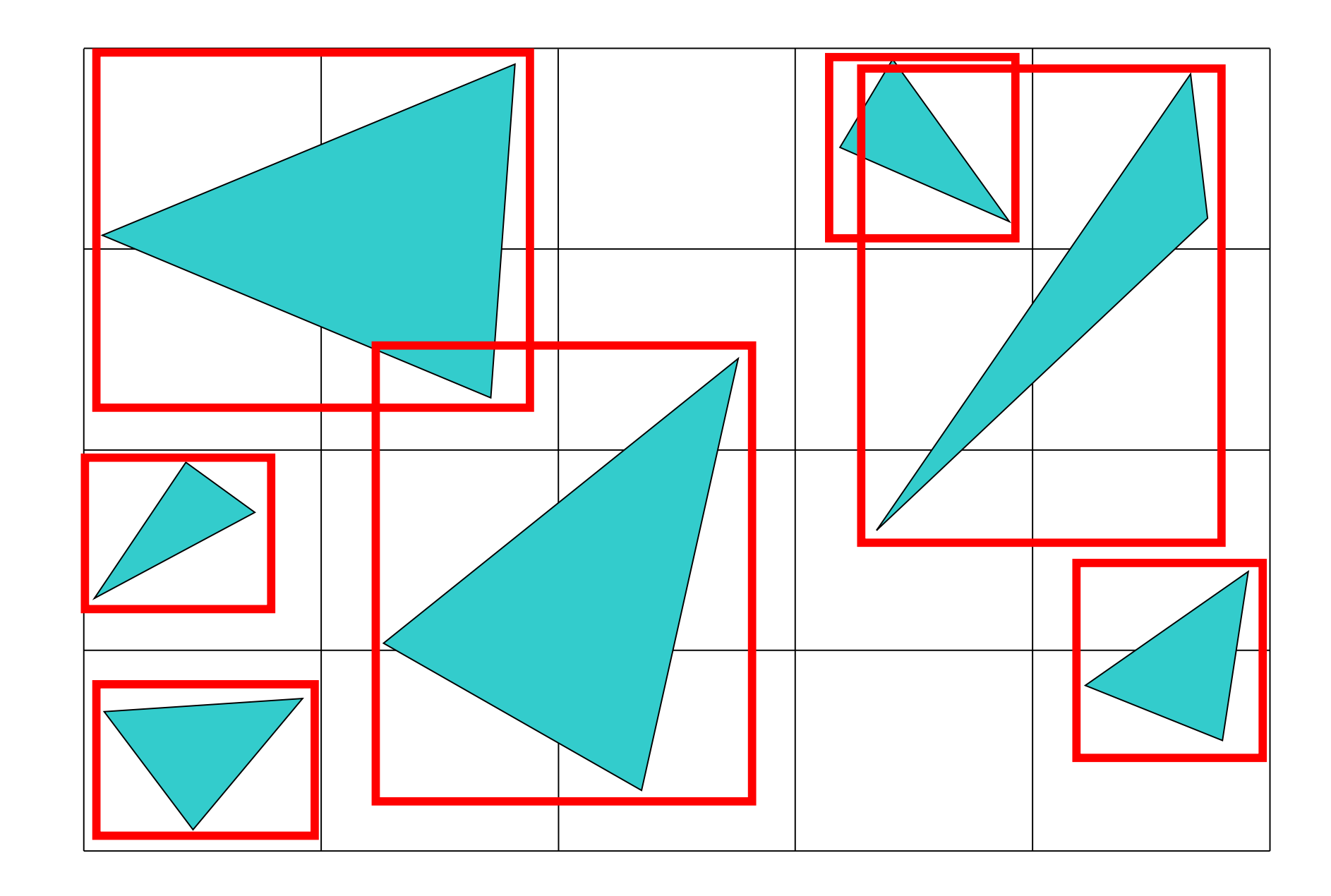

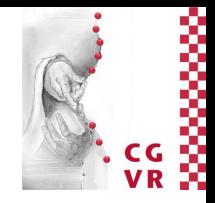

- 1. Approach: utilize 2 synchronized DDA's (integer arithmetic)  $\rightarrow$  3D-DDA
	- One "driving axis", two "passive axes"
- 2. Approach: use line parameter
	- Increment all 3 *t*-values for intersections with xy-, xz-, and yz-planes
	- Pick the closest one
- Please review CG1 material

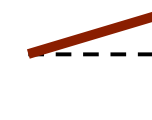

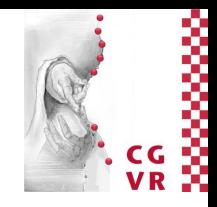

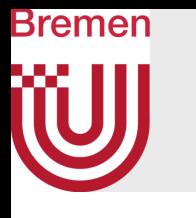

### Traversal of a 3D Grid

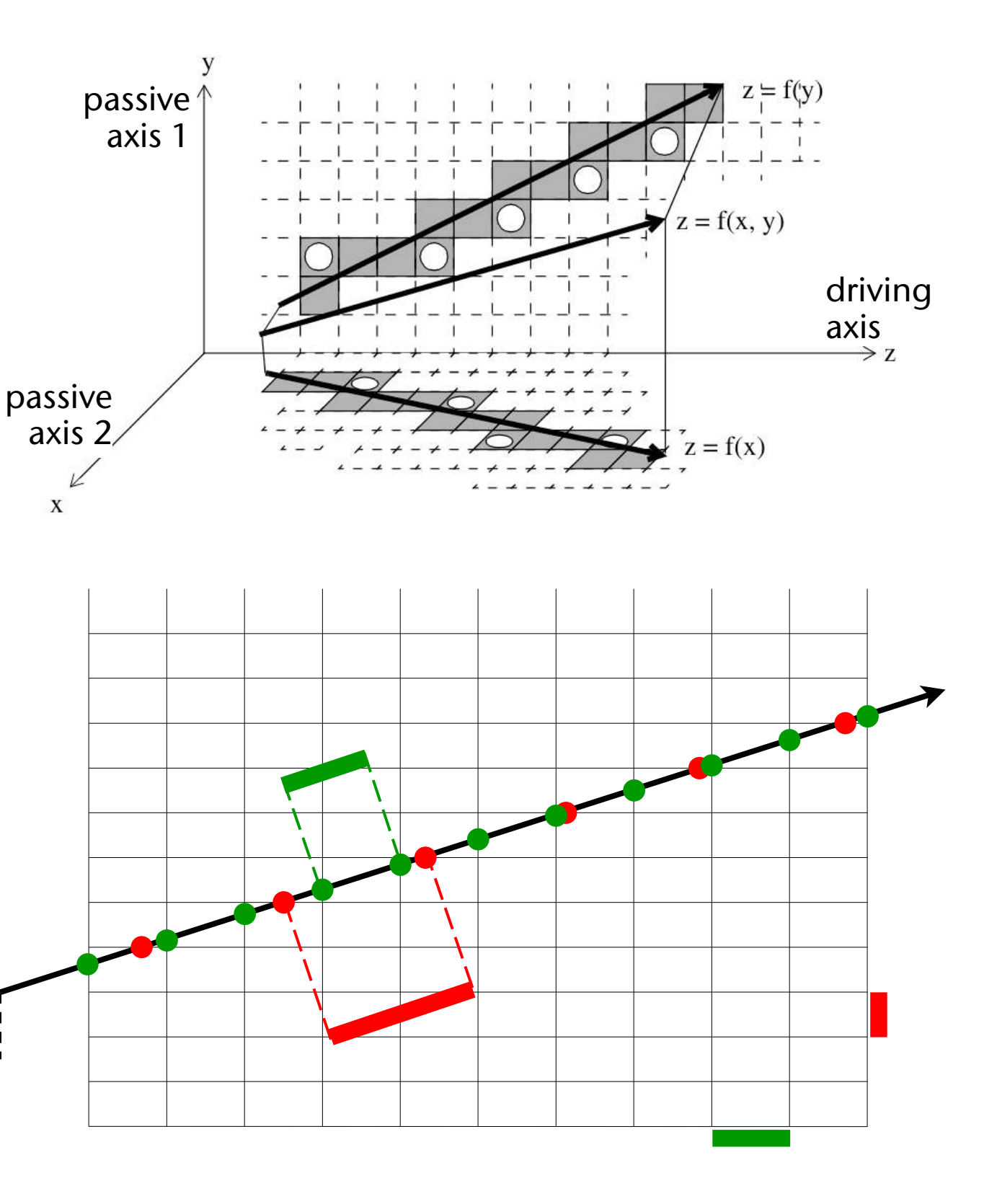

- Assumption: grid has *N* cells in total (at least conceptually, even if stored as a hash table)
- A complete ray query: could mean marching along the whole ray, cell by cell
- Worst-case time complexity:  $O(\sqrt[3]{N})$

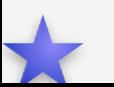

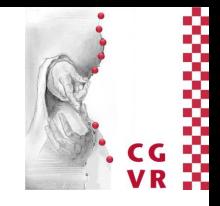

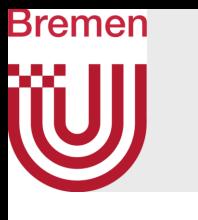

# Complexity of a Grid Traversal

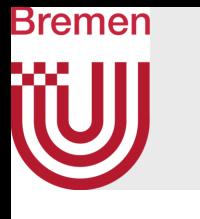

## The Optimal Number of Voxels

- 
- Too many cells → slow traversal, heavy memory usage, bad cache utilization • Too few cells  $\rightarrow$  too many objects/triangles per cell
- Good rule of thumb: choose the size of the cells such that the edge length is about the average size of the polygons/objs (e.g., measured by their bbox)
- If you don't know it (or it's too time-consuming to compute), then choose  $n_x$ ,  $n_y$ ,  $n_z = \sqrt[3]{N}$ ,  $N = \text{\# objects}$ 
	- More precisely: resolution =  $\lambda \sqrt[3]{N}$ .
	- where  $\lambda$  depends on time for intersection  $\&$  time for step in grid (tune at the end) • Consequence: #cells = space complexity ∈ *O*(*N*) [good]
- Another good rule of thumb: try to make the cells cuboid-like

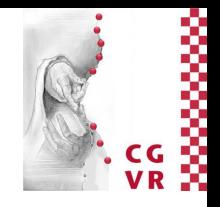

### Bremen W Are You Familiar with Hash Tables?

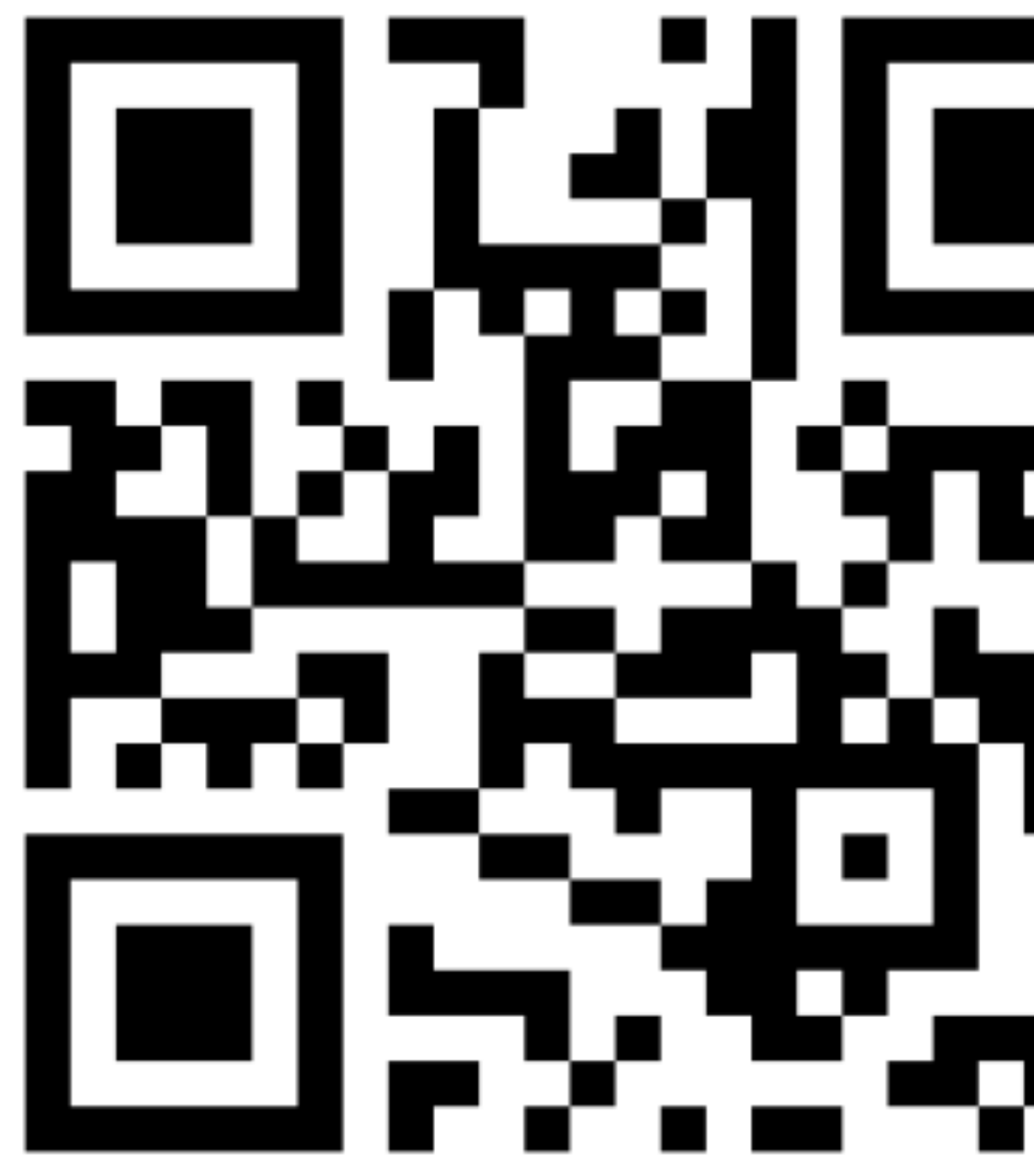

## <https://www.menti.com/v3qk8zeeby>

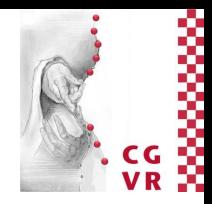

- Don't use a 3D array for storage!
	- Most cells would be empty (unless you make the grid very coarse ...)
- Grid = background grid: only for generating hash values  $\rightarrow$  spatial hashing
	- Given point  $\mathbf{p} = (p_x, p_y, p_z)$ , e.g., lower left corner of bbox
	- Convert to integers:  $\bar{p}_x = n_x \cdot \left| \frac{p_x}{p_x} \right|$  where  $(U_x, U_y, U_z)$  = size of "universe"  $U_{x}$  $\mathbb{I}$
	- Convert to hash value: concatenate  $(\bar{p}_x, \bar{p}_y, \bar{p}_z)$  into a byte-string, then compute

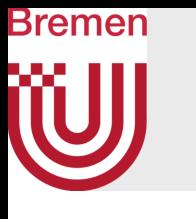

# Practical Storage: Background Grid and Spatial Hashing

$$
h(\bar{p}_x\bar{p}_y\bar{p}_z)=h\in[0,N]\quad,\quad N=2^k
$$

- Probably better: concatenate only the lower 16 bits of each of  $(\bar{p}_x, \bar{p}_y, \bar{p}_z)$ , if  $n_x$ ,  $n_y$ ,  $n_z < 2^{16}$
- Store obj ID / enumerate all obj's in hash table slot(s)
	- Use any of the standard collision resolution techniques (linear, quadratic, cuckoo, ...)

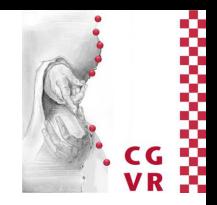

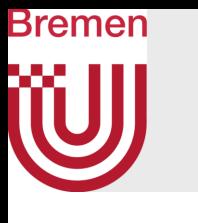

• The procedure:

h = fnv offset  $\frac{1}{2}$   $\frac{1}{2}$  "magic number", check literature for  $i = 0$ .. len(input str)-1: h = h \* fnv prime // resembles Linear Congruential Generator  $h = h$  xor str[i]  $\qquad$  // str[i]  $\in$  [0,255] **mask = ( (1 << k) - 1) // in case k=16, mask = 0xffff**   $h = (h \gg k)$  ^ (h & mask) // "xor-fold" to range of  $N = 2***k$ 

- All variables must be **unsigned int; str[i]** must be **unsigned byte**
- *N* (= size of hash table) must be a power of 2, i.e.,  $N = 2^k$
- Values for offset and prime depend on bit size of the data types:
	- If **unsigned int** = 64 bits, then prime = 1099511628211, offset = 14695981039346656037
	- If **unsigned int** = 32 bits, then prime = 16777619, offset = 2166136261

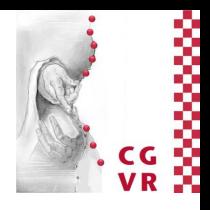

- 
- 

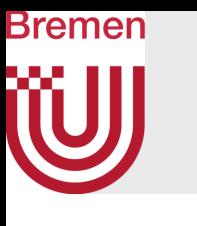

## Comparison with Other Hash Functions

Visualization of "spread" / "randomness" over hash table

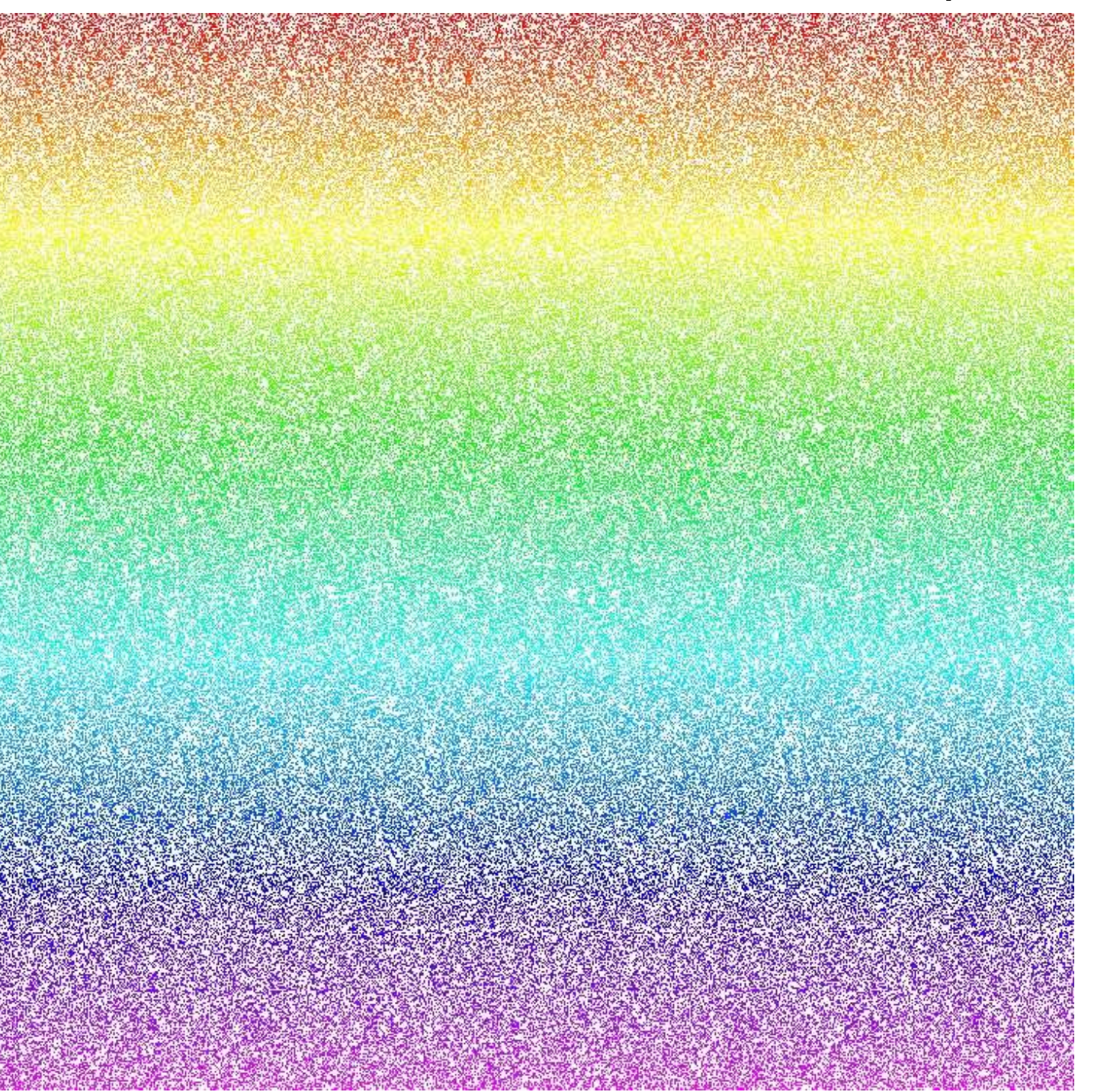

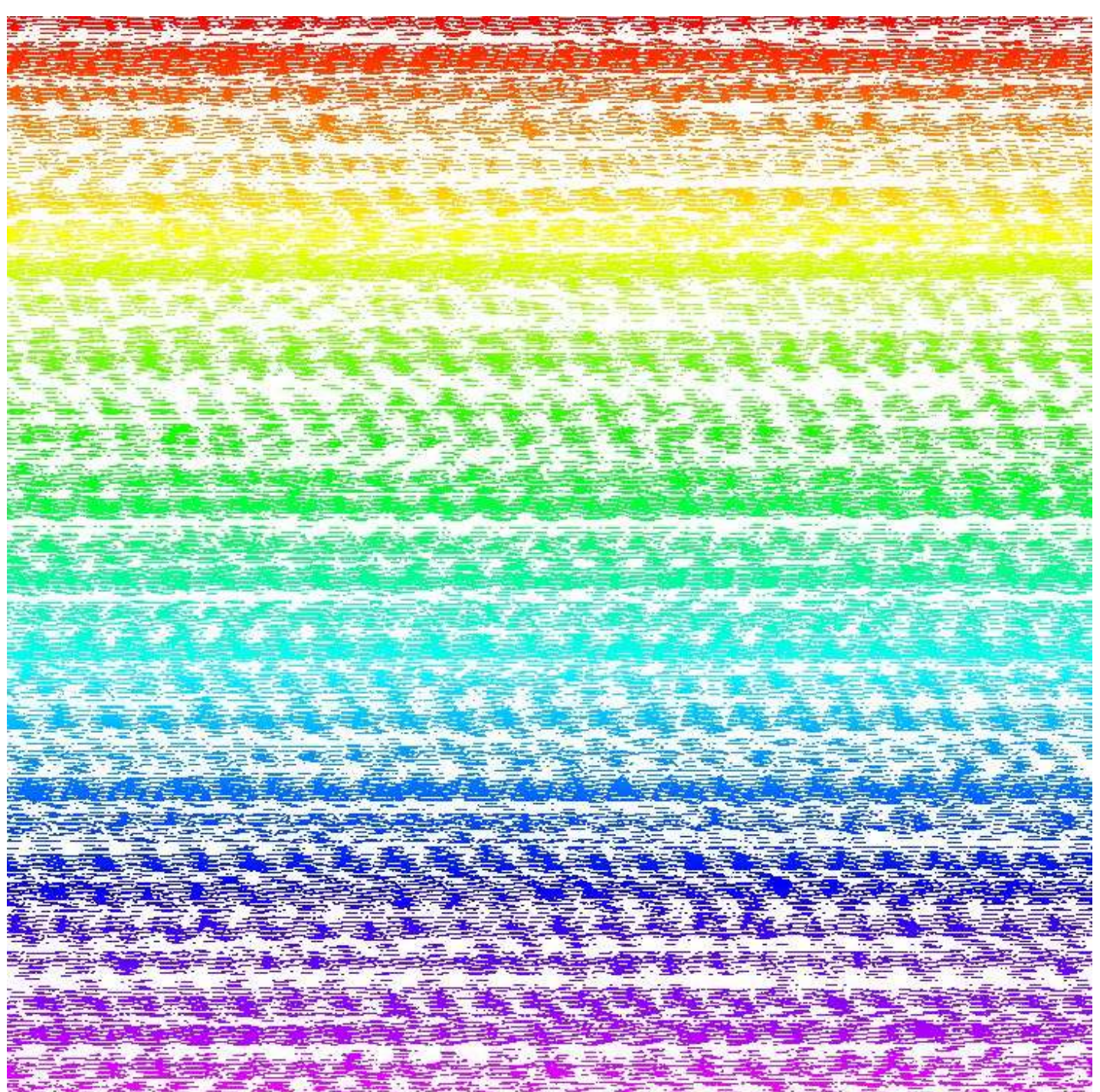

### FNV-1a DJB2

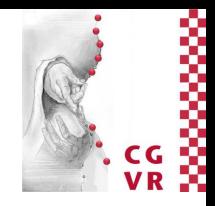

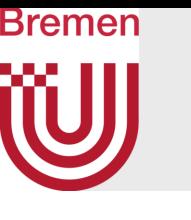

### Performance

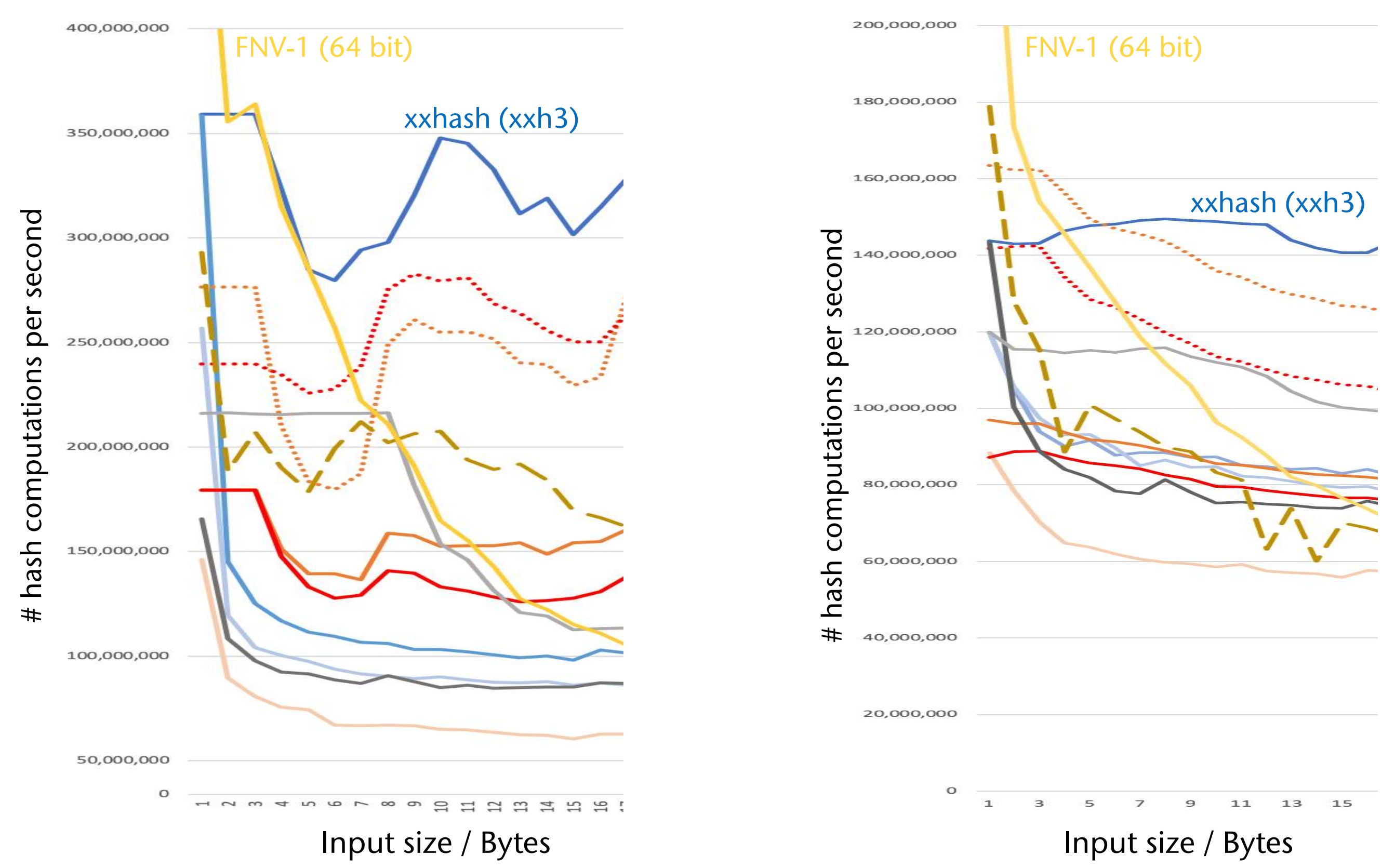

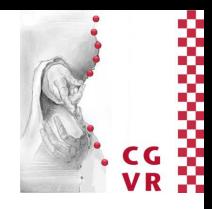

G. Zachmann Computer Graphics 2 SS April 2024 Acceleration Data Structures

# FYI

### Throughput Latency

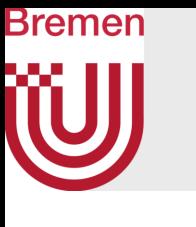

## Problems

- Objects could be referenced from many cells
- 1. Consequence: a ray-object intersection need not be the closest one (see bottom right)
	- Solution: disregard a hit, if the intersection point is outside the current cell
- 2. Consequence: we need a method to prevent the ray from being checked for intersection with the same object several times (see bottom left)

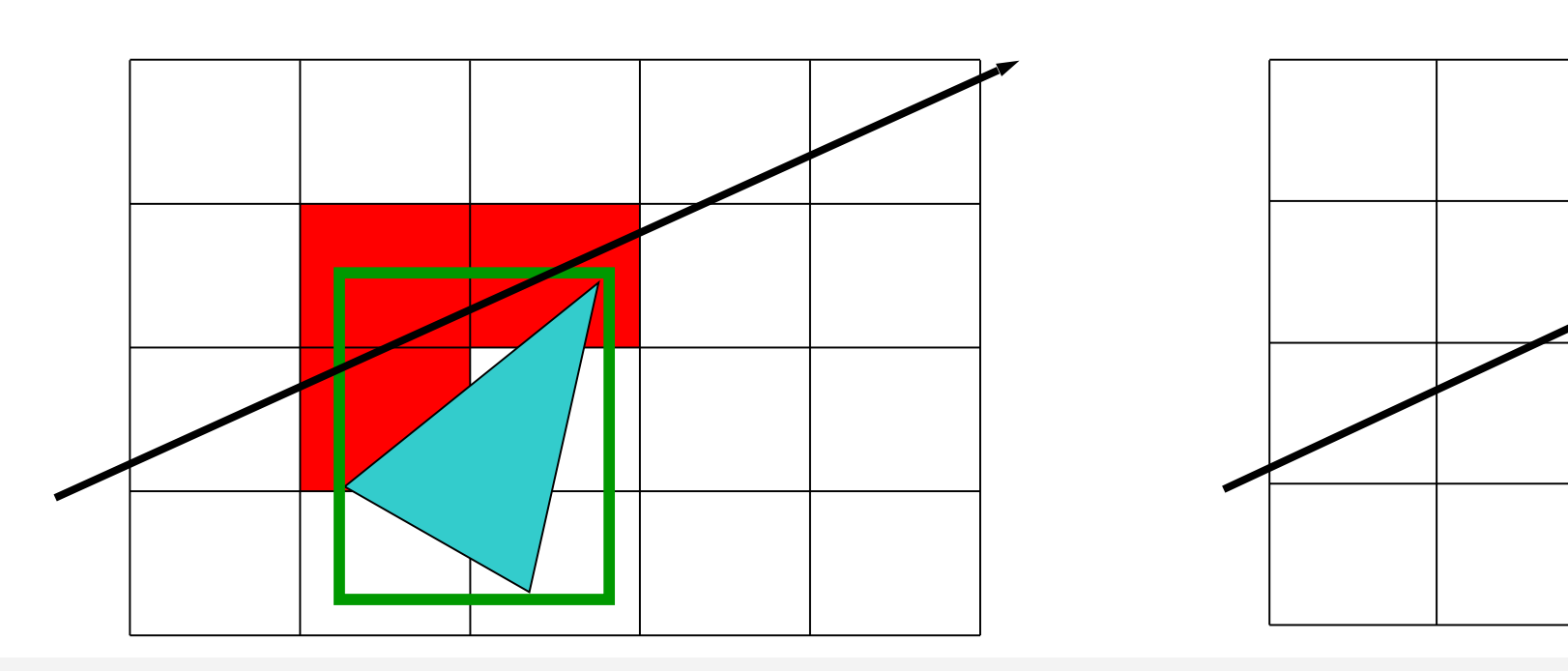

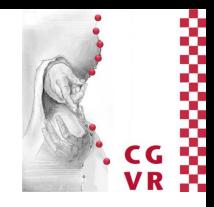

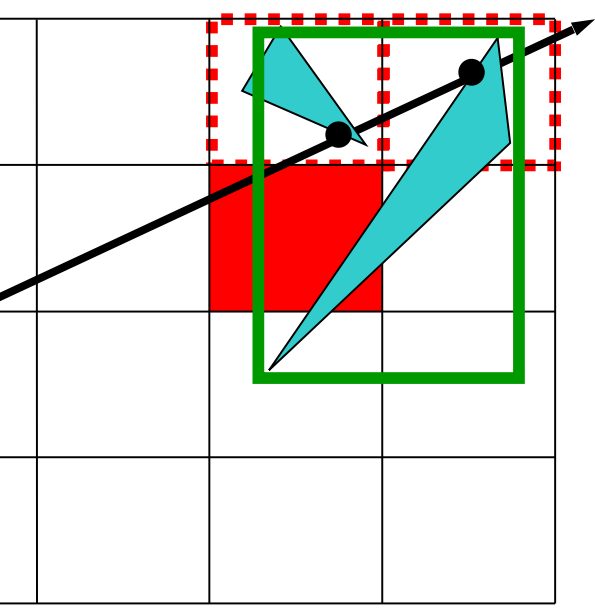

# The Mailbox Technique

- Solution: assign a mailbox with each object (e.g., just an integer instance variable), and generate a unique ray ID for each new ray
	- For the ray ID: just increment a counter in the constructor of the ray class
- After each intersection test with an object, store the *ray ID* in the object's *mailbox*
- Before an intersection test, compare the ray ID with the ID stored in the object's mailbox:
	- IDs are equal  $\rightarrow$  the intersection point can be read out from the mailbox;
	- IDs are not equal  $\rightarrow$  perform new ray-object intersection test, and save the result in the mailbox (together with the ray ID)

Bremen

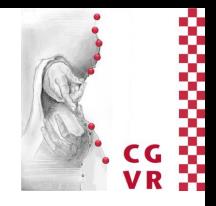

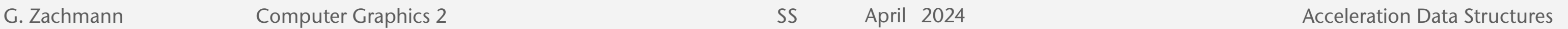

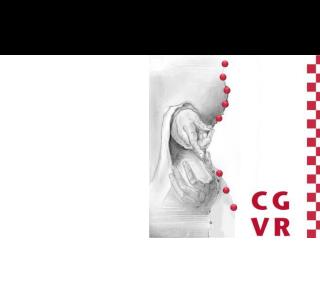

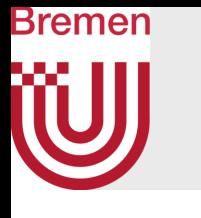

## Optimization of the Mailbox Technique

- Problems with the naive method:
	- Writing the mailbox invalidates the cache
	- Mailbox could cause congestion when testing many rays in parallel
- Solution: store mailboxes separately from geometry
	- Maintain a small hash-table *with each ray,* which stores object IDs
		- Works, because only few objects are hit by a ray
		- So, the hashtable can reside mostly in level 1 cache
	- A simple hash function is sufficient
	- Now, checking several rays in parallel is trivial
- Remark: this is another example of the old question, whether one should use "Array of Structs" (AoS) or a "Struct of Arrays" (SoA)

## Bremen The Teapot in a Stadium Problem

- Problem: regular grids don't adapt well to large variations of local "densities" of the geometry
- Average object size is a bad estimator for good cell size

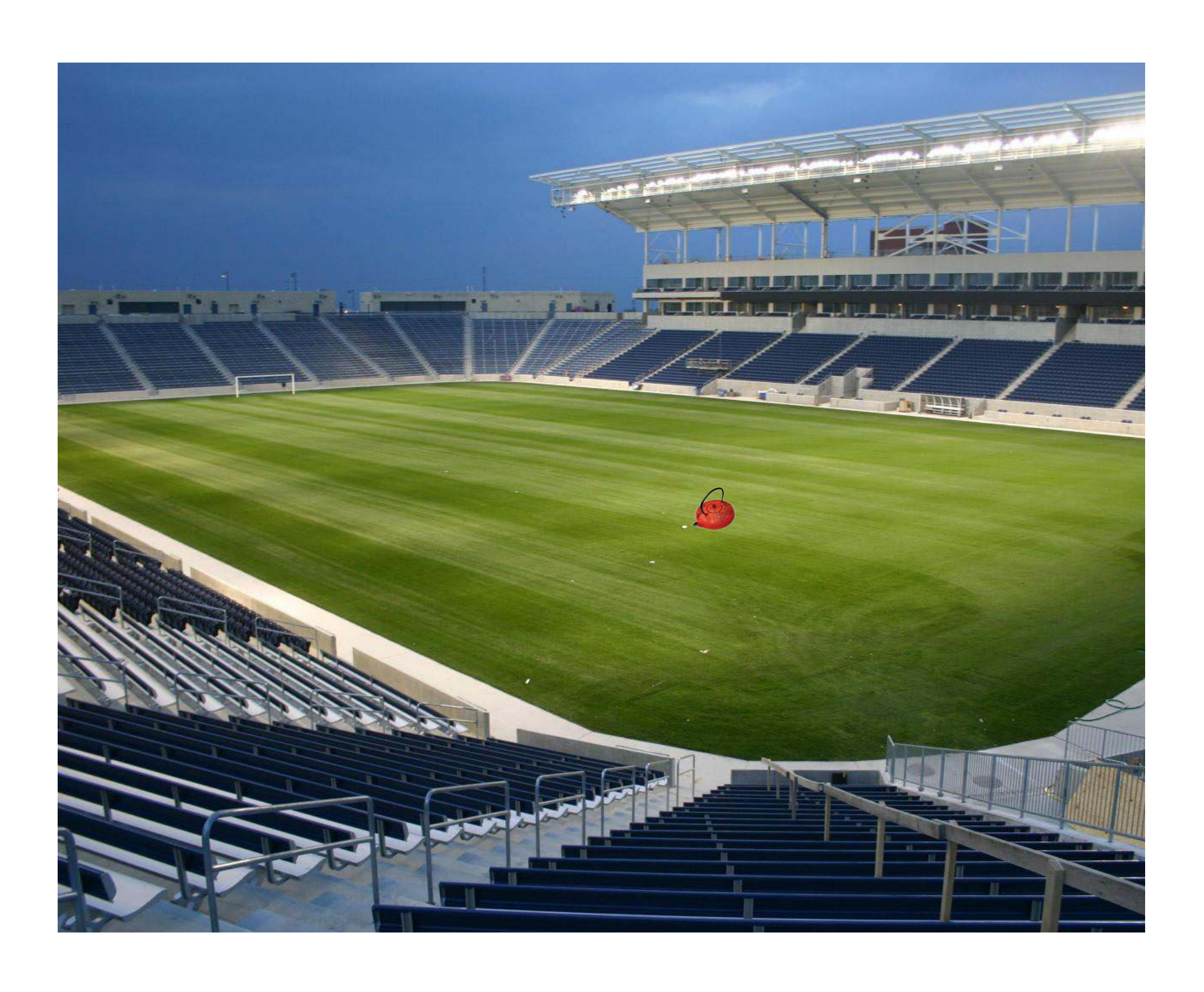

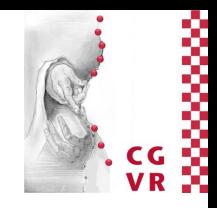

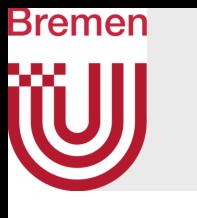

# Possible Solutions: Hierarchical Grid or Recursive Grid

- Similar ideas
- Recursive grid: start with coarse grid, partition "crowded" cells with further grids inside
- Hierarchical grid: Group objects by size (e.g. "big", "medium", "small"), construct grid for each group (think "layers of grids")

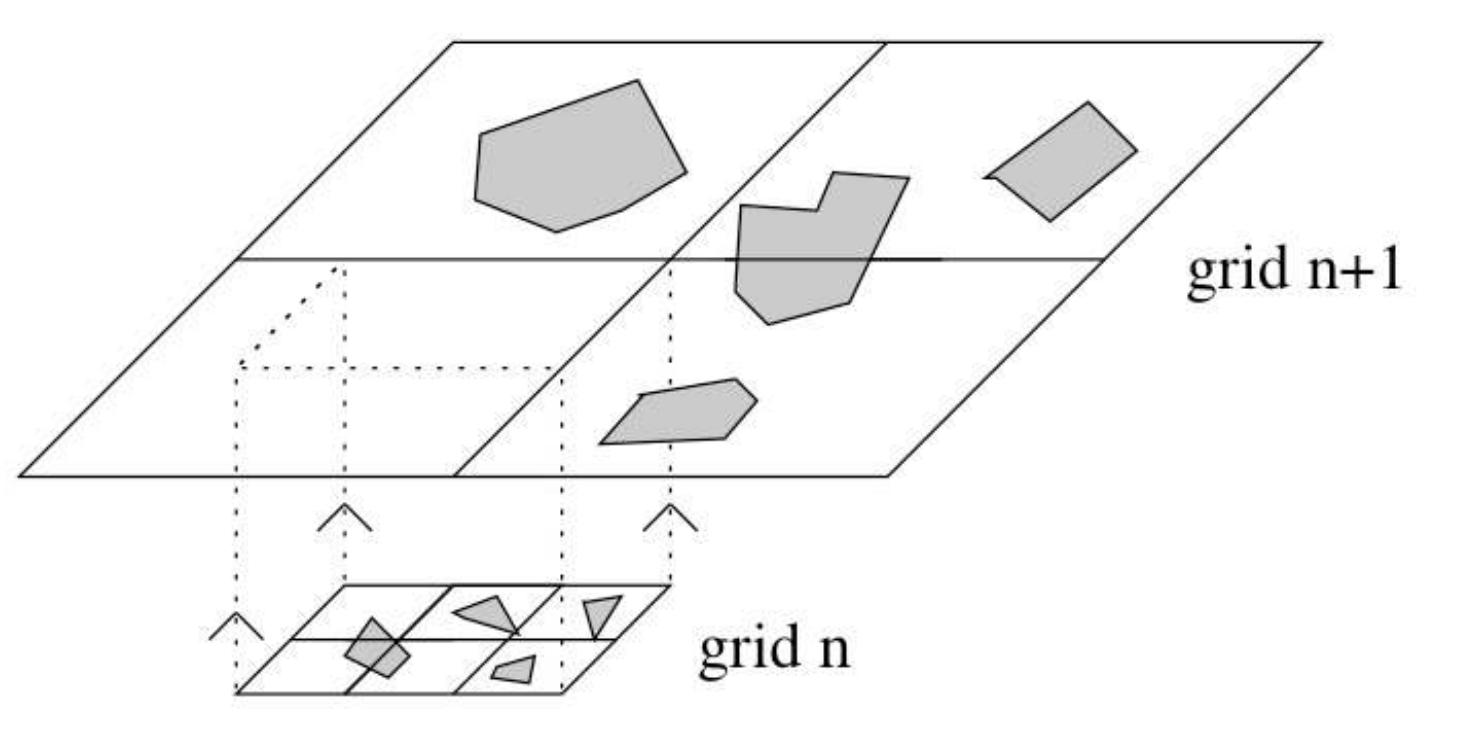

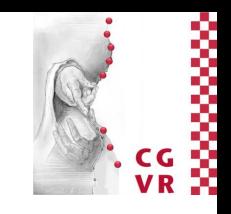

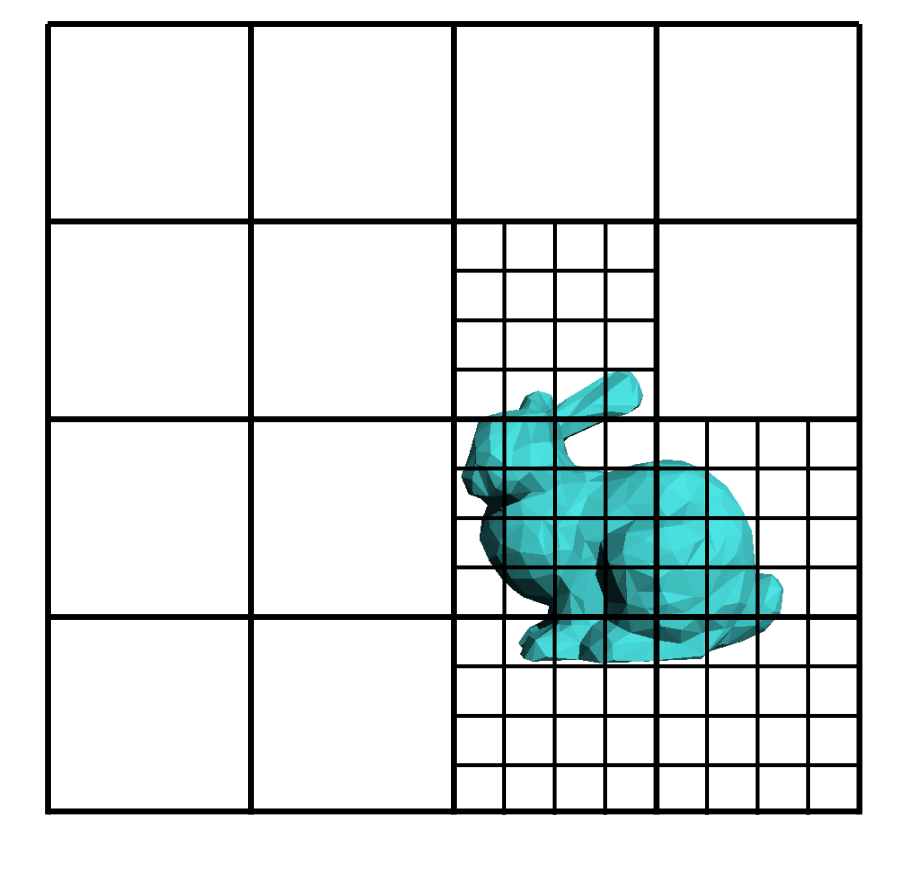

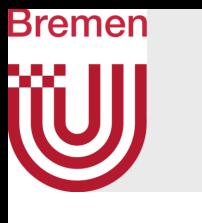

# Irregular Grids [Pérard-Gayot et al, 2017]

- Overall idea:
	- Discretize universe with a background grid (which is never explicitly constructed)
	- Create partitioning of the universe by boxes aligned to the background grid
- Similar idea: "macro regions" [Devillers 1998]
- Limitations:
	- Probably only suitable for ray-tracing (what about coll.det.?)
- Advantages:
	- Allows construction and ray-tracing on the GPU (see course "Massively Parallel Algorithms")
	- Suitable for static and dynamic scenes (b/c of fast construction)

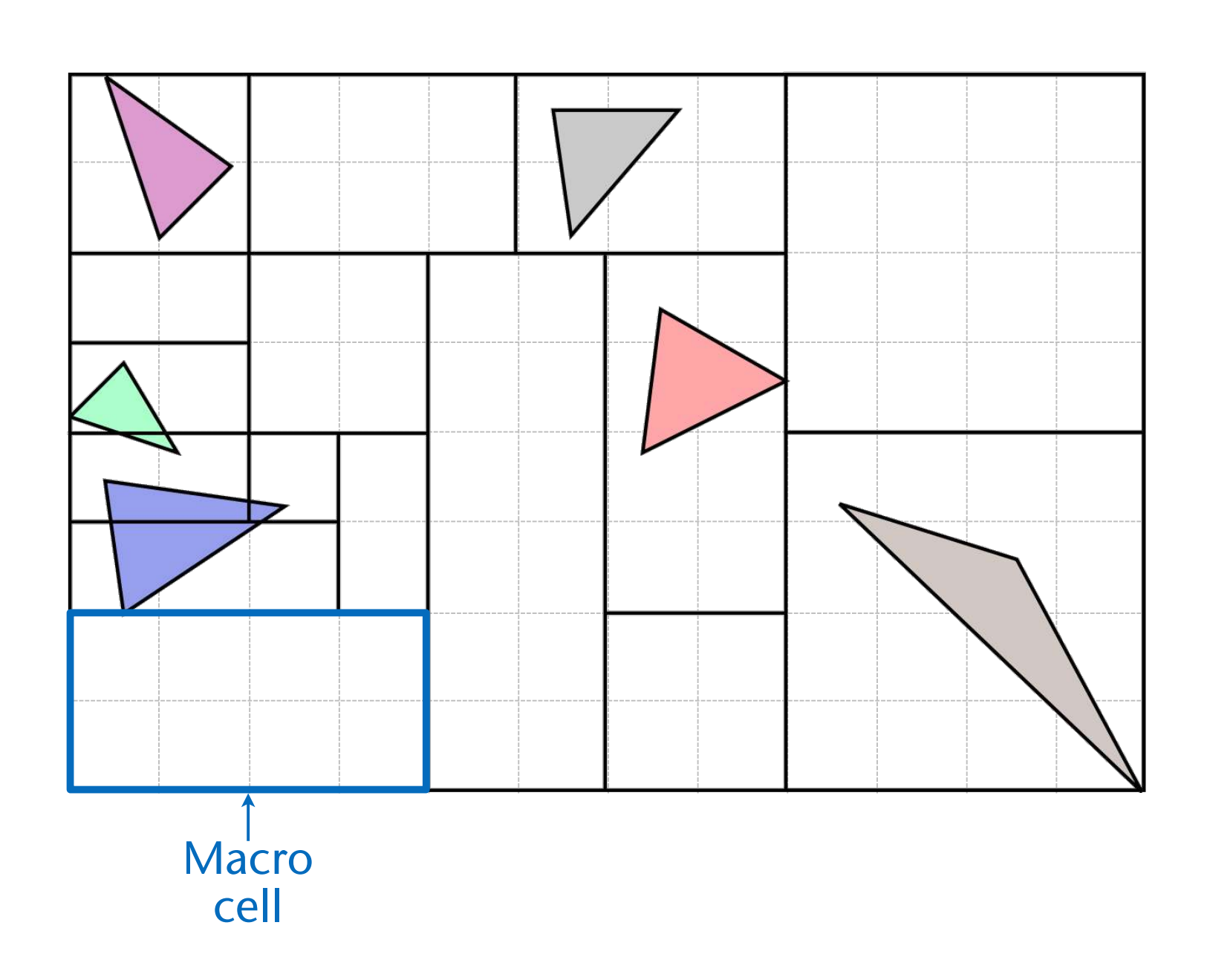

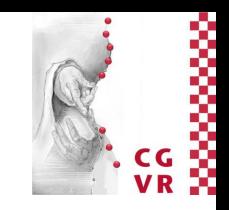

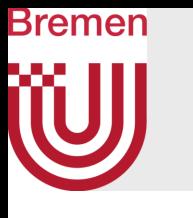

# Traversal of an Irregular Grid

• The overall algorithm:

## • Remarks:

- 1) Point p is always exactly on the border of a cell  $\rightarrow$  make sure "correct" virtual cell is identified
- 2) Technical details omitted here
- 3) Exit point: need to calc only 3 ray-plane intersections (axis-aligned planes)

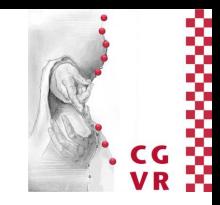

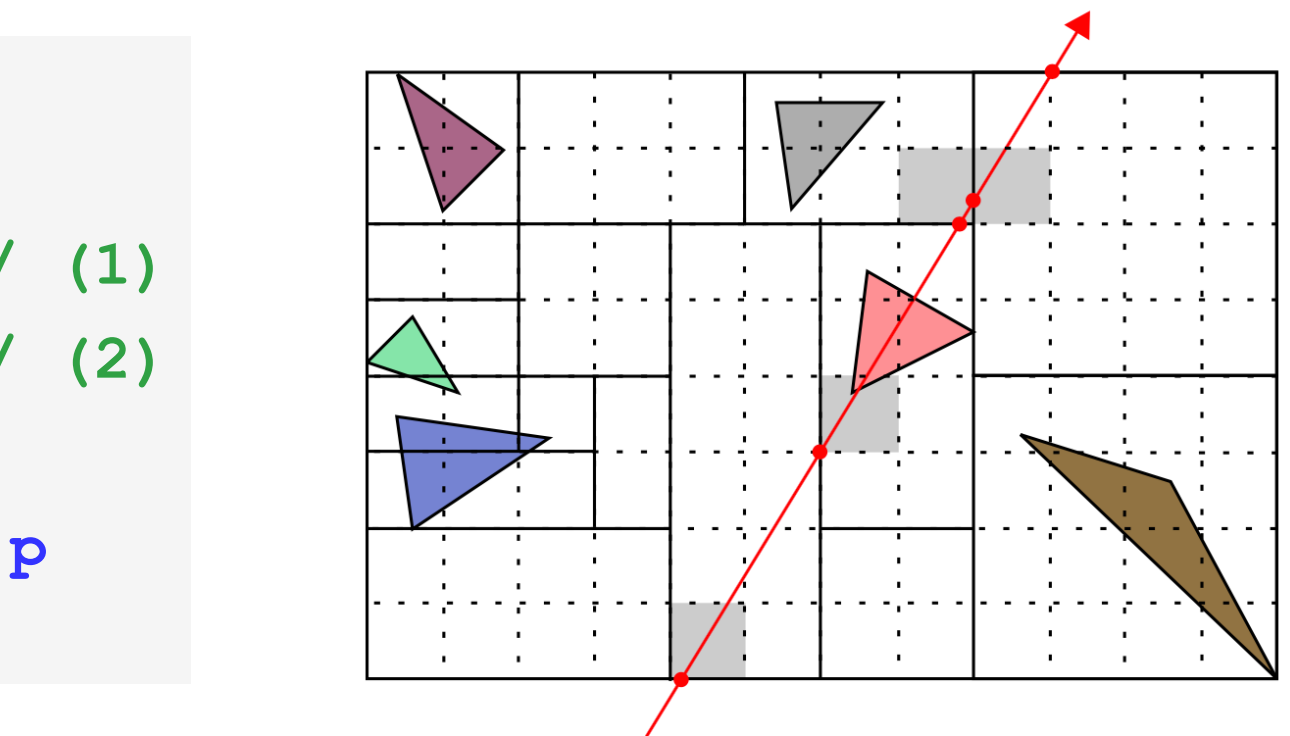

```
Init p \leftarrow origin of ray
repeat: 
   determine next virtual grid cell containing p // (1) 
   determine macro cell containing virtual grid cell // (2)
   check ray for intersection with objs in macro cell 
  calculate exit point of ray wrt. current macro cell \rightarrow p
until hit is found, or ray leaves universe
```
- 2. In each coarse cell: construct individual octree
	- With the usual stopping criteria
	- Call leaves "second-level cells"
	- Maximum octree depth over all coarse cells  $\rightarrow$  resolution of virtual grid
- 3. Greedily merge adjacent cells of the virtual grid:
	- Merge only, if raytracing costs are reduced
	- Stop, when cost reduction is  $\lt$  threshold

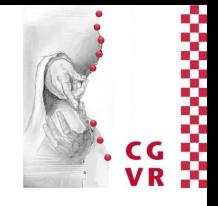

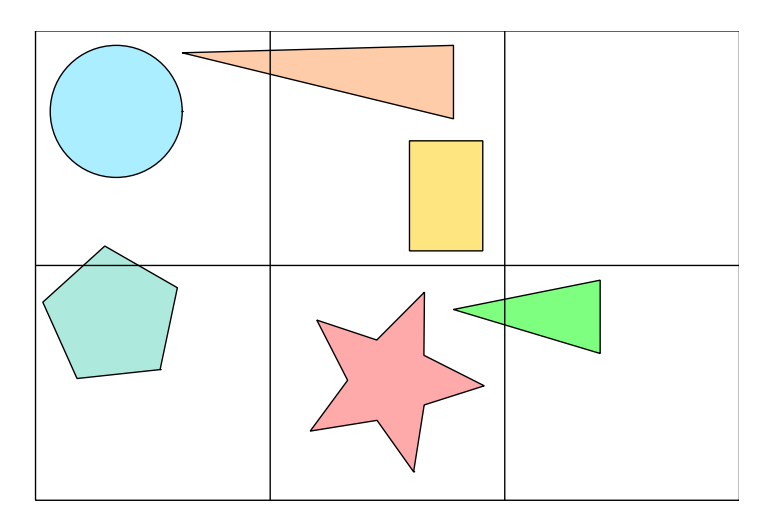

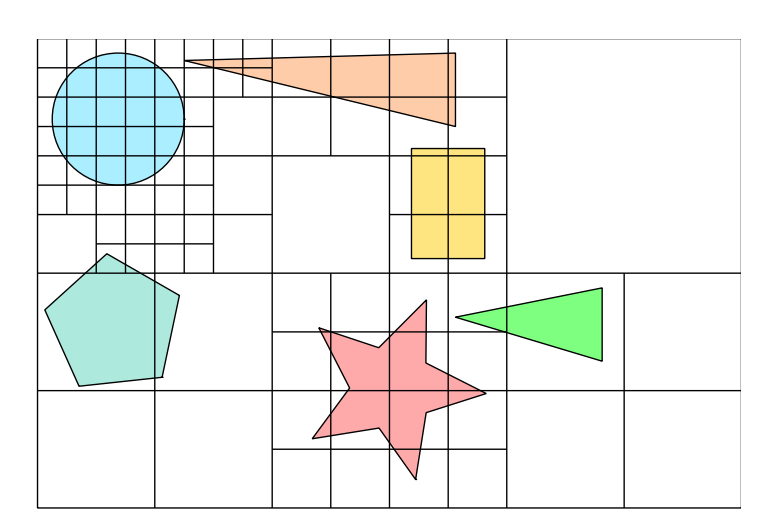

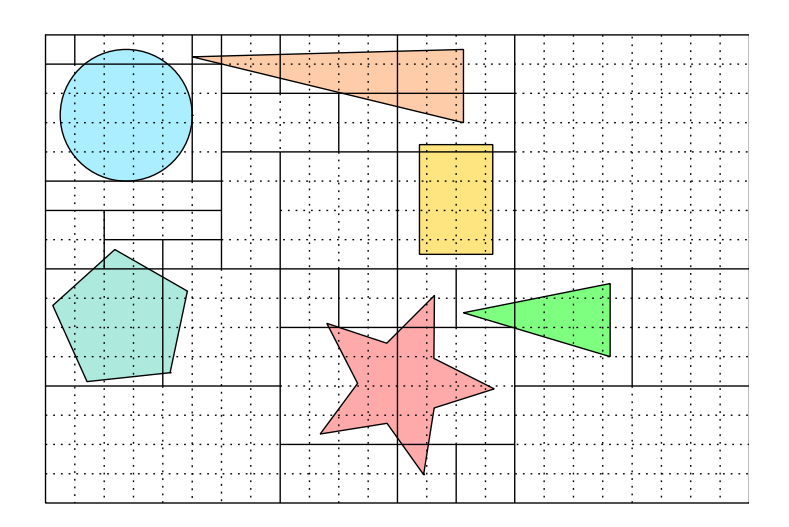

G. Zachmann Computer Graphics 2 SS April 2024 Acceleration Data Structures

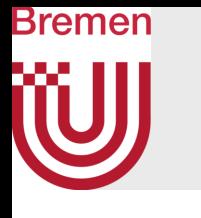

Construction of Irregular Grids (Without the Details, Without GPU)

1. Construct coarse, uniform 3D grid

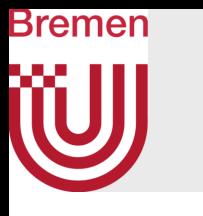

# Cell Merging, Based on Surface Area Heuristic (SAH)

• Costs of a macro cell *c*:

 $C(c) = (C_i \cdot N + C_t) \cdot \text{Area}(c)$ 

where  $C_i$  = cost for ray-triangle intersection, *N* = number of polygons in *c,*   $C_t$  = cost for step to next macro cell

- Perform merge between cells  $c_1$  and  $c_2$ , iff costs after  $\leq$  cost before:
	- $C(c_1 \cup c_2) < C(c_1) + C(c_2)$

- $\left(C_i(N_1+N_2)+C_t\right)$  Area $(c_1\cup c_2)<\left(C_iN_1+C_t\right)$  Area $(c_1)+\left(C_iN_2+C_t\right)$  Area $(c_2)$
- Constraint: merged cell must be a regular AABB again

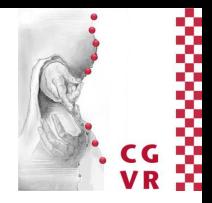

G. Zachmann Computer Graphics 2 SS April 2024 Acceleration Data Structures

i.e.

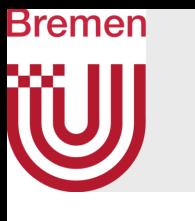

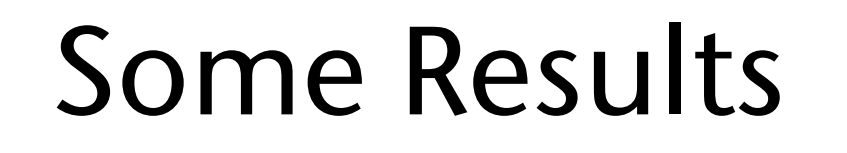

### • Test scenes:

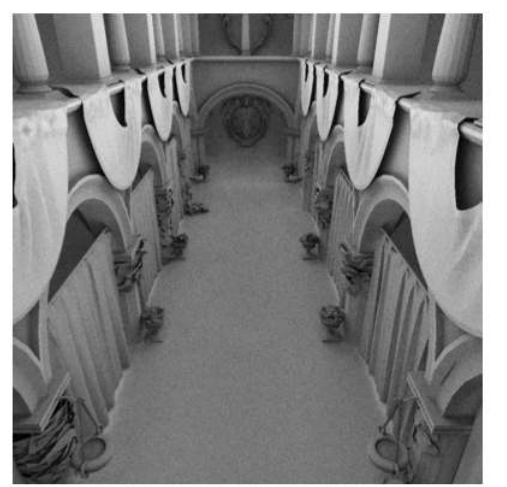

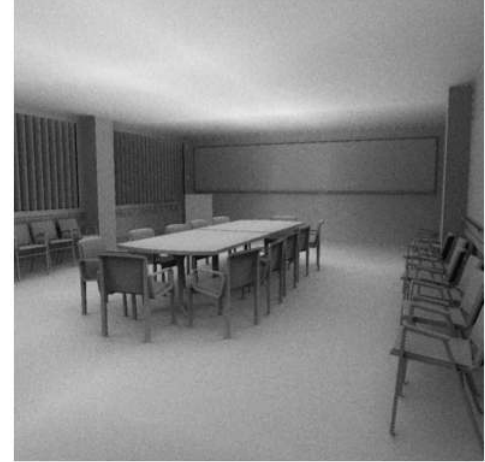

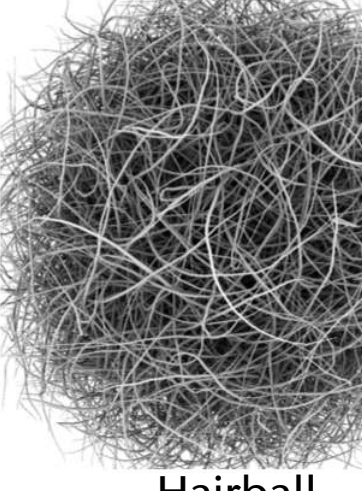

Sponza Conference Hairball Crown San Miguel

• Performance (on the GPU!):

"Ours" = irregular grid, "2L Grid" = two-level grid

For "ours", a range is given, because there is a quality parameter (resolution of the background grid) that allows to balance speed against memory usage

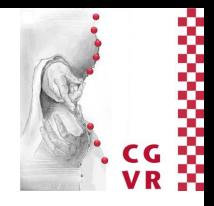

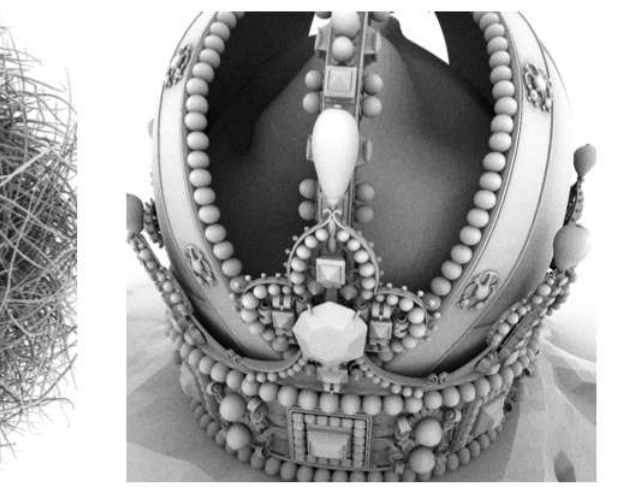

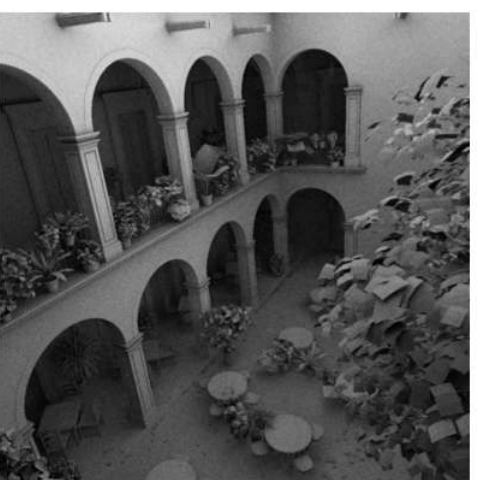

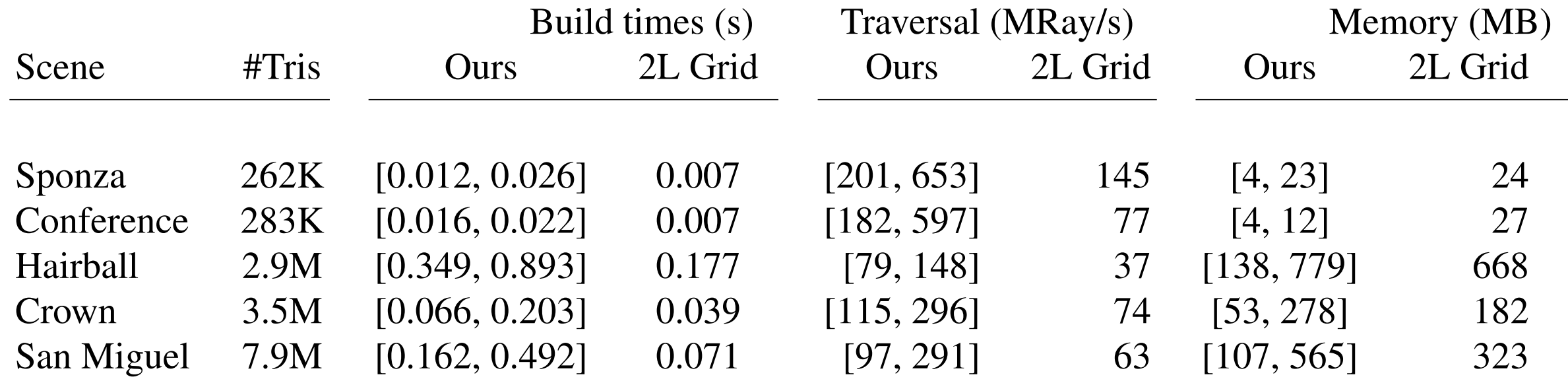

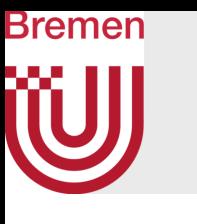

## Ray Casting Effort per Pixel

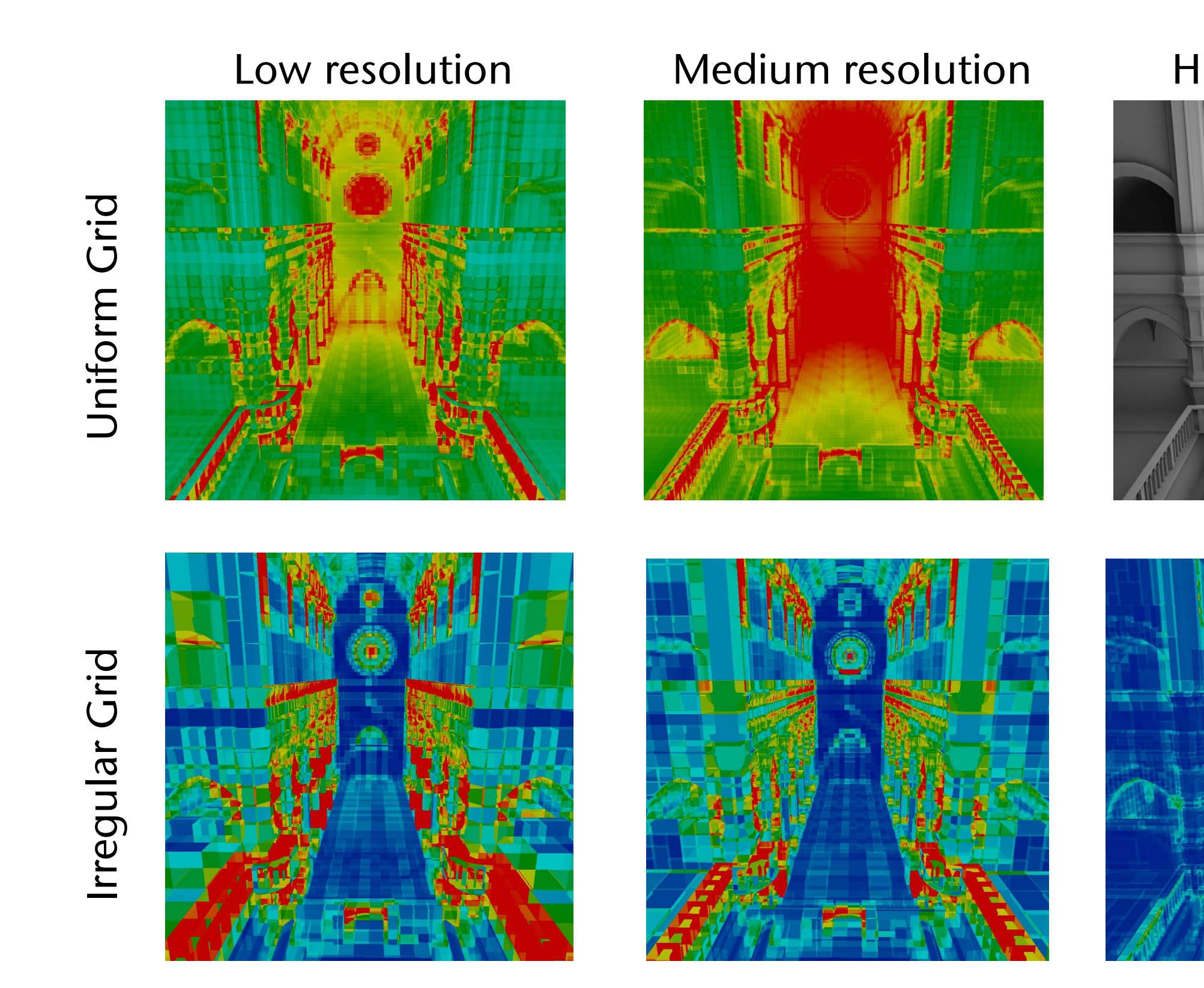

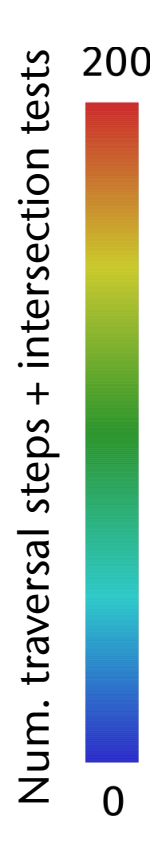

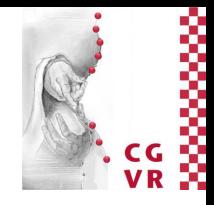

### High resolution

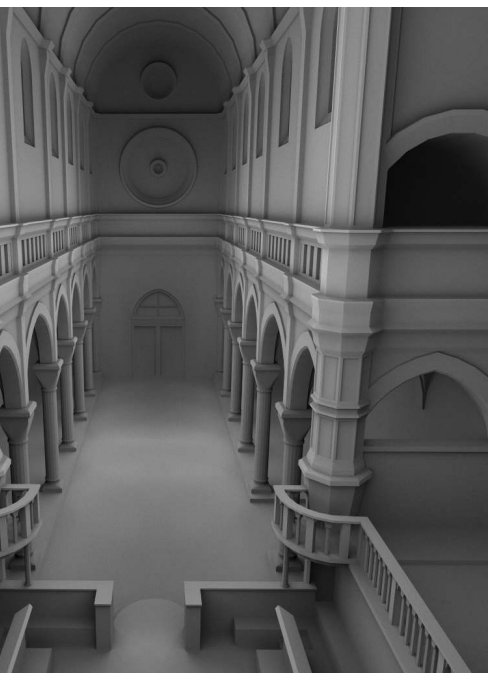

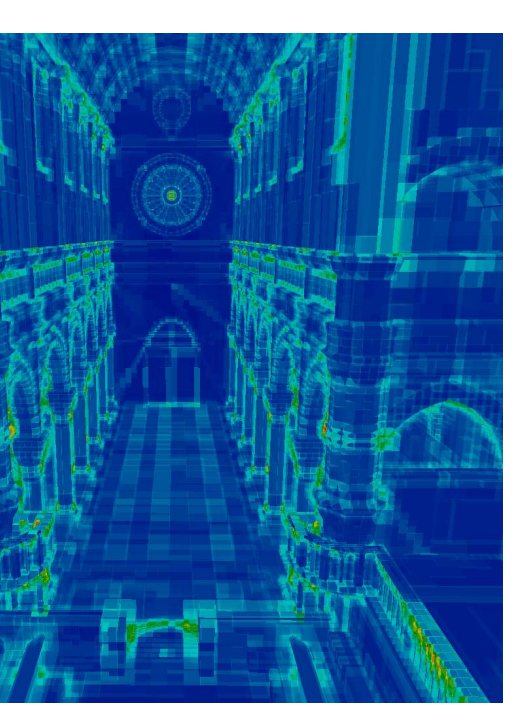

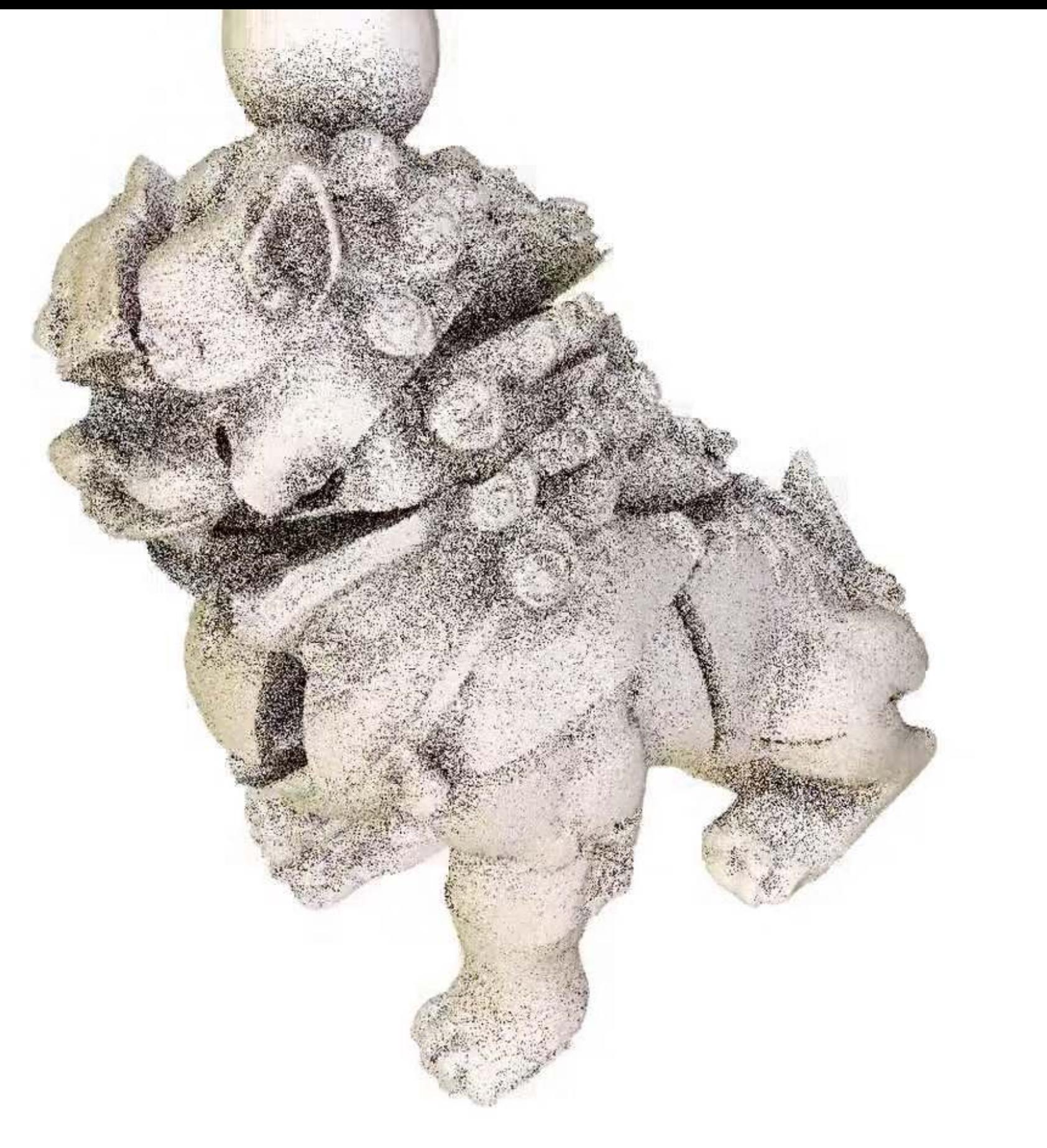

## two-level grid 2 rays / pixel 9 rays / pixel

# irregular grid

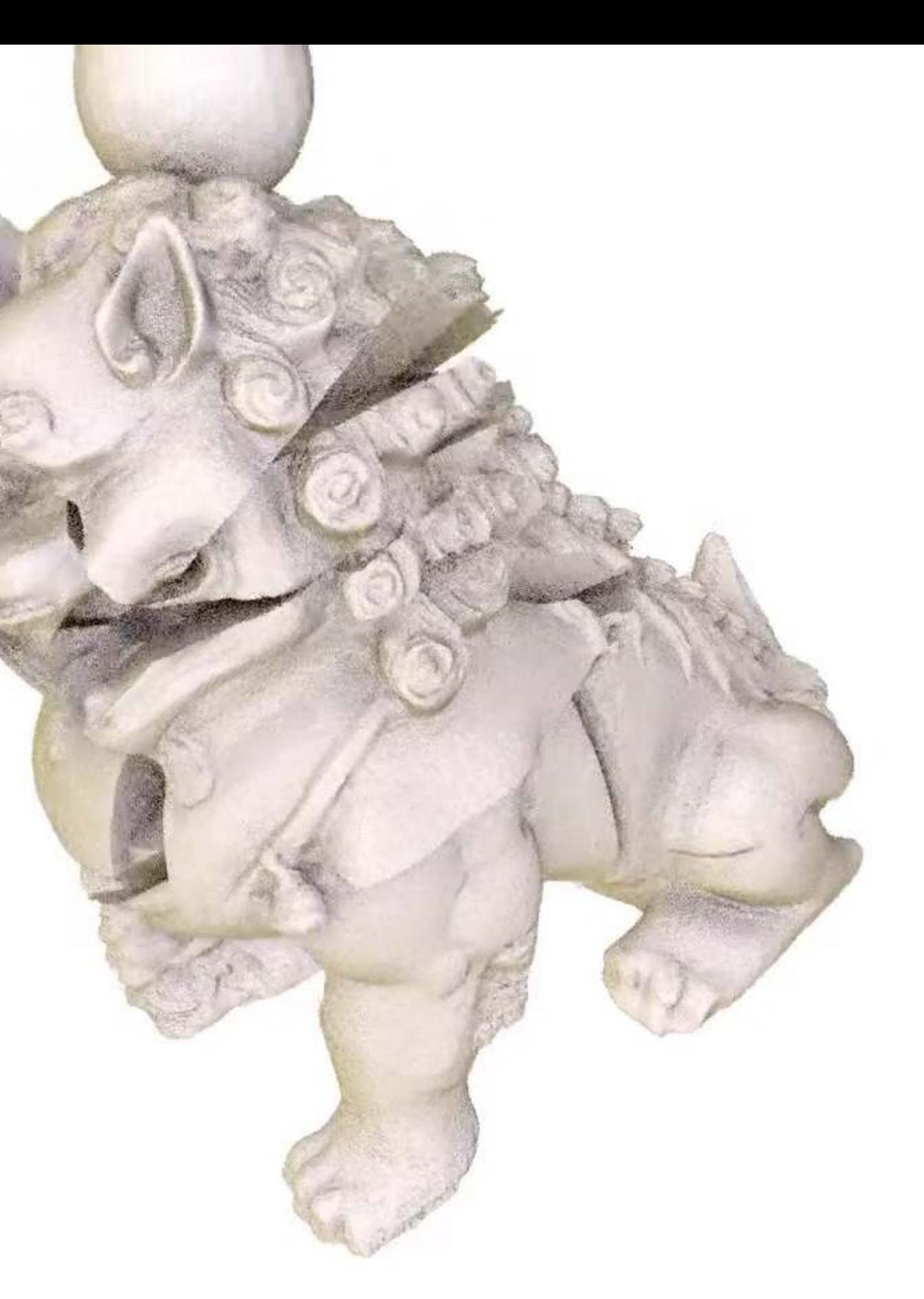

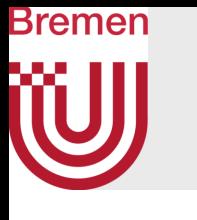

# Proximity Clouds, a.k.a. Sphere Tracing

- Thought experiment:
	- Assumption: we are sitting on the ray at point *P* and we know that there is no object within a ball of radius *r*  around *P*
- Then, we can jump directly to the point  $X = P + \frac{1}{\|d\|}d$
- What if we knew this "clearance" radius *r* for each point in space
- Then, we could jump through space from one point to its "clearance horizon", and so on …
- This general idea is called empty space skipping
- Comes in many different guises

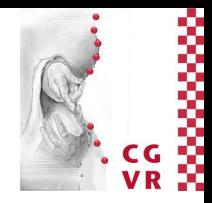

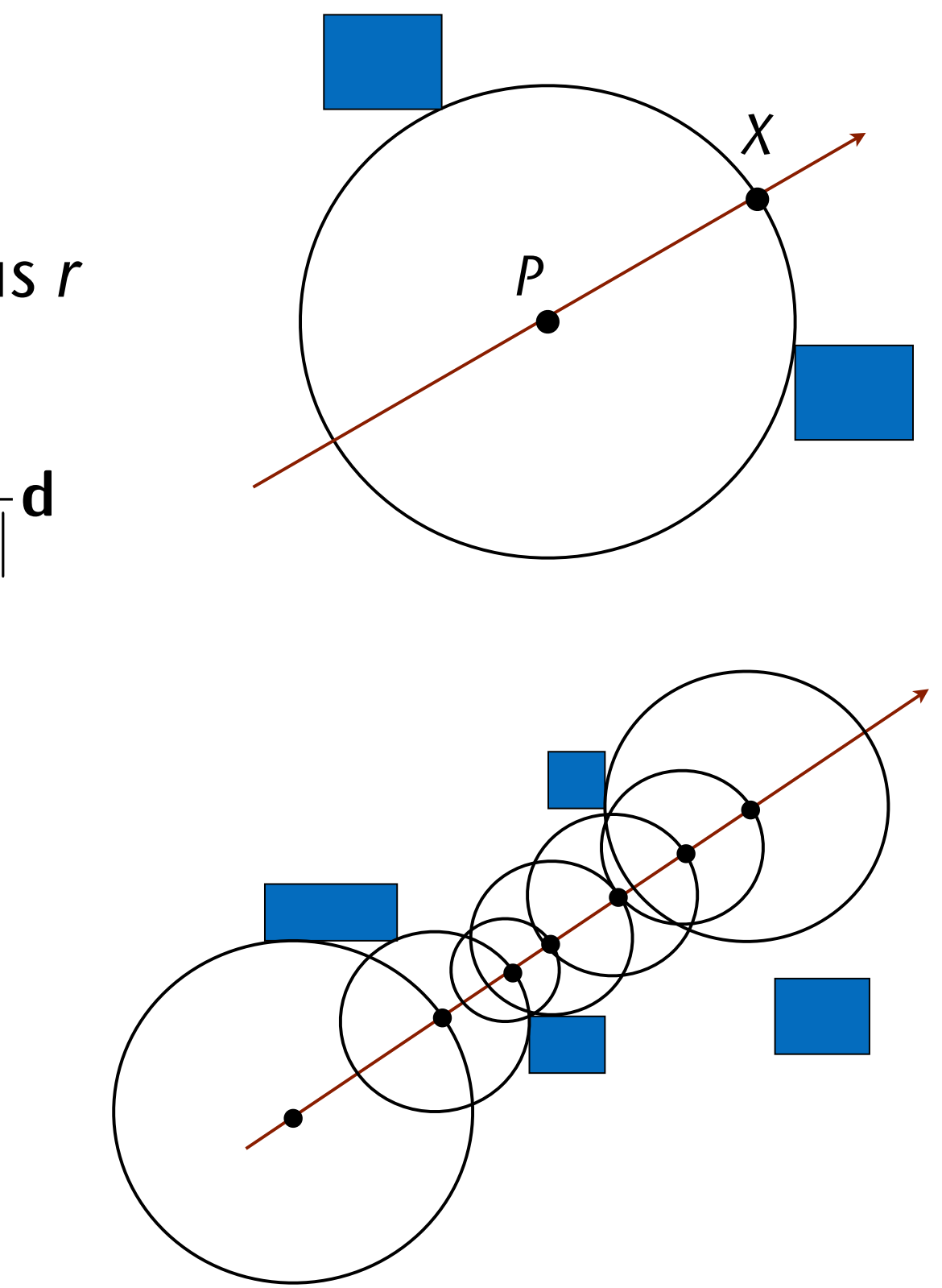

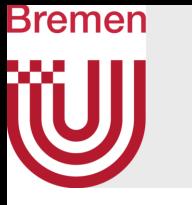

- The idea works with any other metric, too
- Problem: we cannot store the clearance radius in *every* point in space
- Idea: discretize space by grid
	- For each grid cell, store the minimum clearance radius, i.e., the clearance radius that works in any direction (from any point within that cell)
- $\triangleright$  Such a data structure is called a distance field
- Example:

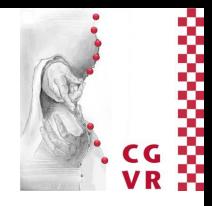

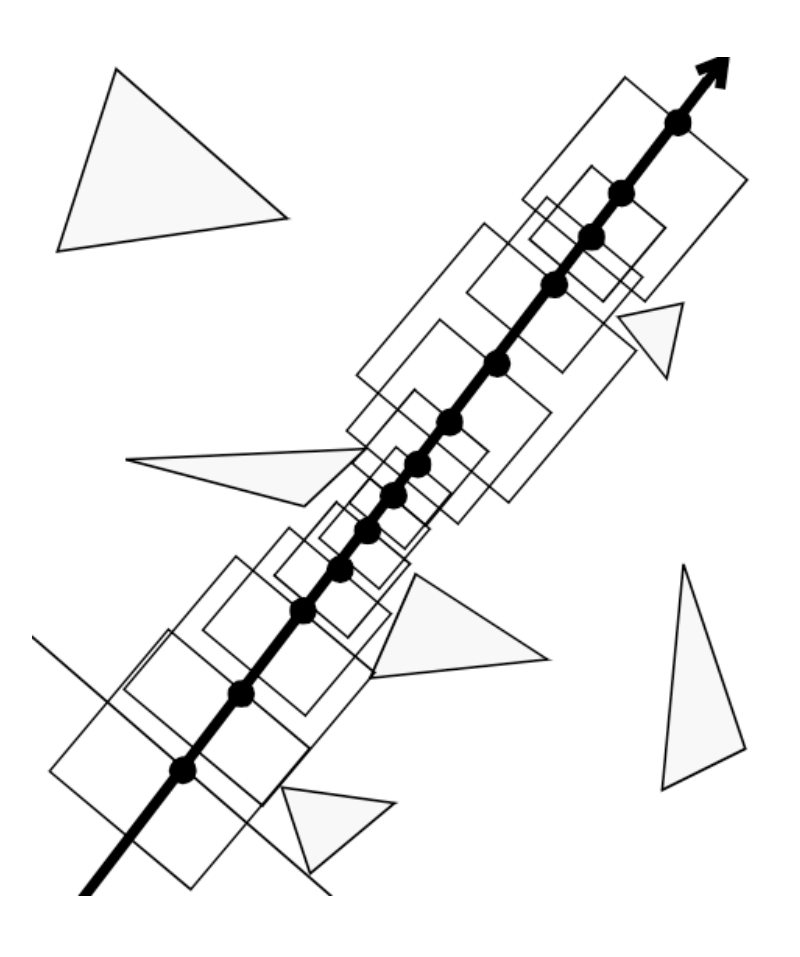

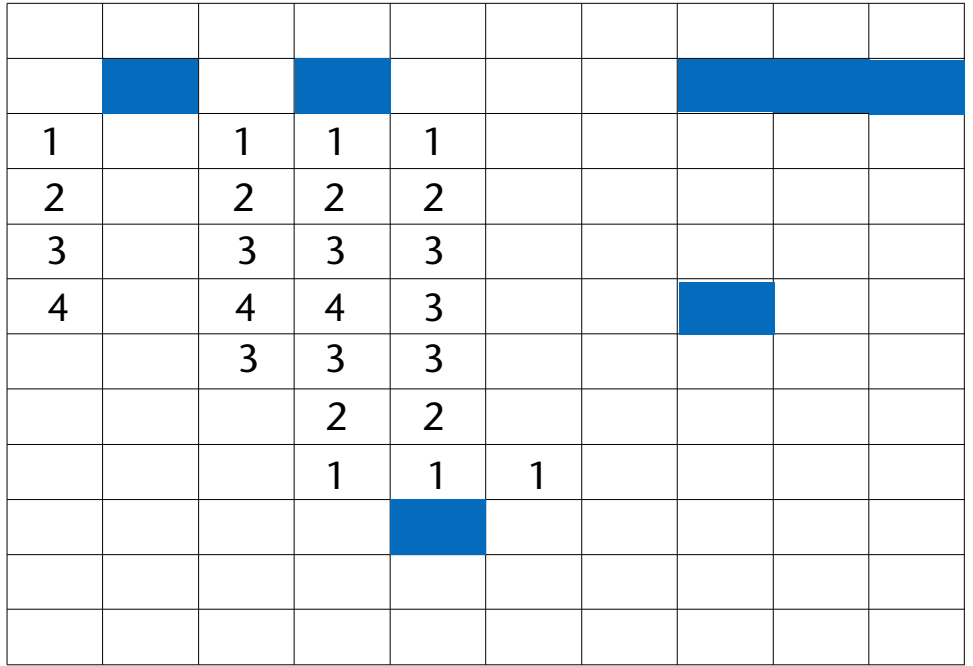

## Bremen General Rules for Optimization

- "Premature Optimization is the Root of All Evil" [Knuth]
- *• First*, implement your algorithm naïve and slow, *then* optimize!
- After each optimization, do a before-after benchmark!
	- Sometimes, optimizations turn out to perform *worse!*
- Only make small optimizations, one at a time!
- Do a profiling before you optimize!
	- Often, your algorithm will spend 80% of the time in quite different places than you thought it does!
- *• First*, try to find a smarter algorithm, *then* do the "bit twiddling" optimizations!

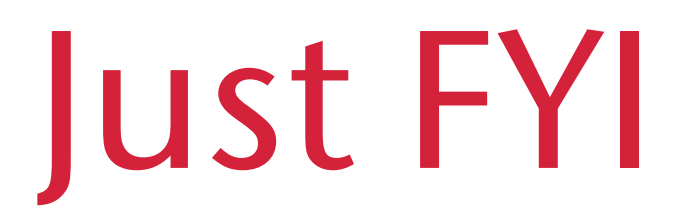

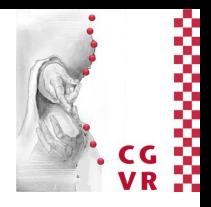
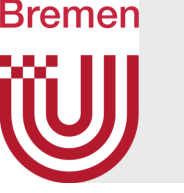

# The Octree / Quadtree

- Construction:
	- Start with the bbox of the whole scene
	- Subdivide a cell into 8 equal sub-cells
	- Stopping criterion: the number of objects, and maximal depth
- Advantage: we can make big strides through large empty spaces
- Disadvantages:
	- Relatively complex ray traversal algorithm
	- Sometimes, a lot of levels are needed to discriminate objects

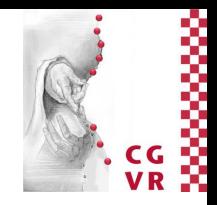

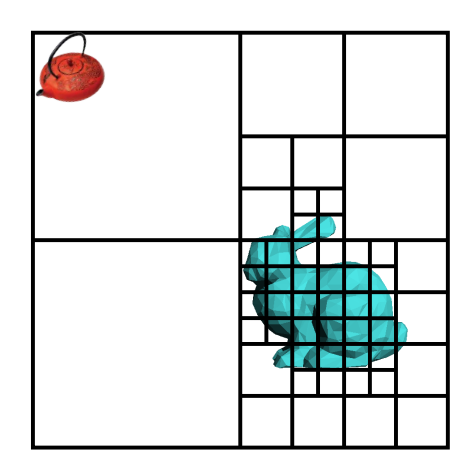

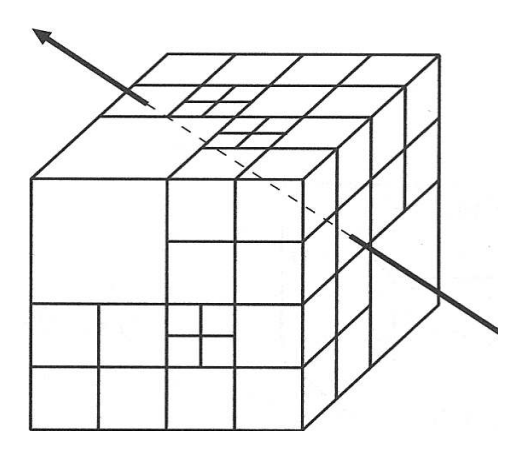

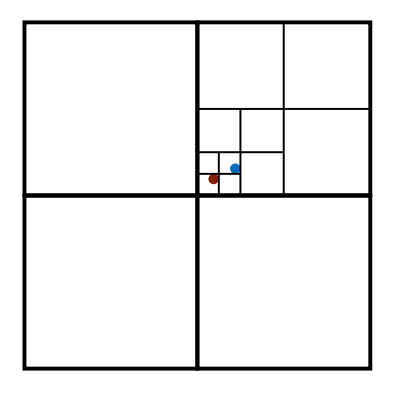

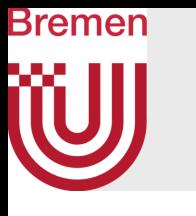

# The 5D Octree for Rays  $\overline{U}$ Puonal [Arvo & Kirk, 1987]

- What is a ray?
	- Point  $+$  direction  $=$  5-dim. object
- Octree over a set of rays:
	- Construct bijective mapping between directions and the direction cube:

$$
S^2 \leftrightarrow D := [-1,+1]^2 \times \{\pm x, \pm y, \pm z\}
$$

- All rays in the universe  $U = [0, 1]^3$  are thus "points" in the set:  $R = U \times D$
- A node in the 5D octree living in *R-space* = *beam* in 3D:

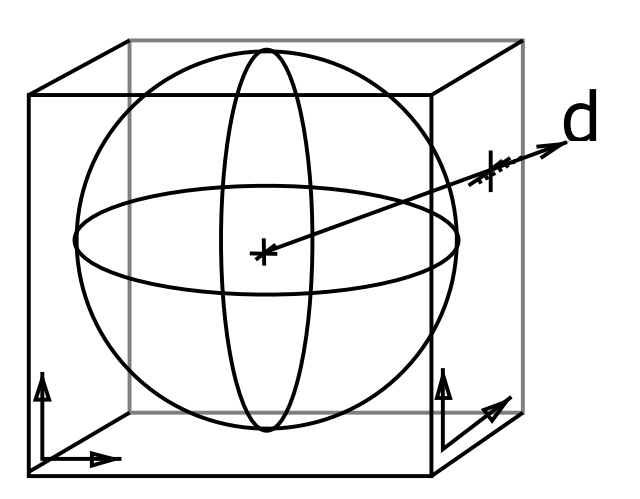

# $\pm z\}$

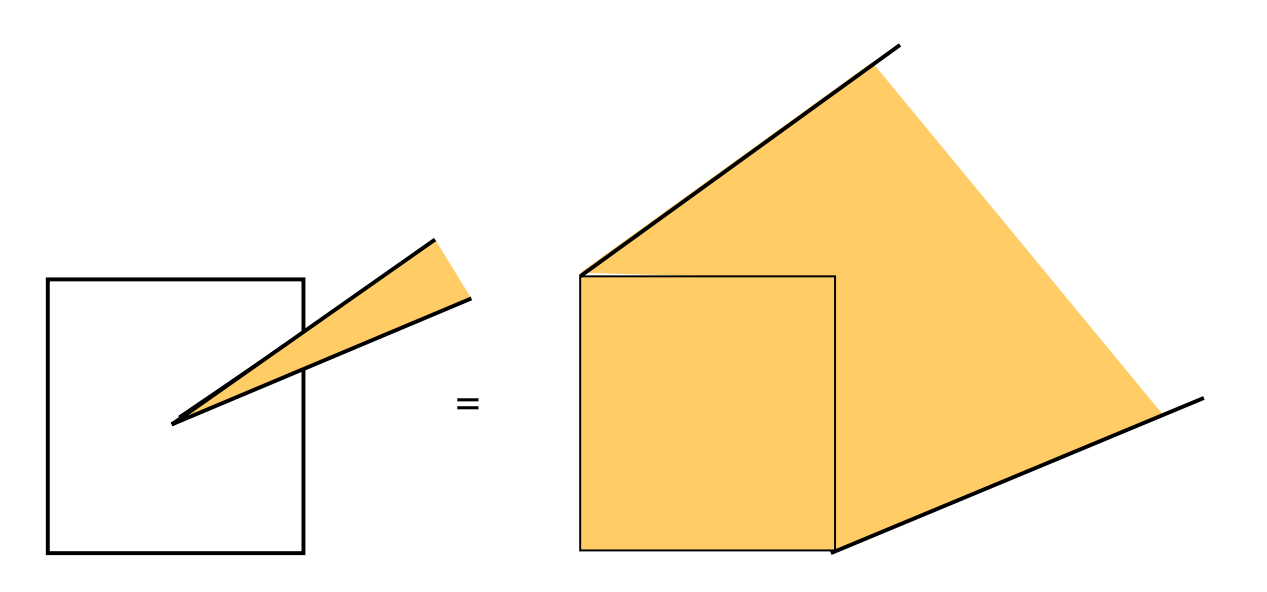

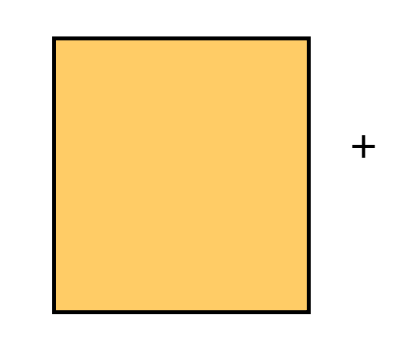

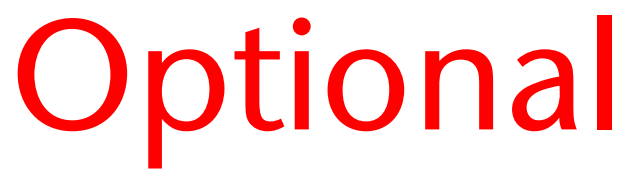

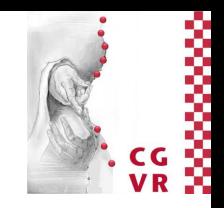

- Construction (6x):
	- Associate object with an octree node  $\leftrightarrow$  object intersects the beam
	- Start with root =  $U \times [-1, +1]^2$  and the set of all objects
	- Subdivide node (32 children), if
		- too many objects are associated with the current node, *and*
		- the cell is too large.
		- Associate all objects with one or more children
- The ray intersection test:
	- Map ray to 5D point
	- Find the leaf in the 5D octree
	- Intersect ray with its associated objects
- Optimizations …

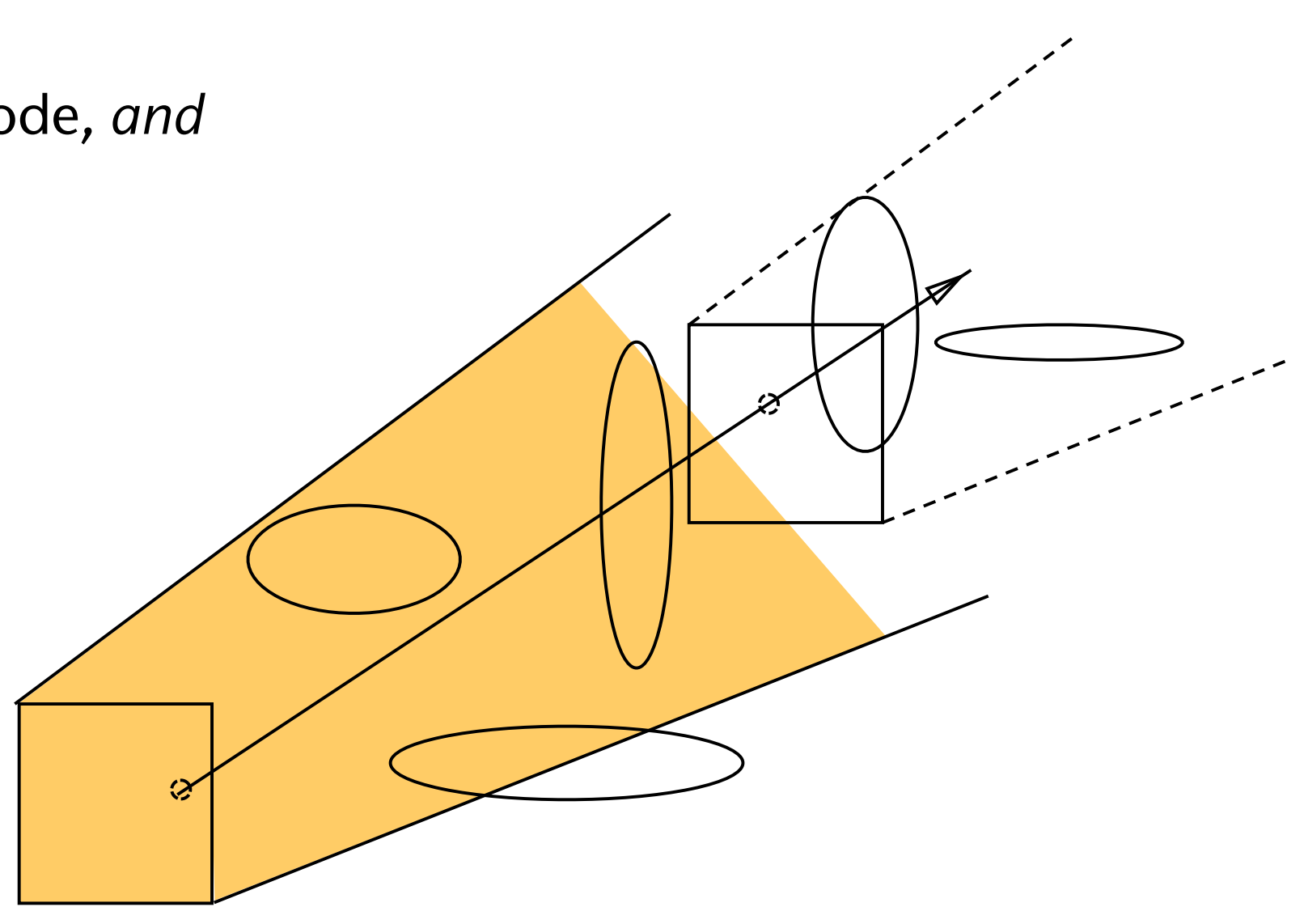

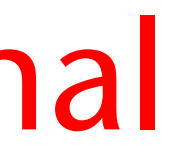

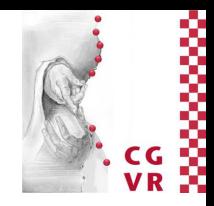

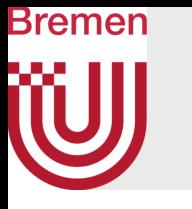

## Optional

- The method basically pre-computes a complete, discretized visibility for the entire scene
	- I.e., what is visible from each point in space in each direction?
- Very expensive pre-computation, very inexpensive ray traversal
	- The effort is probably not balanced between pre-computation and run-time
- Very memory intensive, even with *lazy evaluation*
- Is used rarely in practice ...

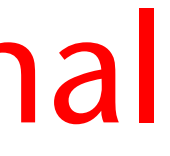

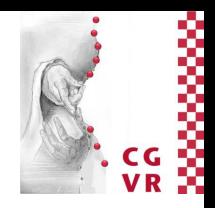

## tional

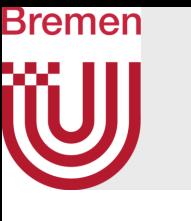

### Remarks

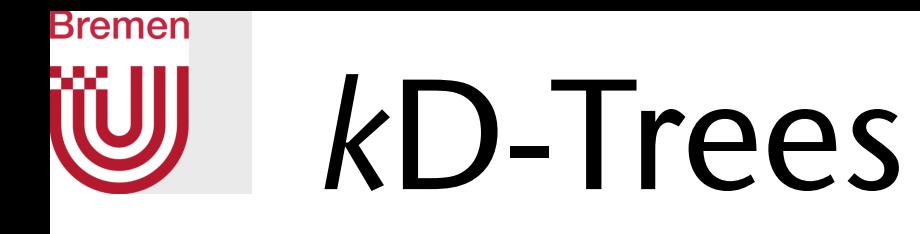

- Problem with octrees:
	- Very inflexible subdivision scheme (always at the center of the parent cell)
	- But subdivision in all directions is not always necessary
- Solution: hierarchical subdivision that can adapt more flexibly to the distribution of the geometry
- Idea: subdivide space/cells recursively by just *one* plane:
	- Start with root = bbox of our universe
	- Choose a plane perpendicular to one coordinate axis
	- Free choices: the axis  $(x, y, z)$  & place along that axis
- "Best known method for ray-tracing" (... at least for static scenes) [Siggraph Course 2006]

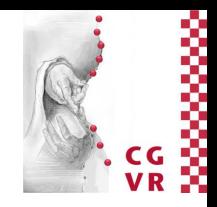

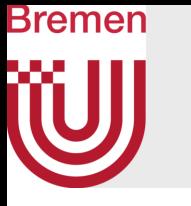

- Informal definition: a *k*d-tree is a binary tree, where
	- Leaves contain single objects (polygons) or a list of at most *b* objects (binning)
	- Inner nodes store a splitting plane (perpendicular to an axis) and child pointer(s)
	- Stopping criterion:
		- Maximal depth, number of objects, a cost function, …
- Advantages:
	- Adaptive
	- Compact nodes (just 8 bytes per node)
	- Simple and very fast ray traversal
- Small disadvantage:
	- Some polygons must be stored several times in the kd-tree

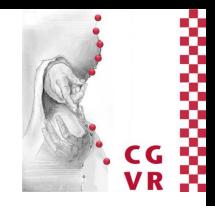

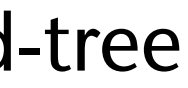

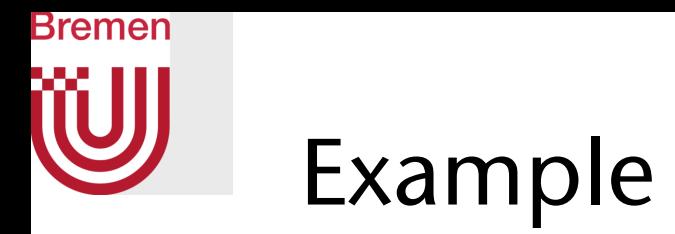

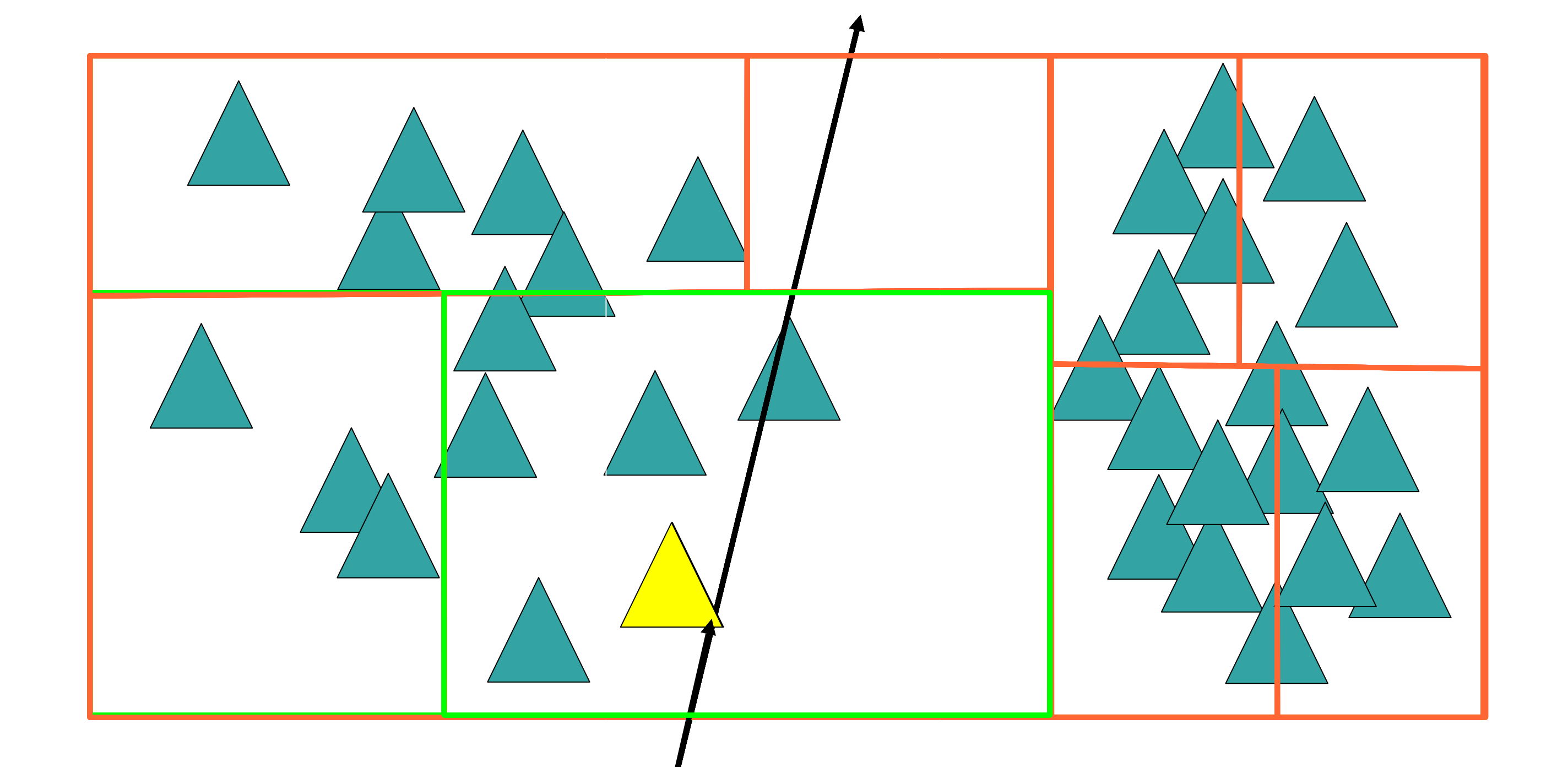

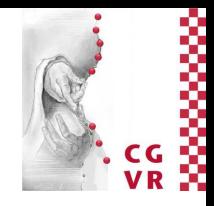

### [Slide courtesy Martin Eisemann]

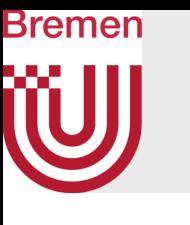

## 3D Visualization

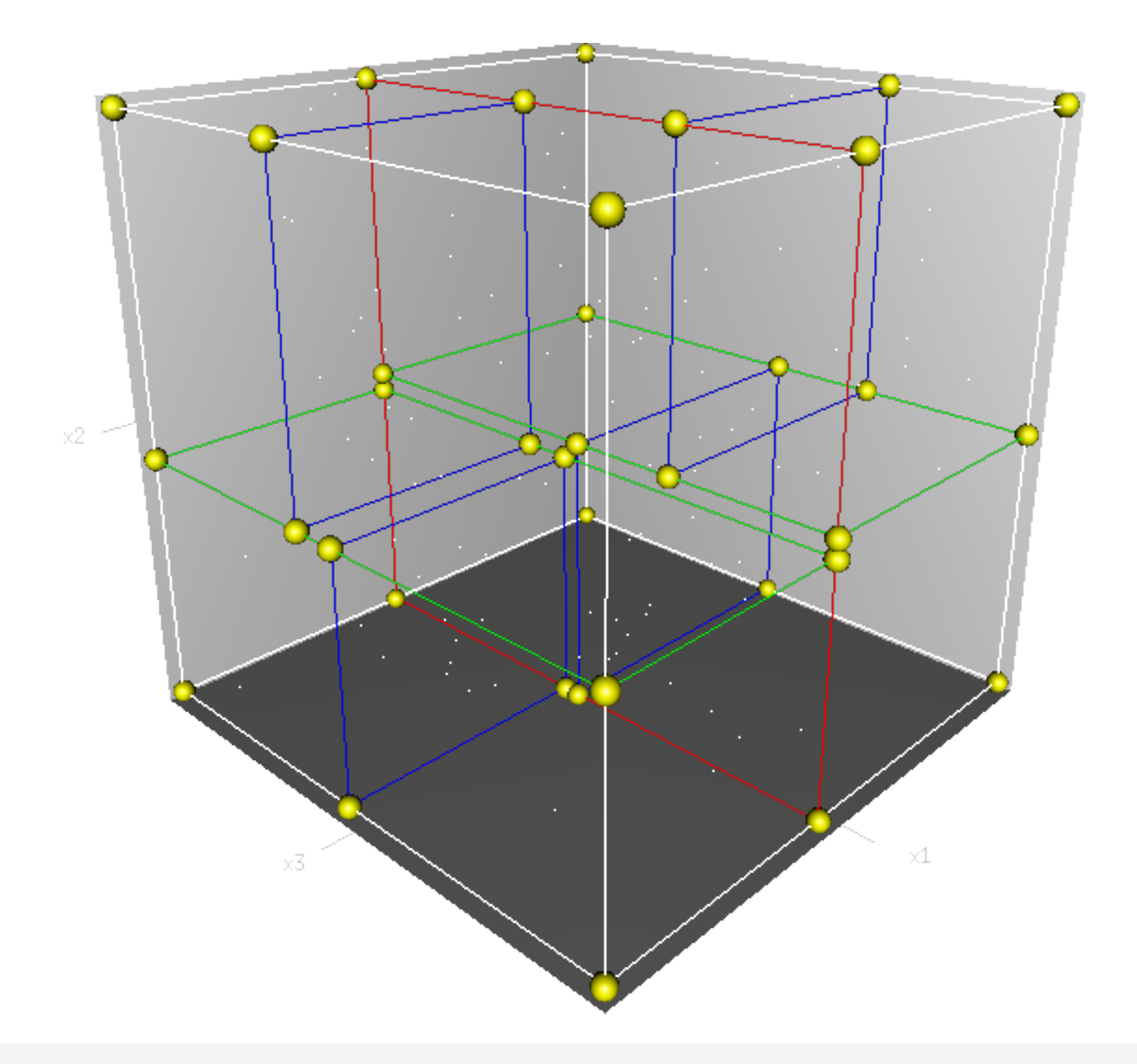

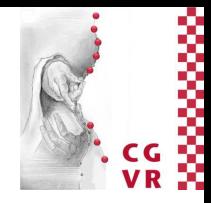

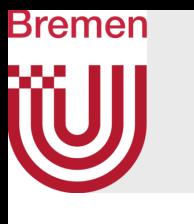

## Ray-Traversal Through a KD-Tree

- Intersect ray with root-box  $\rightarrow t_{\text{min}}$ ,  $t_{\text{max}}$
- Recursion:
	- Update [ $t_{\text{min}}$ ,  $t_{\text{max}}$ ] throughout tree traversal
	- Intersect ray with splitting plane  $\rightarrow t_{split}$
	- We need to consider the following three cases: a) First traverse the "near", then the "far" subtree
		- b) Only traverse the "near" subtree
		- c) Only traverse the "far" subtree

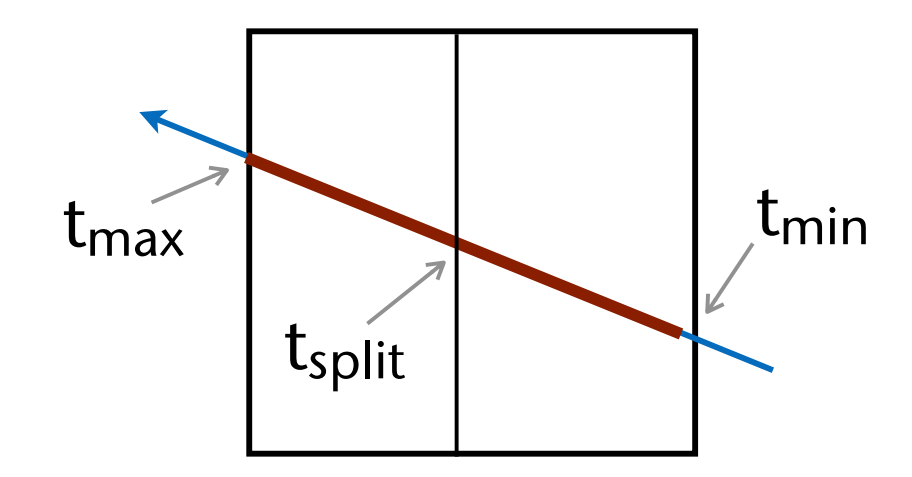

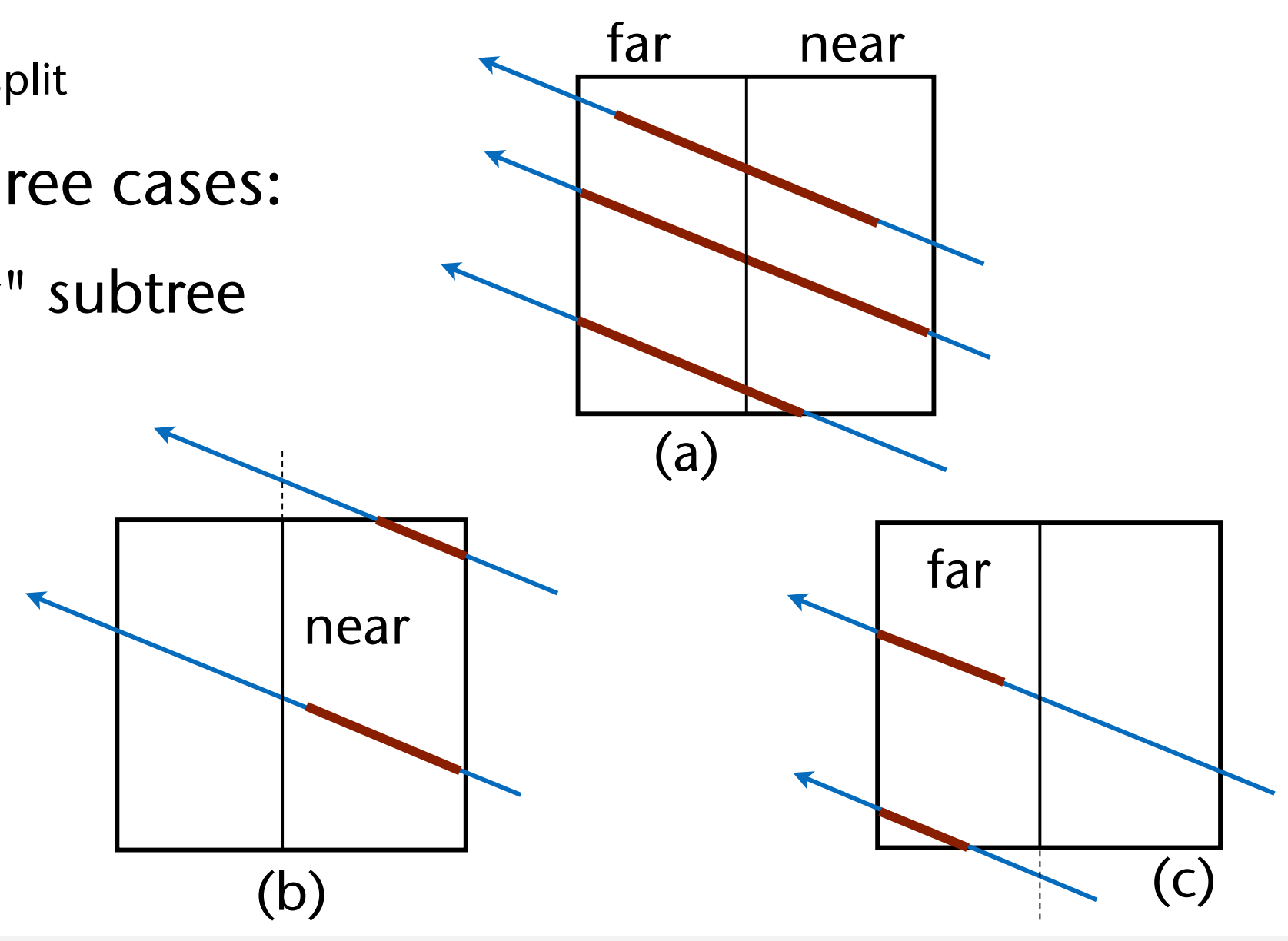

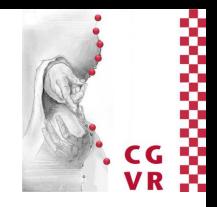

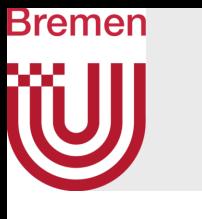

## Pseudo-Code for the Traversal of a KD-Tree Along a Ray

traverse( Ray r, Node n, float t min, float t max ) :

**if n is leaf:** 

return traverse( r, near, t min, t max ) // (b) **else if t\_split < t\_min:** 

return traverse( r, far, t\_min, t\_max ) // (c) **else: // (a)** 

 **intersect r with each primitive in object list, discard those farther away than t\_max return object with closest intersection point (if any) t\_split = signed distance along r to splitting plane of n near = child of n containing origin of r far = the "other" child of n** 

 $if$  t split  $>$  t max:

t hit = traverse( r, near, t min, t split )  **if t\_hit < t\_split: return t** hit  $\sqrt{2}$  // early exit  $\sqrt{2}$  **return traverse( r, far, t\_split, t\_max )**

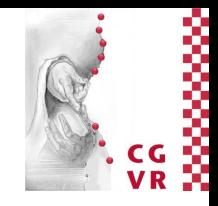

- 
- 
- 

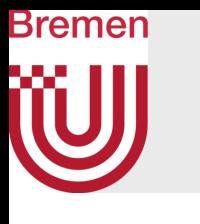

## Optimized Traversal for Shadow Rays

- Observation:
	- 90% of all rays are shadow rays
	- Any hit is sufficient
- Consequence (in case of shadow ray):
	- The order the children in the kdtree are visited does not matter
	- So, perform "stupid" DFS
- Idea: replace the recursion by an iteration
- Augment the kd-tree by more pointers to achieve that

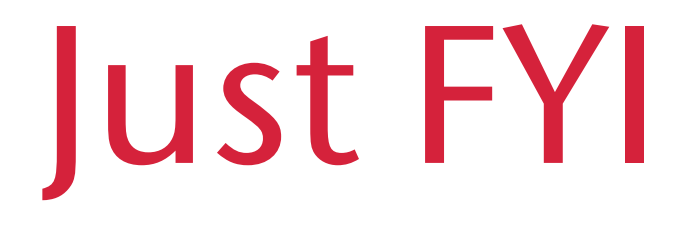

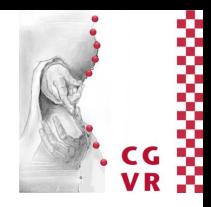

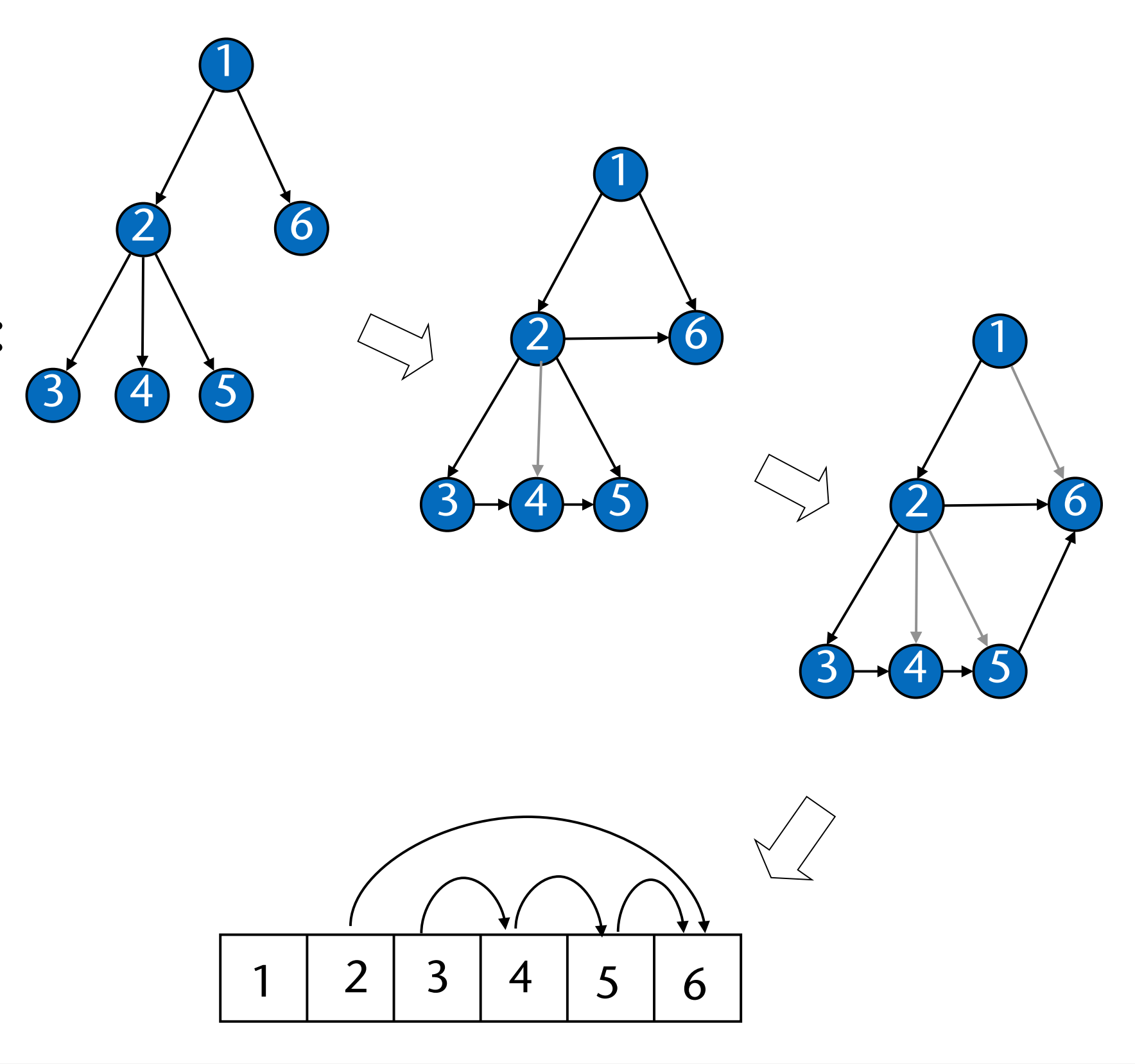

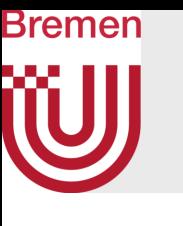

### The Algorithm

 **straverse( Ray ray, Node root ): stopNode = root.skipNode node = root while node < stopNode: if intersection between ray and node: if node has primitives: if intersection between primitive and ray: return intersection node ++ else: node = node.skipNode return "no intersection"**

# Just FYI

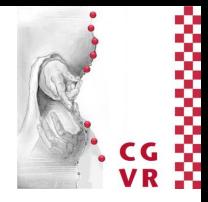

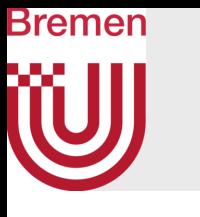

## Construction of a kd-Tree

- **Given:** 
	- An axis-aligned bbox enclosing part of the scene (cell / node of the kd-tree)
		- At the root, the box encloses the whole universe
	- List of the geometry primitives contained in this cell
- The procedure (top down):
	- 1. Choose an axis-aligned plane, with which to split the cell
	- 2. Distribute the geometry among the two children
		- Some polygons need to be assigned to both children
	- 3. Do a recursion, until the stopping criterion is met
- Remark: each cell (whether leaf or inner node) defines a box, without the box ever being explicitly stored anywhere
	- (Theoretically, such boxes could be half-open boxes, if we start at the root with the complete space)

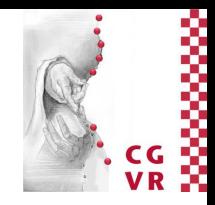

- **• Naïve selection of the splitting plane:** 
	- Splitting axis:
		- Round Robin (x, y, z, x, y, z, ...)
		- Best: split along the longest axis of the node's region (not bbox of its contents!)
	- Split position (along the splitting axis):
		- Middle of the cell
		- Median of the geometry

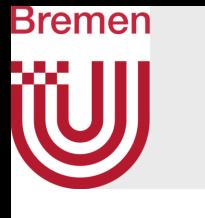

## On Selecting a Splitting-Plane

- Choose a splitting plane such that the *expected* costs of a ray test are minimal
- Try all 3 axes: search for the minimum along each axis
- Choose axis / split position with the smallest minimum

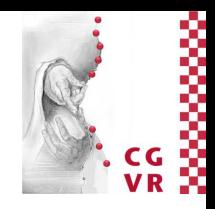

## **• In case the intended application is known: use a cost function!**

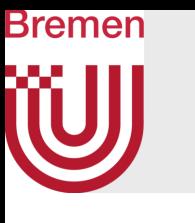

### Motivation of the Cost Function

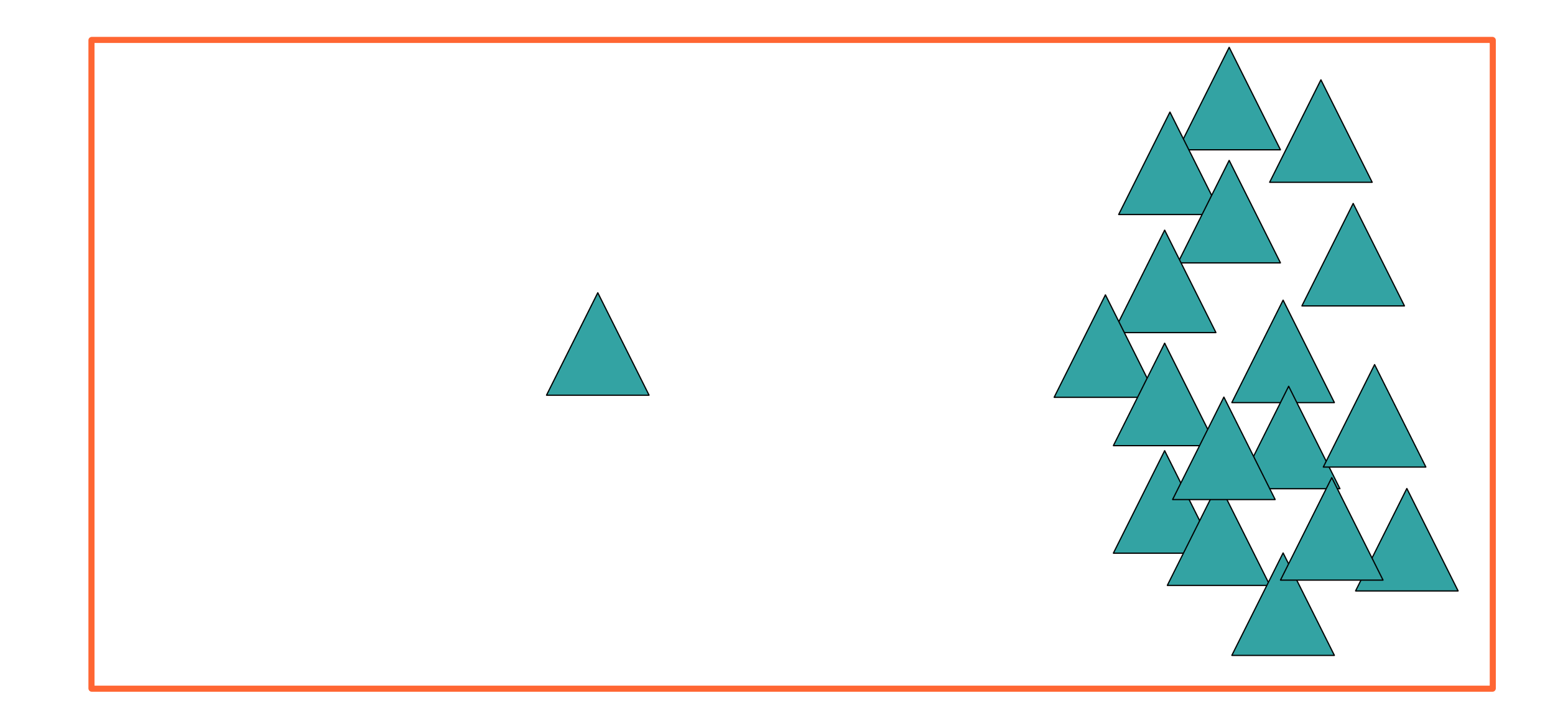

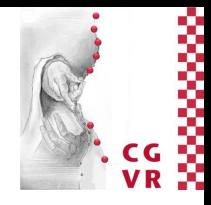

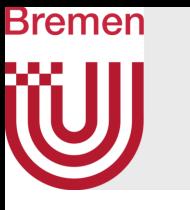

### • Split in the middle:

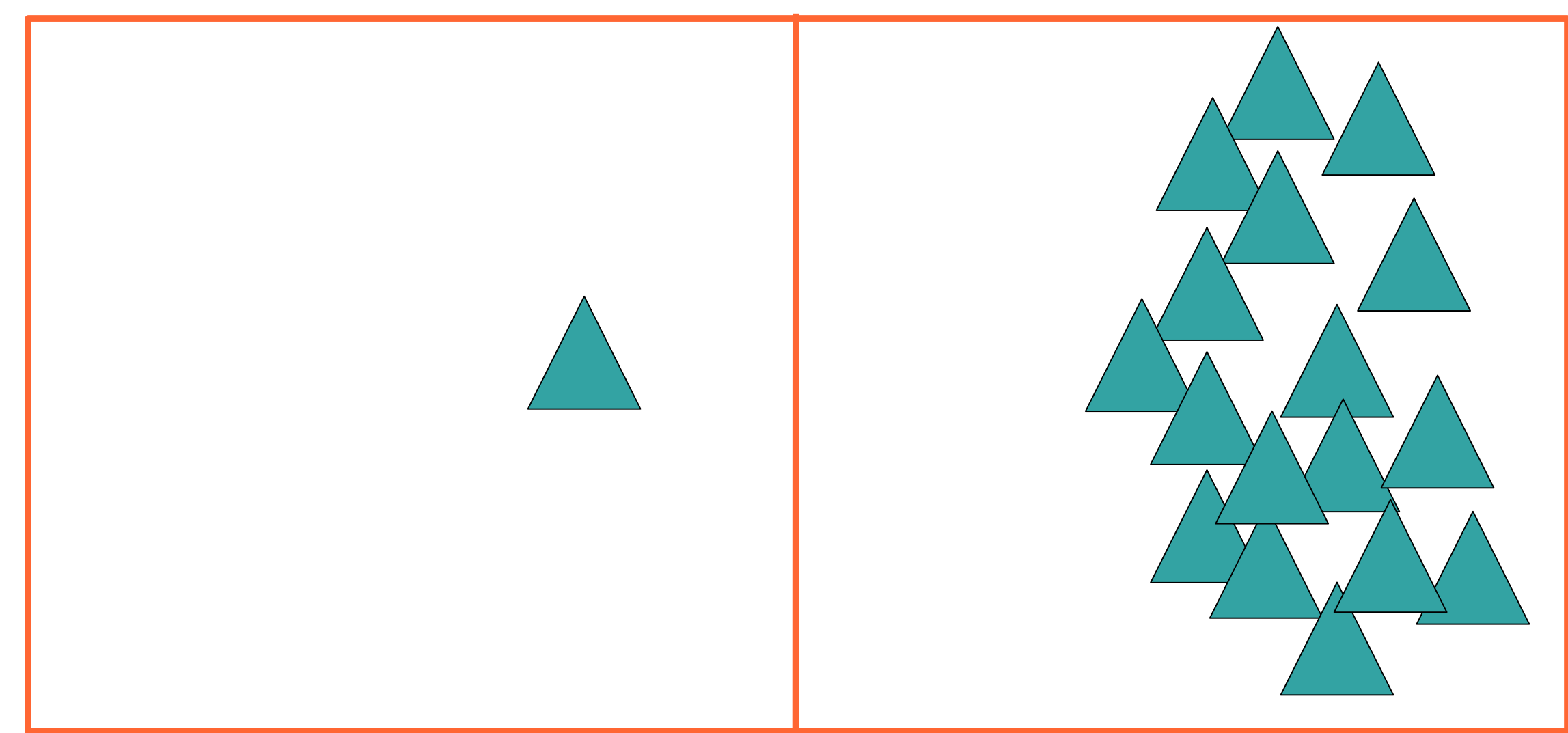

- The probability of a ray hitting either child is equal
- But the expected costs for handling are very different!

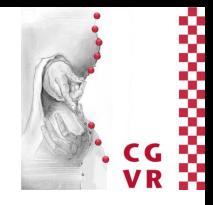

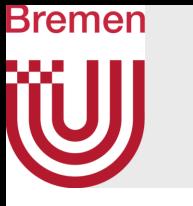

### • Split along the geometry median:

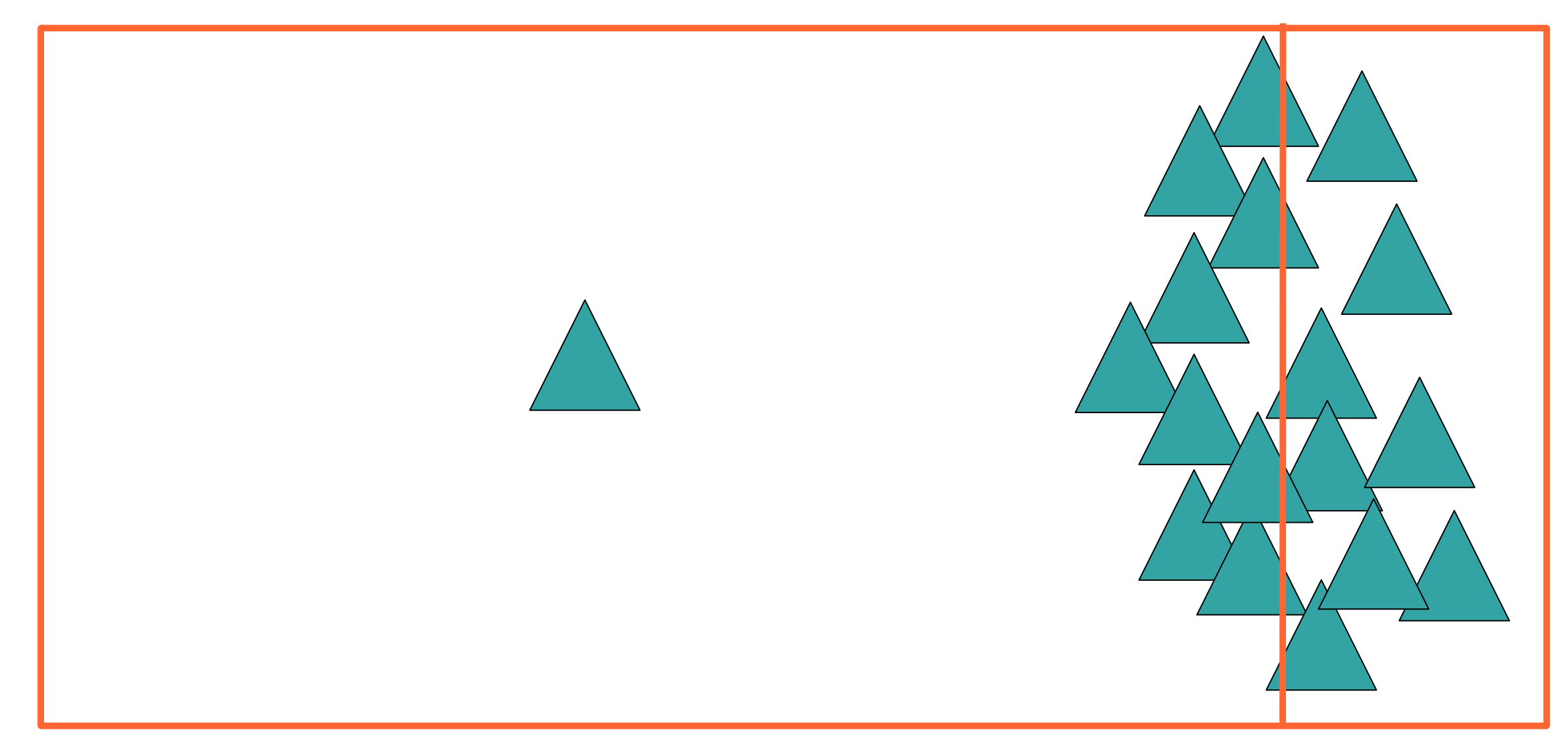

- The computational efforts for either child are equal
- But the probability of a hit are very different!

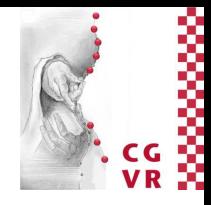

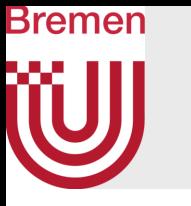

### • Cost-optimized heuristic:

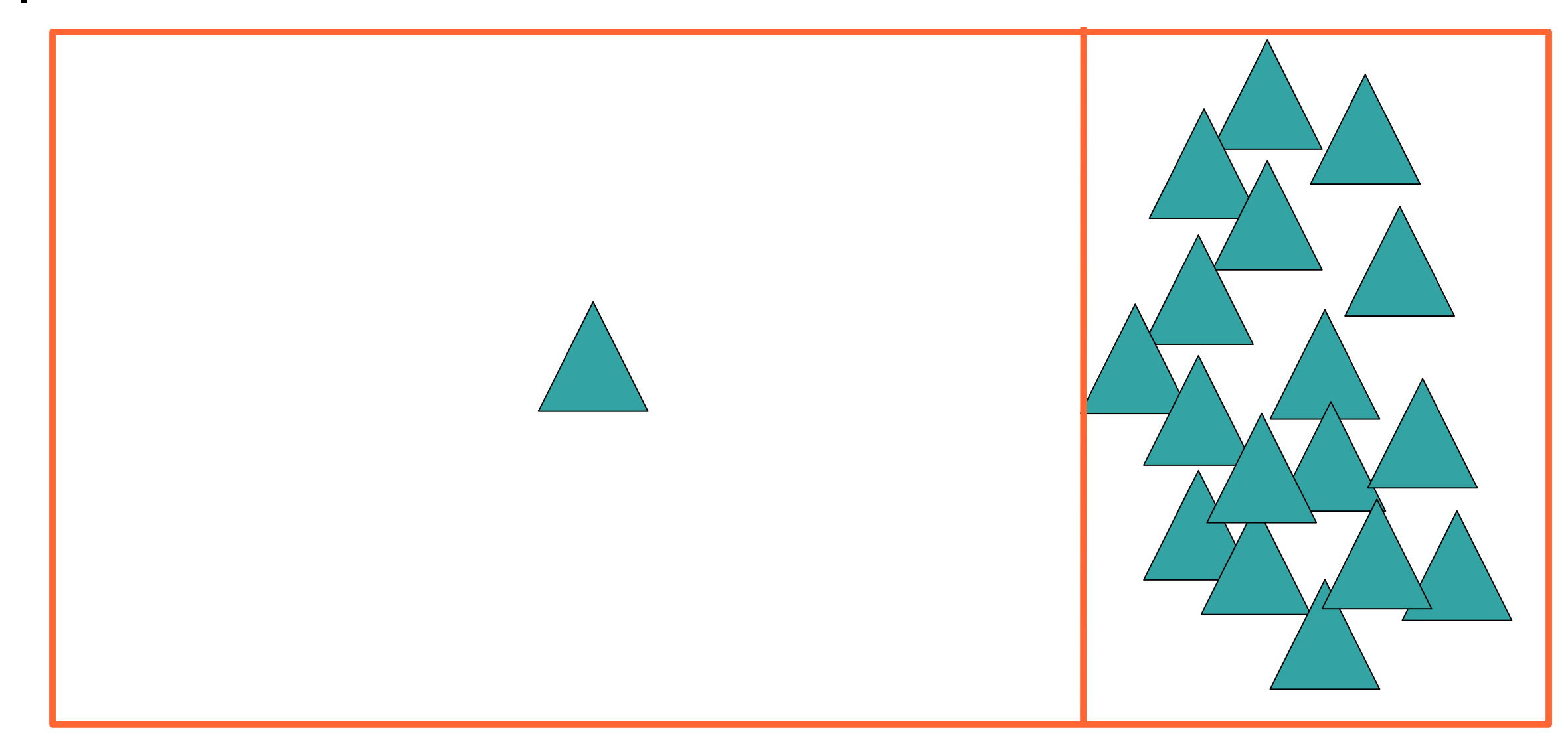

### • The total expected costs are approximately similar

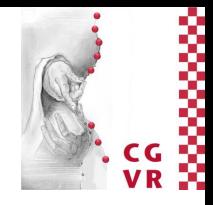

- Question: How to measure the costs of a given kd-tree?
- Expected costs of a ray test:
	- Assume, we have reached node *B* during the ray traversal
	- Node *B* has children *B*<sub>1</sub>, *B*<sub>2</sub>
	- Expected costs  $=$  expected traversal time  $=$

 $C(B)$  = Problintersection with  $B_1$ .  $C(B_1)$ + Problintersection with  $B_2$   $\cdot$   $C(B_2)$ 

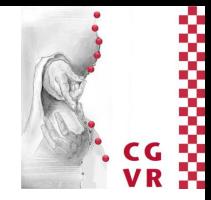

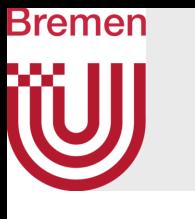

# The Surface Area Heuristic (SAH)

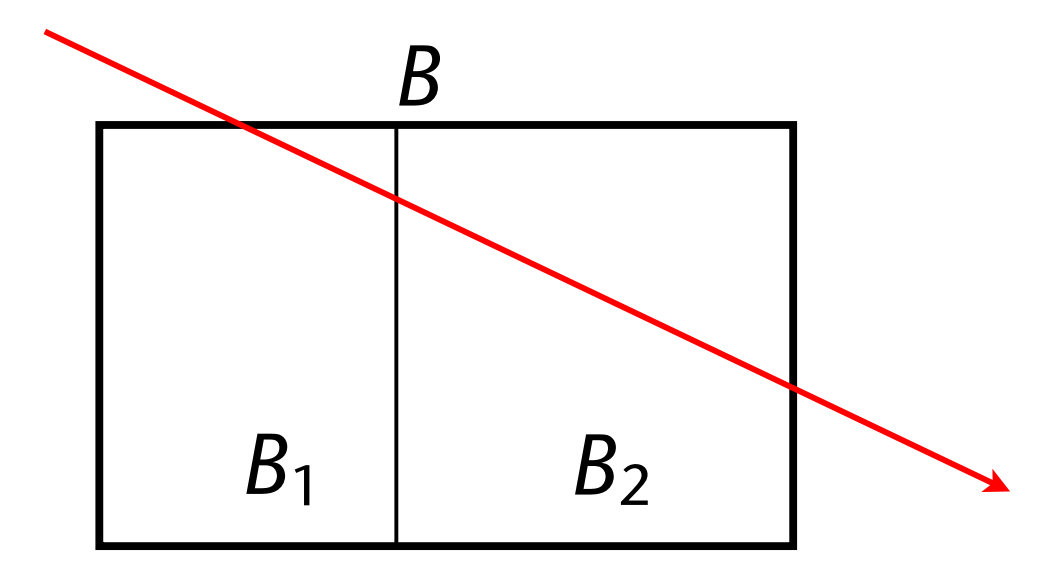

- "Amount" of rays in a given direction that hit an object is proportional to its *projected* area
- Total amount of rays, summed over all possible directions  $= 4\pi A$ , where  $\bar{A}$  = average of all projected areas, taken over all possible directions
- Crofton's theorem (from integral geometry): For convex objects,  $\bar{A} = \frac{1}{4}S$ , where  $S = \text{area of surface of}$ the object
- Therefore, the probability is Prob[intersection with  $B_1$  | intersection with  $B$ ] =

Bremen

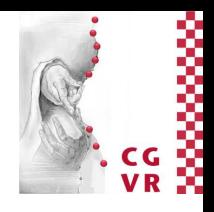

# A "Handwavy" Derivation of the Probability

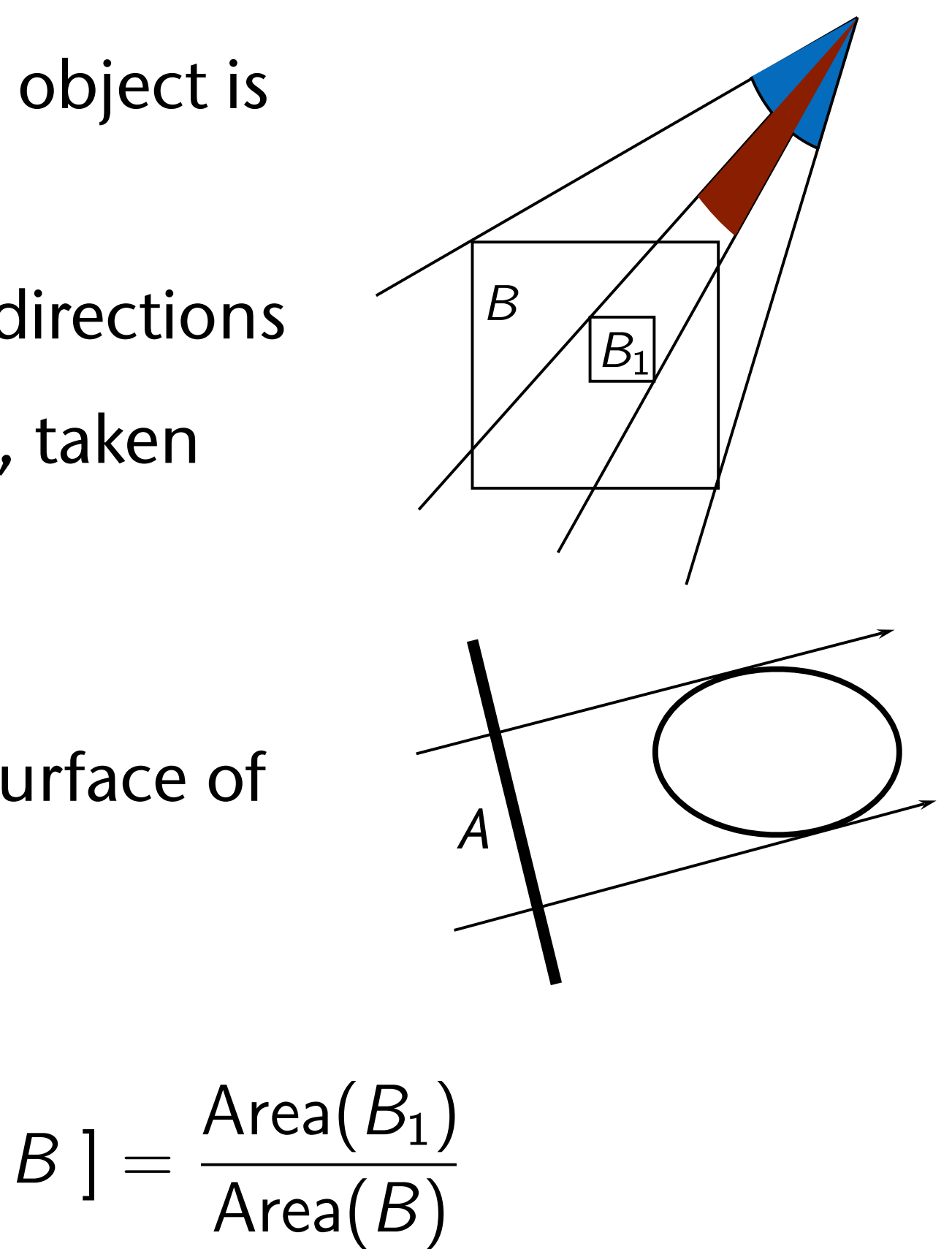

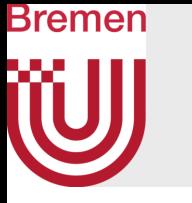

- Resolution of the "recursive" cost equation:
	- How to compute *C*(*B1*) and *C*(*B2*) respectively?
	- A very simple heuristic: set

 $C(B_i) \approx #$  triangles in  $B_i$ 

• The complete Surface Area Heuristic : minimize the following function when determining the splitting plane (thus, distributing the set of polygons):

 $C(B) = Area(B_1) \cdot N(B_1) + Area(B_2) \cdot N(B_2)$ 

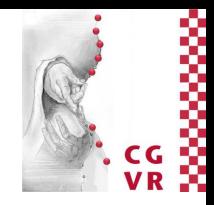

# Bremen

## A Stopping Criterion During KD-Tree Construction

- How to decide whether or not a split is worth-while?
- Consider the costs of a ray intersection test in both cases:
	- No split  $\rightarrow$  costs =  $t_pN$
	- Optimal split  $\rightarrow$  costs =  $t_s + t_p \left( \frac{\text{Area}(B_1)}{\text{Area}(B)} N_1 + \frac{\text{Area}(B_2)}{\text{Area}(B)} N_2 \right)$

where  $t_p =$  time for one ray-primitive test  $t_s$  = time for one intersection test of a ray with the splitting plane of the kd-tree node *N* = number of primitives

- Do the split iff costs of case 2 < costs of case 1
- In practice, we can make the following simplifying assumptions:
	- $t_p$  = const for all primitives
	- $t_p$  :  $t_s = 80$  : 1 (determined by experiment, YMMV)

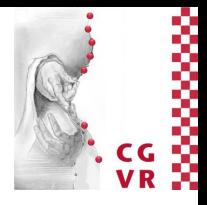

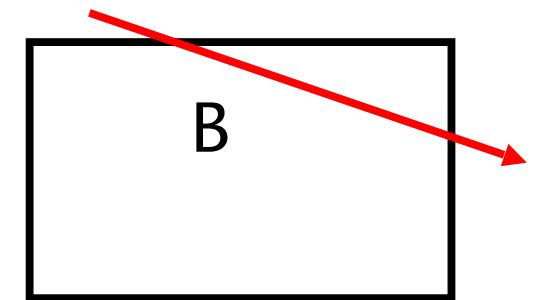

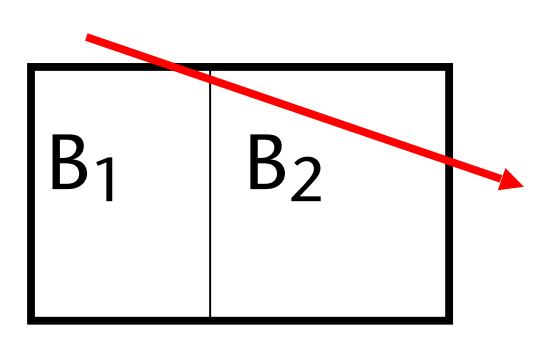

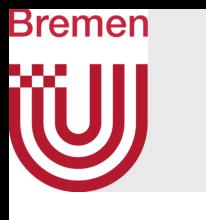

## On Quickly Finding a Splitting Plane

- It suffices to evaluate the cost function (SAH) only at a *finite* set of points along the splitting axis
	- The points are the borders of the bounding boxes of the triangles
	- In-between, the value of the SAH cost function must be (slightly) higher (because split polygons contribute to both sides)
- Sort all the end-points of all bboxes along the splitting axis, evaluate the SAH only at these points (*plane sweep*)
- Sorting allows for *golden section search*  and, thus, a faster evaluation

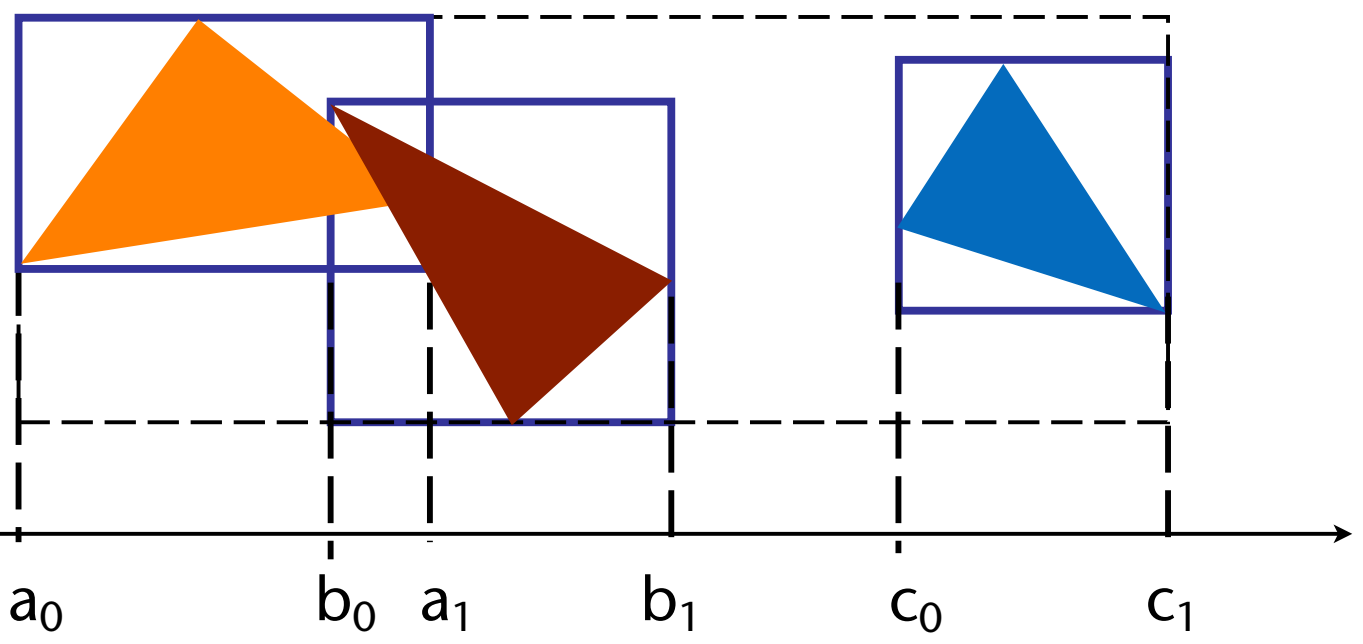

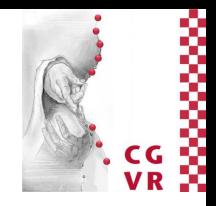

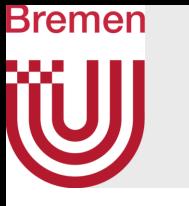

- If the number of polygons is very large (> 500,000, say)  $\rightarrow$ only try to find the approximate minimum:
- Sort polygons into "buckets", e.g., by simple clustering
- Evaluate SAH only at the bucket borders

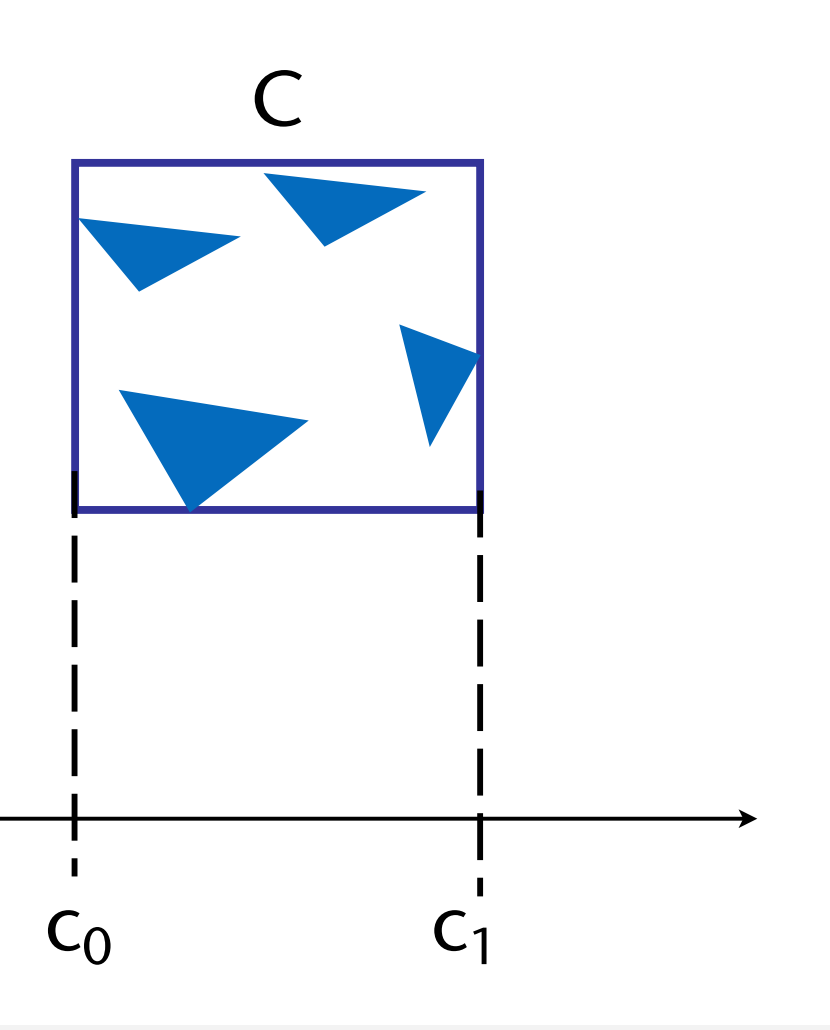

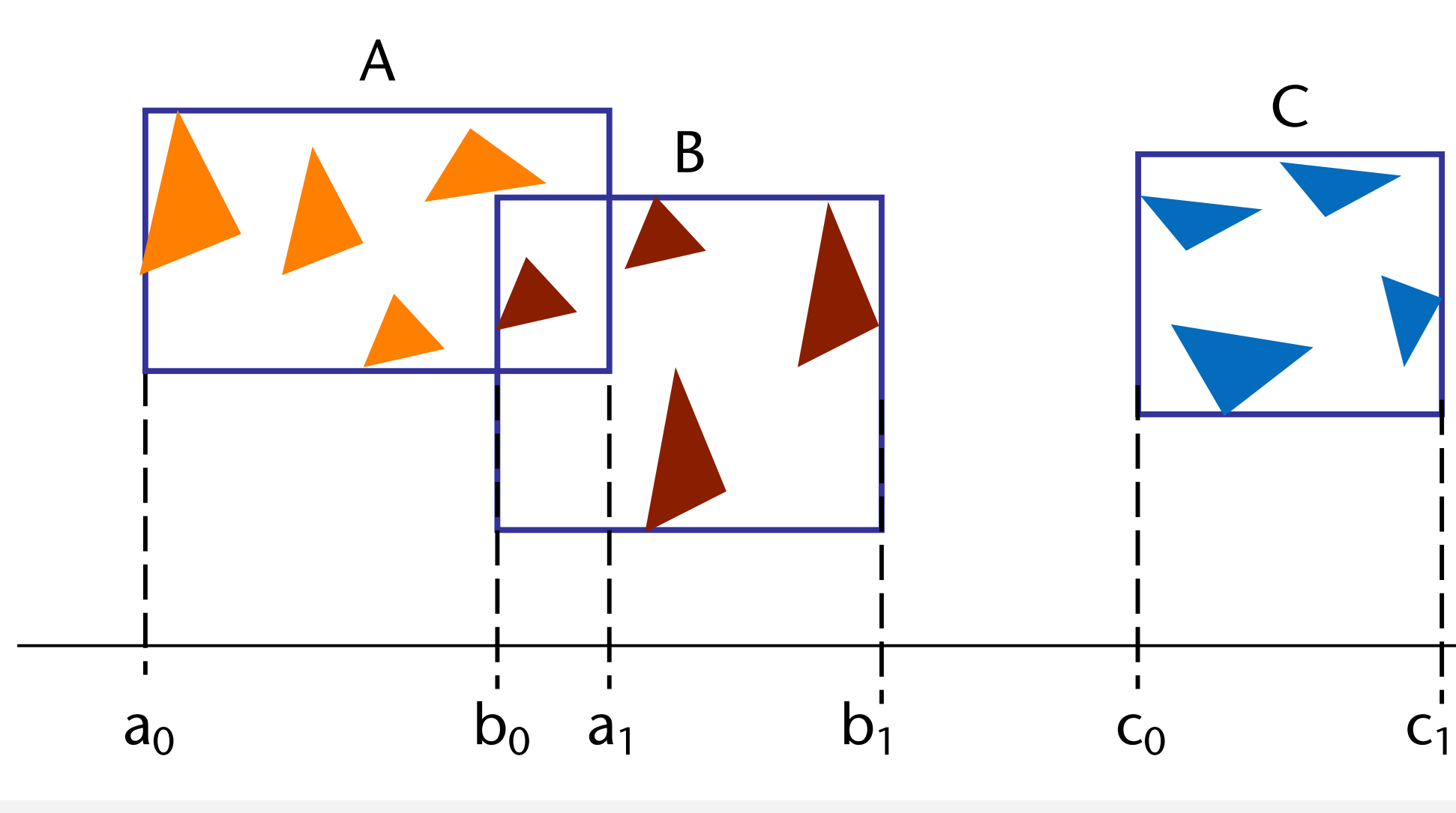

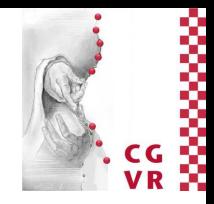

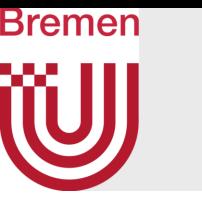

### Remarks

**• Warning**: for other queries (e.g. range queries, collision detection, …) the surface area is **not** necessarily a good measure for the probability!

• A straight-forward, better (?) heuristic: make a "look-ahead"

> $C(B) = P$ [Schnitt mit  $B_1$ ] $\cdot C(B_1)$ +P[Schnitt mit  $B_2$ ] $\cdot C(B_2)$  $= P[B_1] \cdot (P[B_{11}]C(B_{11}) + P[B_{12}]C(B_{12}))$ +P[B<sub>2</sub>]  $\cdot$  (P[B<sub>21</sub>]  $C(B_{21}) + P[B_{22}]C(B_{22})$ )

 $\bullet$   $\bullet$   $\bullet$ 

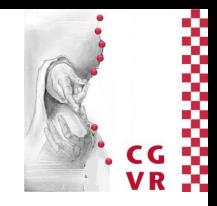

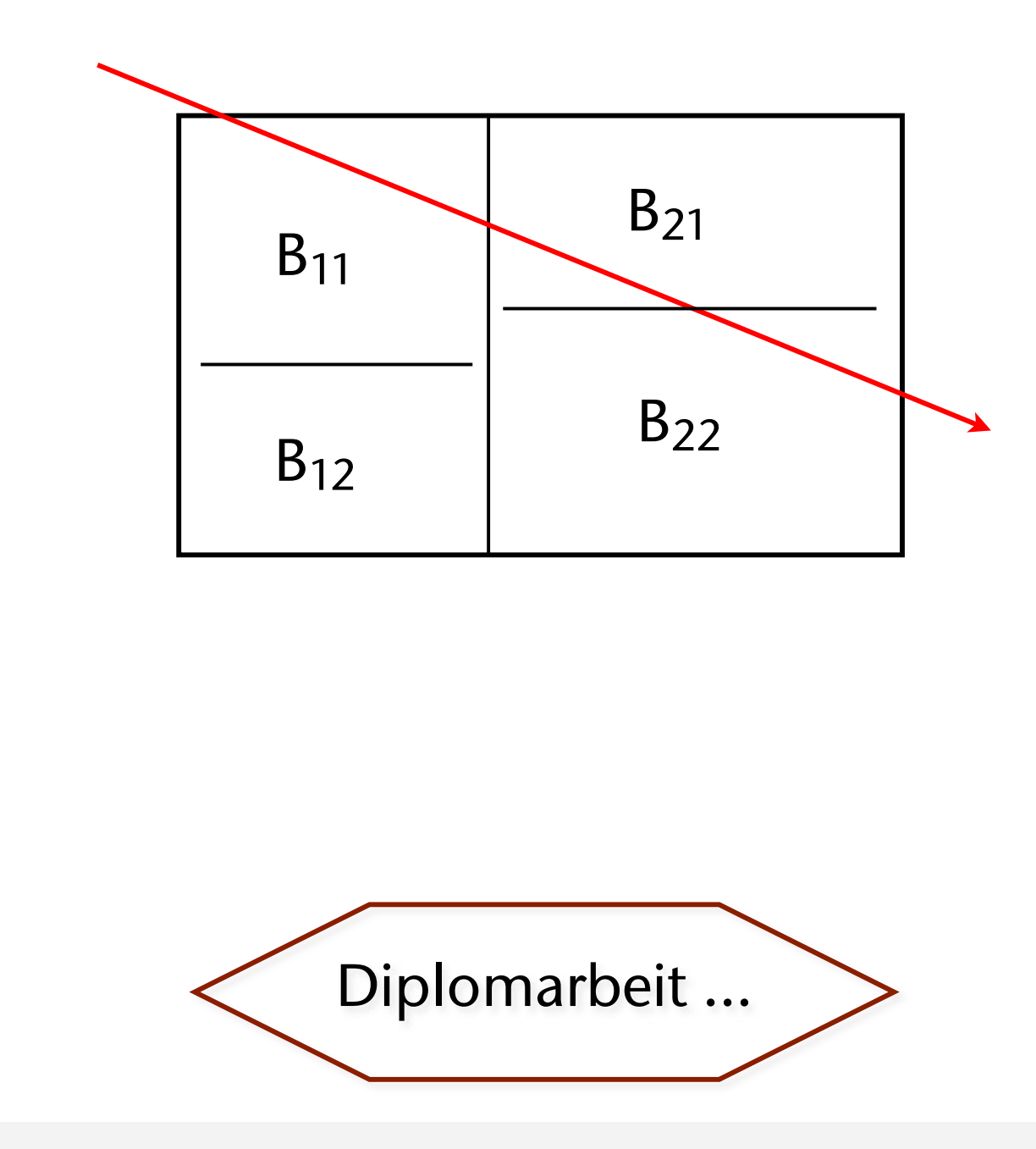

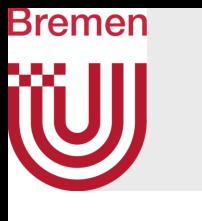

## Better KD-Trees for Raytracing

- Before applying SAH, test whether an empty cell can be split off that is "large enough" ; if yes, do that, no SAH-based splitting
- Additional stopping criterion:
	- If the volume of the cell is too small, then no further splitting
	- Criterion for "too small" (e.g.): Vol(cell) < ε · Vol(root)
	- Reason: such cells probably won't get hit anyway
	- Saves memory (lots) without sacrificing performance
- For architectural scenes:
	- If there is a splitting plane that *contains* many polygons, then use that and put all those polygons in the smaller of the two children cells
	- Reason: that way, cells adapt to the rooms of the buildings (s.a. portal culling)

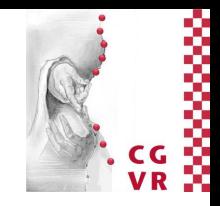

- The data needed per node:
	- One flag, whether the node is an inner node or a leaf
	- If inner node: split axis ( $\text{uint}$ ), split position ( $\text{float}$ ), 2 pointers to children
	- If leaf: number of primitives (uint), the list of primitives (one pointer)
- Naïve implementation: 16 Bytes  $+$  1 Bit = 17 Bytes  $\rightarrow$  very cache-inefficient
- Optimized implementation:
	- 8 Bytes per node (!)
	- Yields a speedup of 20% (some have reported even a factor of 10!)

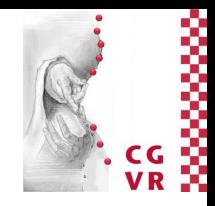

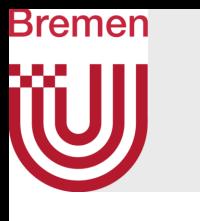

## Storage of a KD-Tree

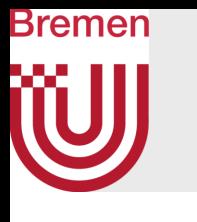

Concrete Implementation in C

- Idea of optimized storage: overlay the data
- Store all flags in just 2 bits
- Overlay flags, split-position, and number of primitives

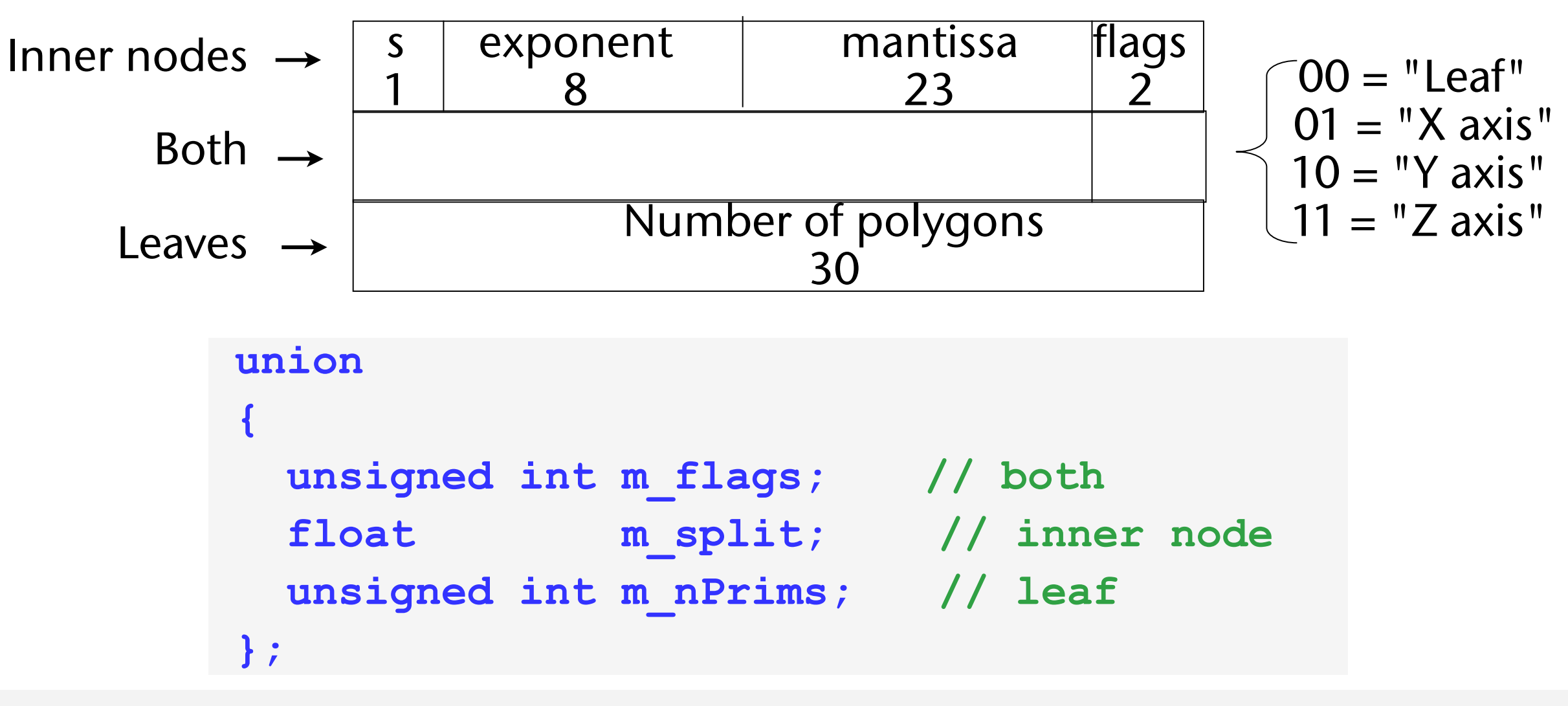

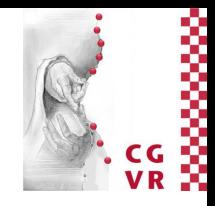

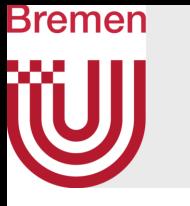

- For inner nodes: just 1 pointer to the children
	- Maintain array of kd-tree nodes yourself (no **malloc()** nor **new**)
	- Store both children in contiguous array elements; or
	- store one child always directly after the parent.
- Overlay pointer to children with pointer to primitives

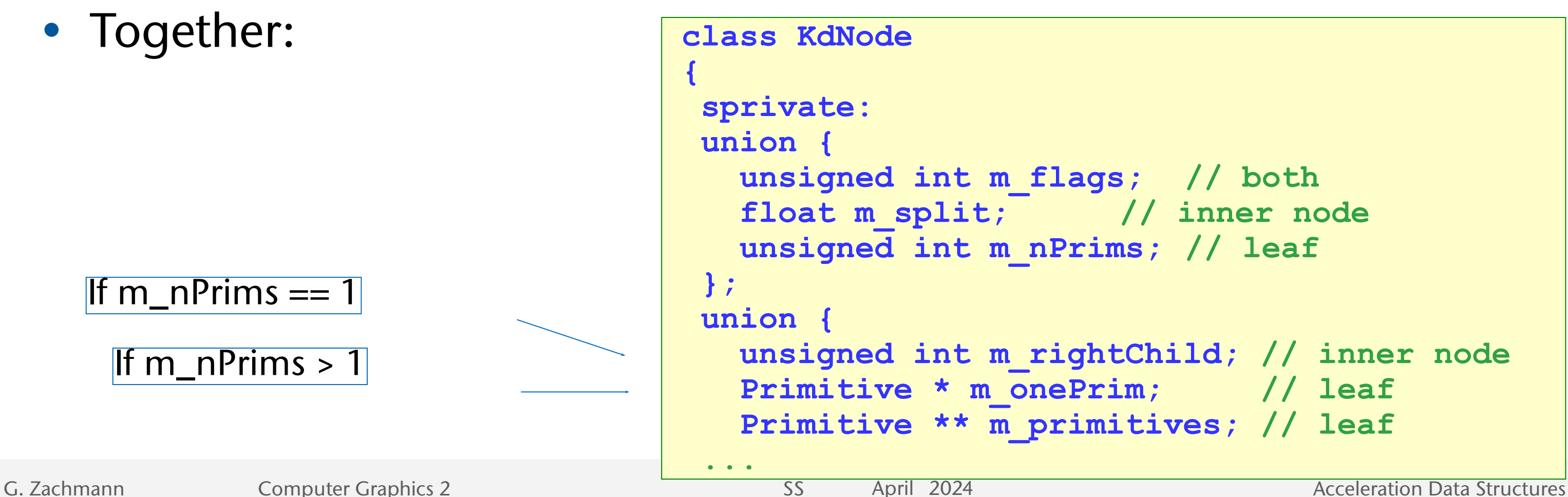

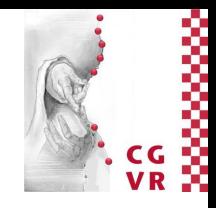

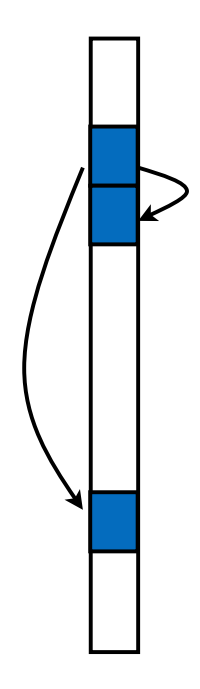

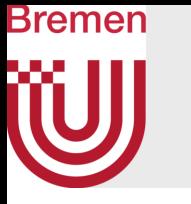

- Note: this showcases very well why access to instance variables ("member variables" in C++ lingo) has to be done strictly via methods! (no direct access)
	- When writing **m\_split**, make sure that **m\_flags** is maintained (e.g., by overwriting the lower two bits with the original value again)!
	- When reading/writing m\_nPrims, don't forget to shift the value!

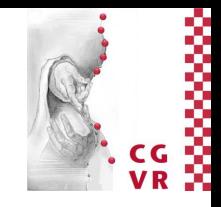

# Bremen

## BoxTrees / Spatial KD-Trees (SKD-Tree) [1987/2002/2006]

- A variant of the kd-tree with potentially *overlapping* child boxes
- Other names: BoxTree, "bounding interval hierarchy" (BIH)
- Difference to the regular kd-tree:
	- 2 parallel splitting planes per node
	- Alternative: the 2 splitting planes can be oriented differently
- Advantage: "*straddling*" polygons need not be stored in both subtrees
	- With regular kd-trees, there are usually 2*N-*3*N*  pointers to triangles, *N* = number of unique triangles in the kd-tree
- Disadvantage: traversal can not stop as soon as a hit in the "near" subtree has been found

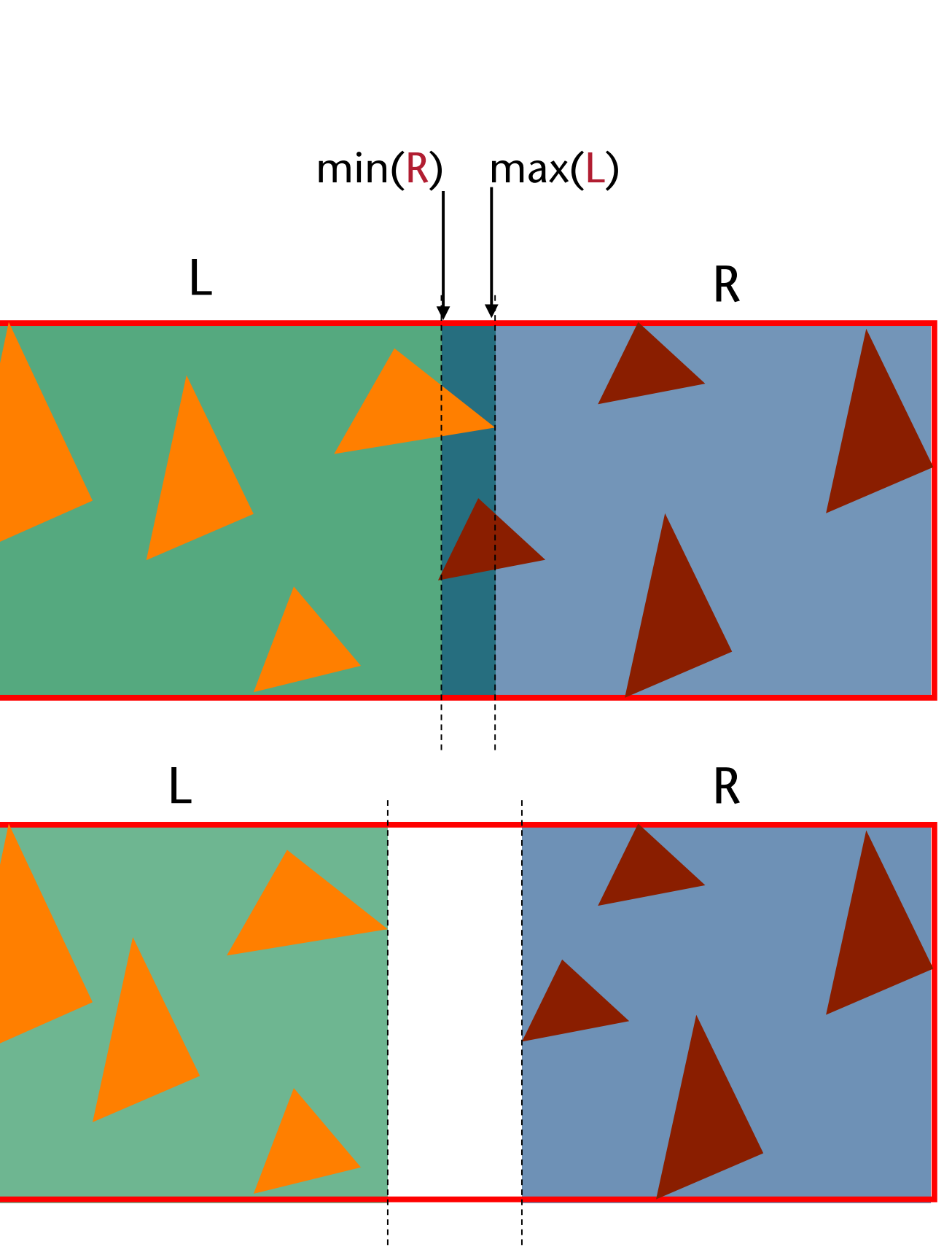

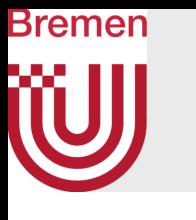

### Oversized Objects

- Problem:
	- manchmal sind die Größen der Dreiecke sehr verschieden (z.B. Architektur-Modelle)
	- Diese erschweren das Finden von guten Splitting-Planes
- Lösung: ternärer Baum
- Aufbau:
	- Vor jedem Splitting: filtere "oversized objects" heraus
	- Falls viele "oversized objects": baue eigenen kd-Tree
	- Sonst: einfache Liste

**Optional** 

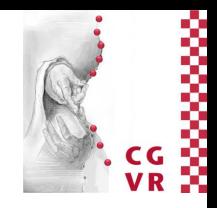

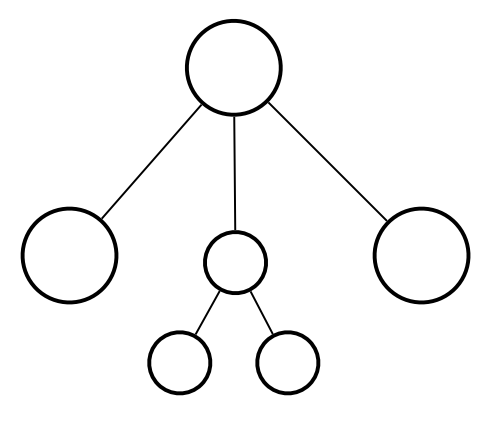

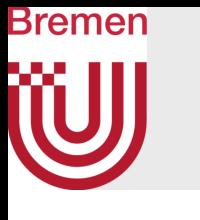

# Spatial Partitioning vs. Object Partitioning

- Spatial partitioning: acceleration data structure subdivides space, objects (e.g., triangles) are associated afterwards to the cells
- Object partitioning: partition the set of objects, associate a bounding volume (= subset of space) with each
- In reality, the borders between the two categories are not clear-cut!

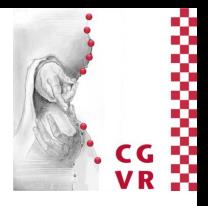

## Bremen Bounding Volumes (BVs)

- Basic idea: save costs by doing precomputations on the scene allowing for fast filtering of the rays during run-time
- Here: approximate complex, geometric objects, or sets of objects, by some outer "hull"

### True negative: BV is not hit  $\rightarrow$  object is not hit (here, there are no false negatives)

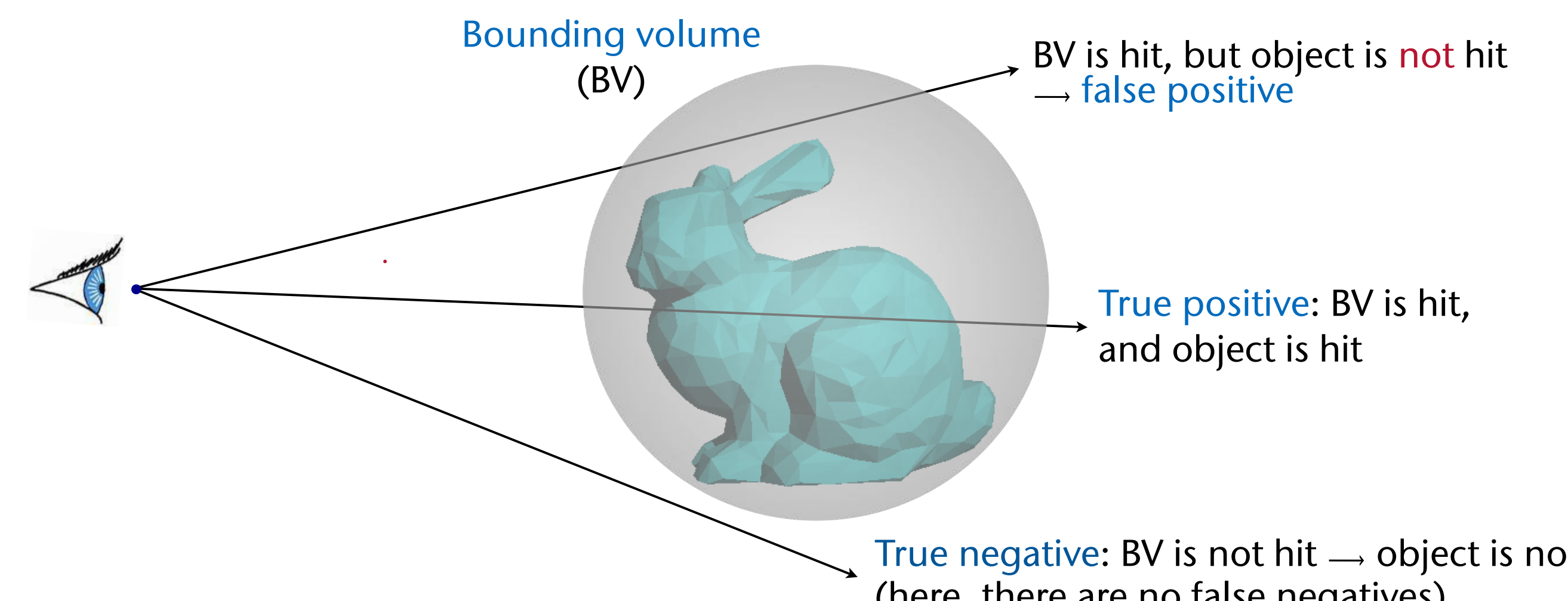

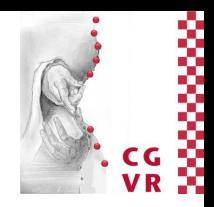

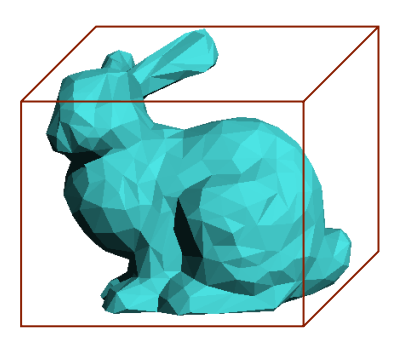

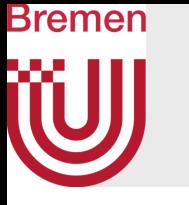

- Is it worthwhile to use BVs?
- Consider a large number of rays, coming in from all different directions
- Then, the method does improve performance, iff

where  $T_{BV} = cost$  for intersection with BV, *T*Obj = cost for intersection with object (e.g., *n* polygons)

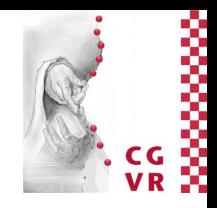

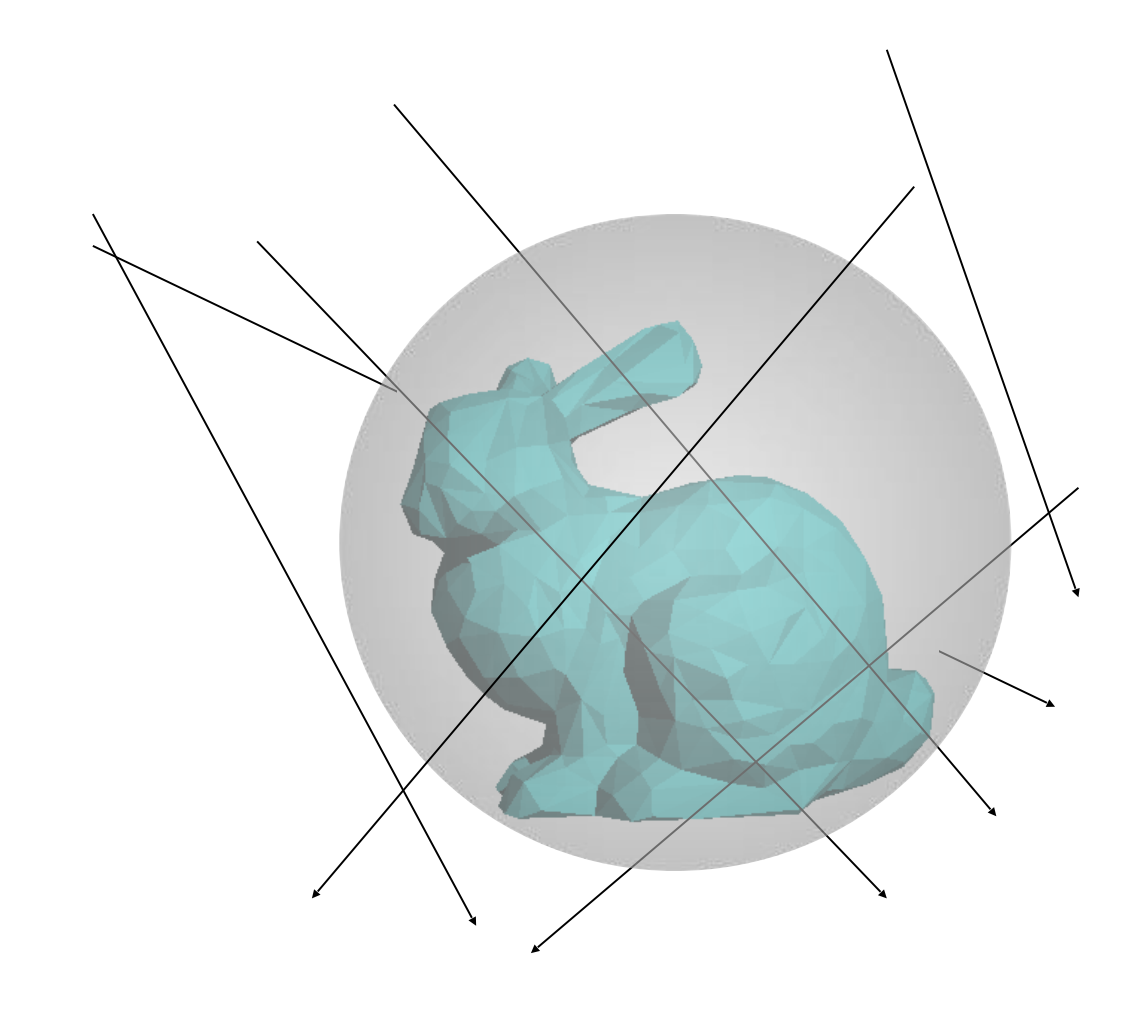

missing BV  $T_{\rm Obi}$  $\Pi \mathrel{\#}$  rays

$$
\text{Average cost per ray} - \text{Average cost per ray} < 0
$$
\n
$$
\text{with } \text{BV}
$$
\n
$$
\text{Total} \# \text{ rays}
$$
\n
$$
T_{\text{BV}} + \frac{\# \text{rays hitting BV}}{\text{total} \# \text{rays}} \cdot T_{\text{Obj}} - T_{\text{Obj}} < 0 \quad \Leftrightarrow
$$
\n
$$
T_{\text{BV}} < \left(1 - \frac{\# \text{rays hitting BV}}{\text{total} \# \text{rays}}\right) \cdot T_{\text{Obj}} = \frac{\# \text{rays red}}{\text{total}}
$$

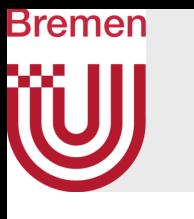

## The Dichotomie of BVs

- Either, we try to make  $T_{BV}$  *small*, i.e., we try to make the BV "simple" (with respect to ray intersection)
- Or, we try to make  $\frac{\text{# rays missing BV}}{\text{total # rays}}$  large, i.e., we try to make the BV tight

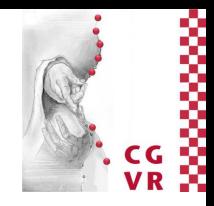
OBB (oriented bounding box) [Gottschalk, et al., 1996]

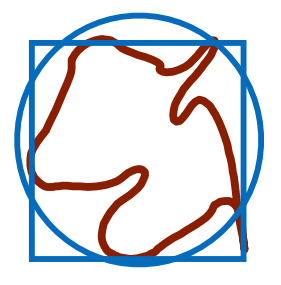

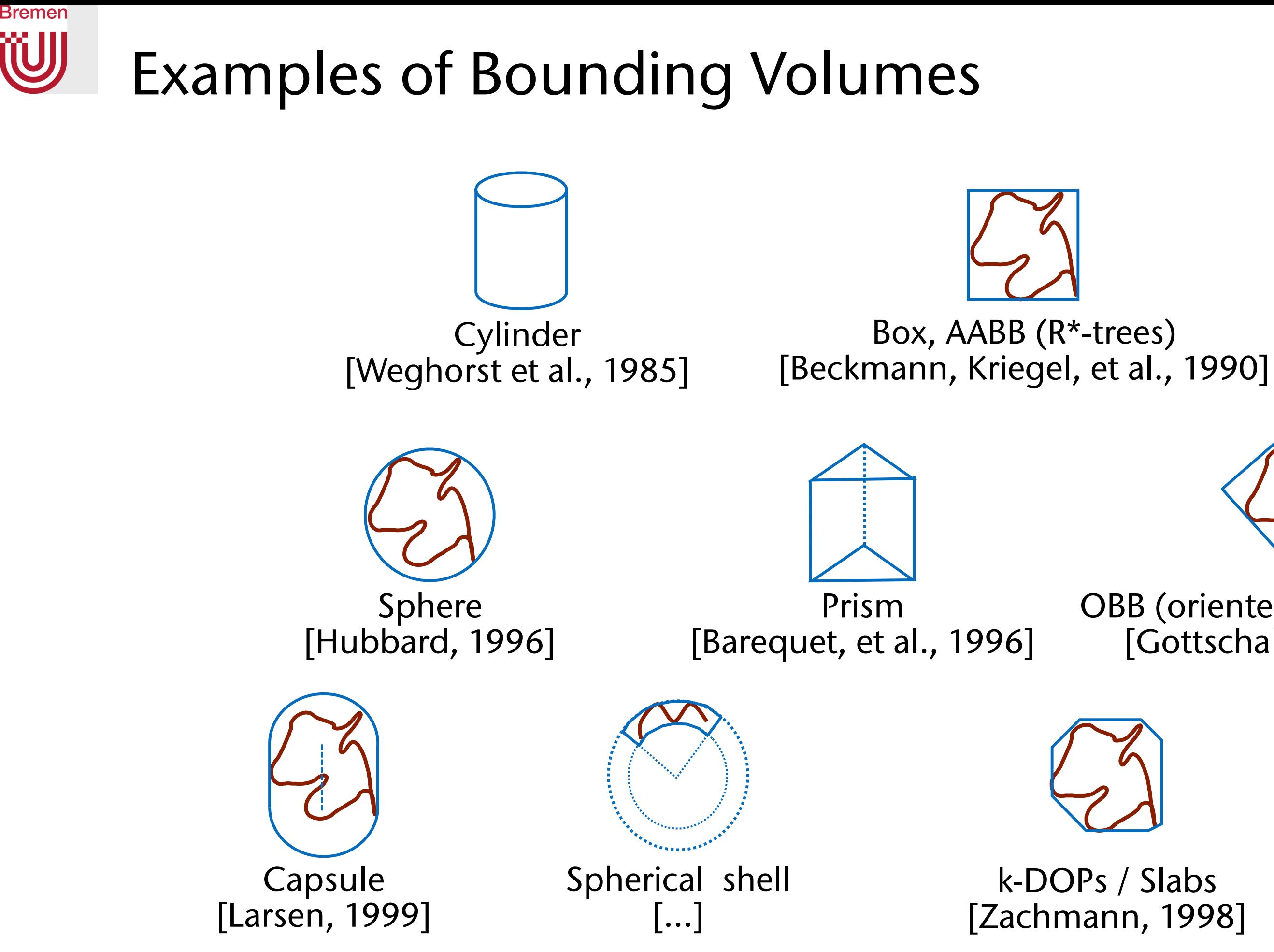

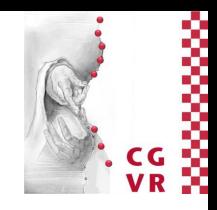

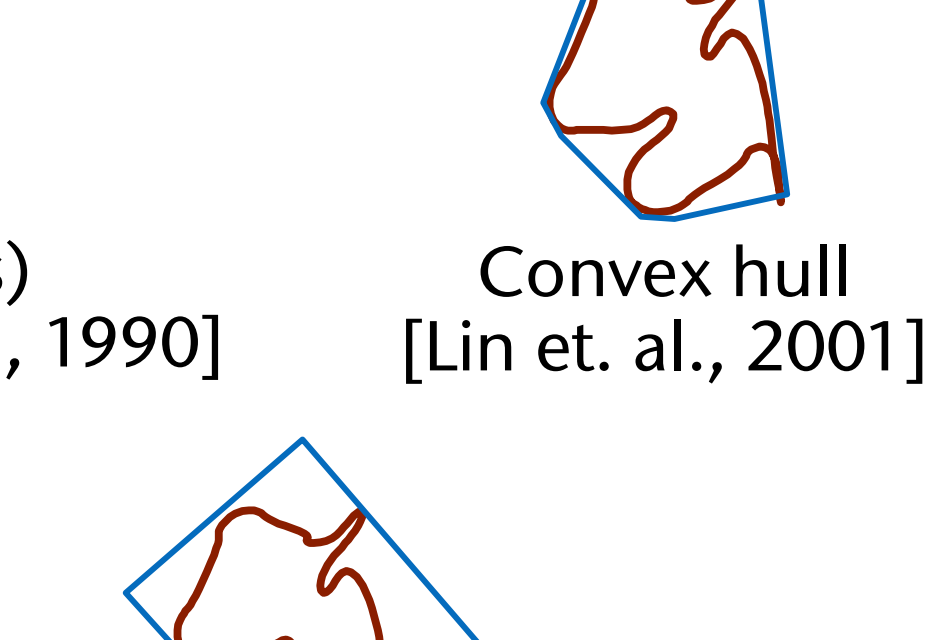

Intersection of several, other BVs

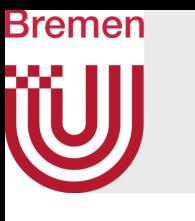

## Examples of k-DOPs

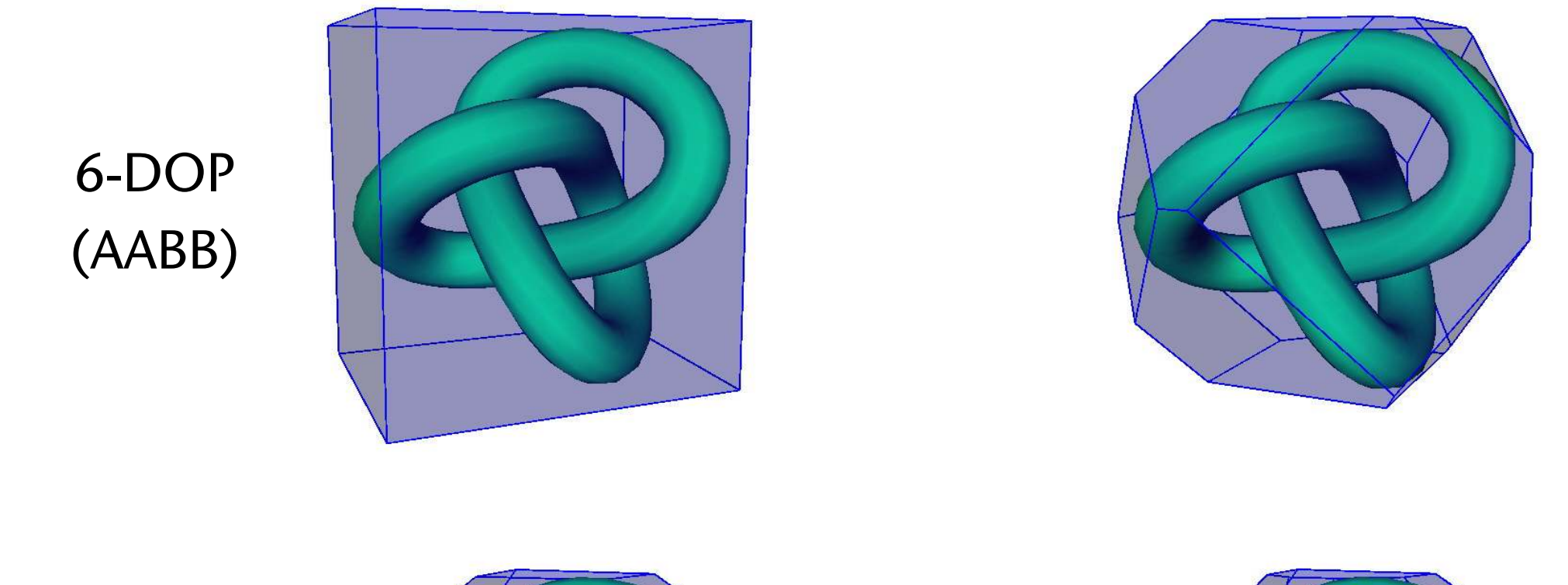

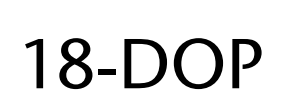

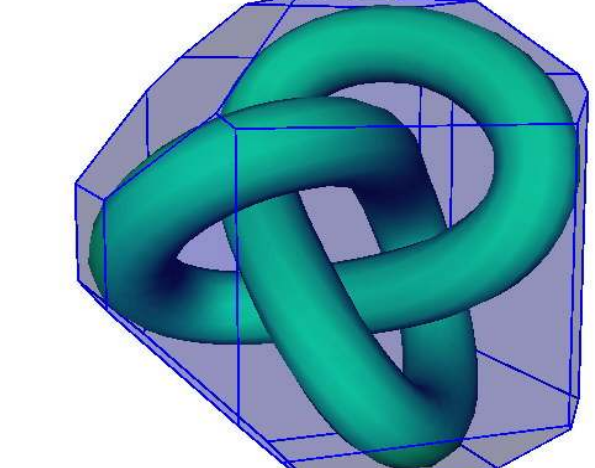

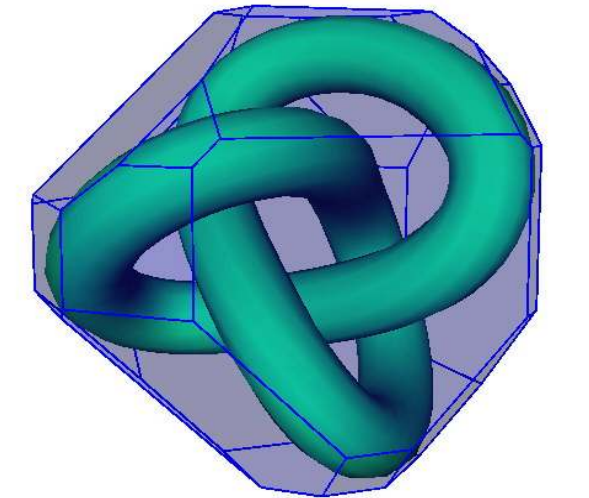

## 14-DOP

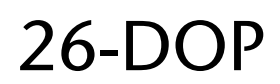

G. Zachmann Computer Graphics 2 SS April 2024 Acceleration Data Structures

## More information in the course "Virtual Reality and Simulation"

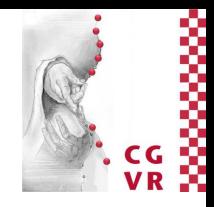

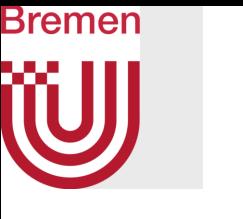

## Qualitative comparison

# Better approximation,

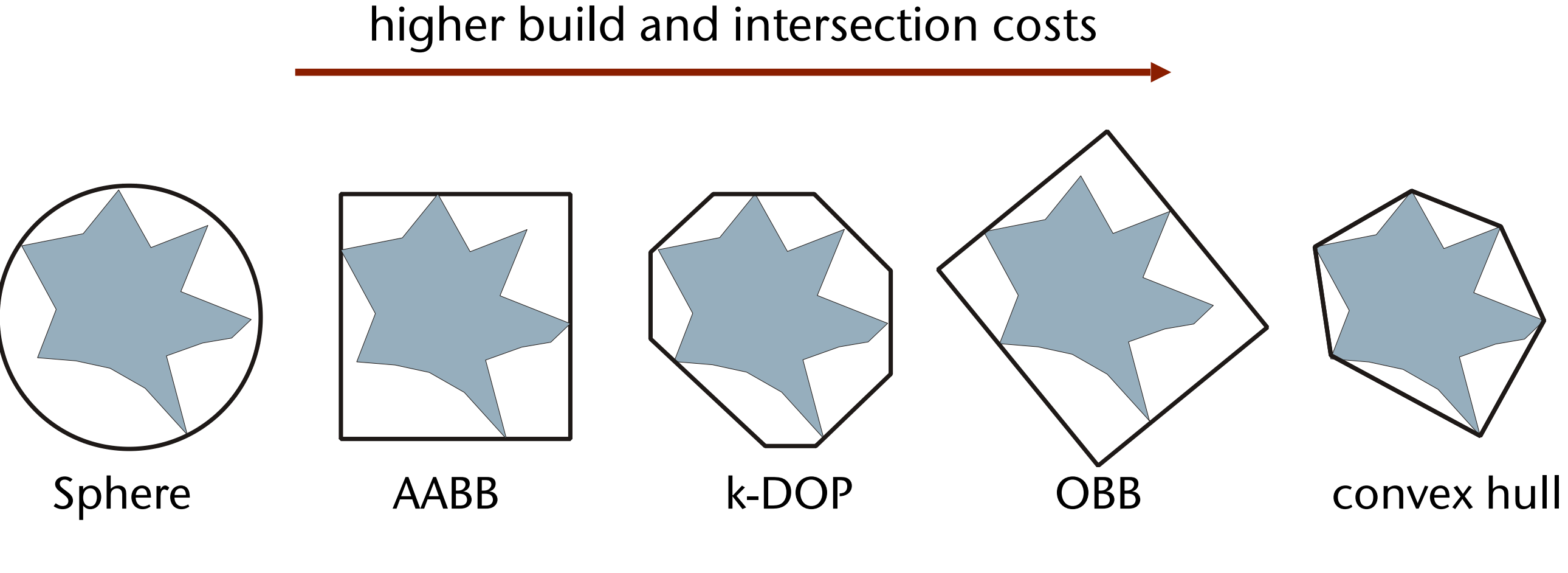

Smaller computational costs for overlap test , more false positives

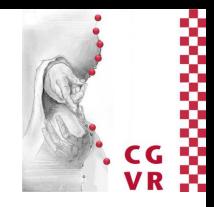

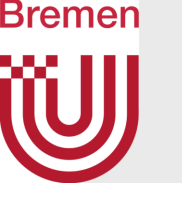

# The Bounding Volume Hierarchy (BVH)

- Definition: a BVH over a set of primitives, P, is a tree where each node is associated with
	- a subset of  $P$ ; and
	- a BV *B*, that encloses all primitives in this subset.
- Remark:
	- Often, we use the BV as a synonym for the *node* in the BVH
	- Primitives are usually *stored only* at leaf nodes
		- Feel free to experiment; exceptions might make sense
	- Usually, the set of primitives is *partitioned*, i.e., let  $P_i$  = the subset of primitives associated with the node  $\mathcal{B}_i$ , then all  $\mathcal{P}_i$  are disjoint
		- Again, feel free to experiment

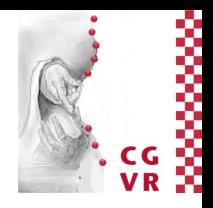

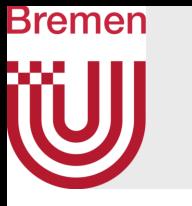

## • Schematic example:

- Parameters & variations:
	- The kind of BV used
	- *• "Arity"* (degree of the nodes)
	- Stopping criterion (in particular, number of triangles per leaf)
	- Criterion for partitioning the primitives (guiding the construction)

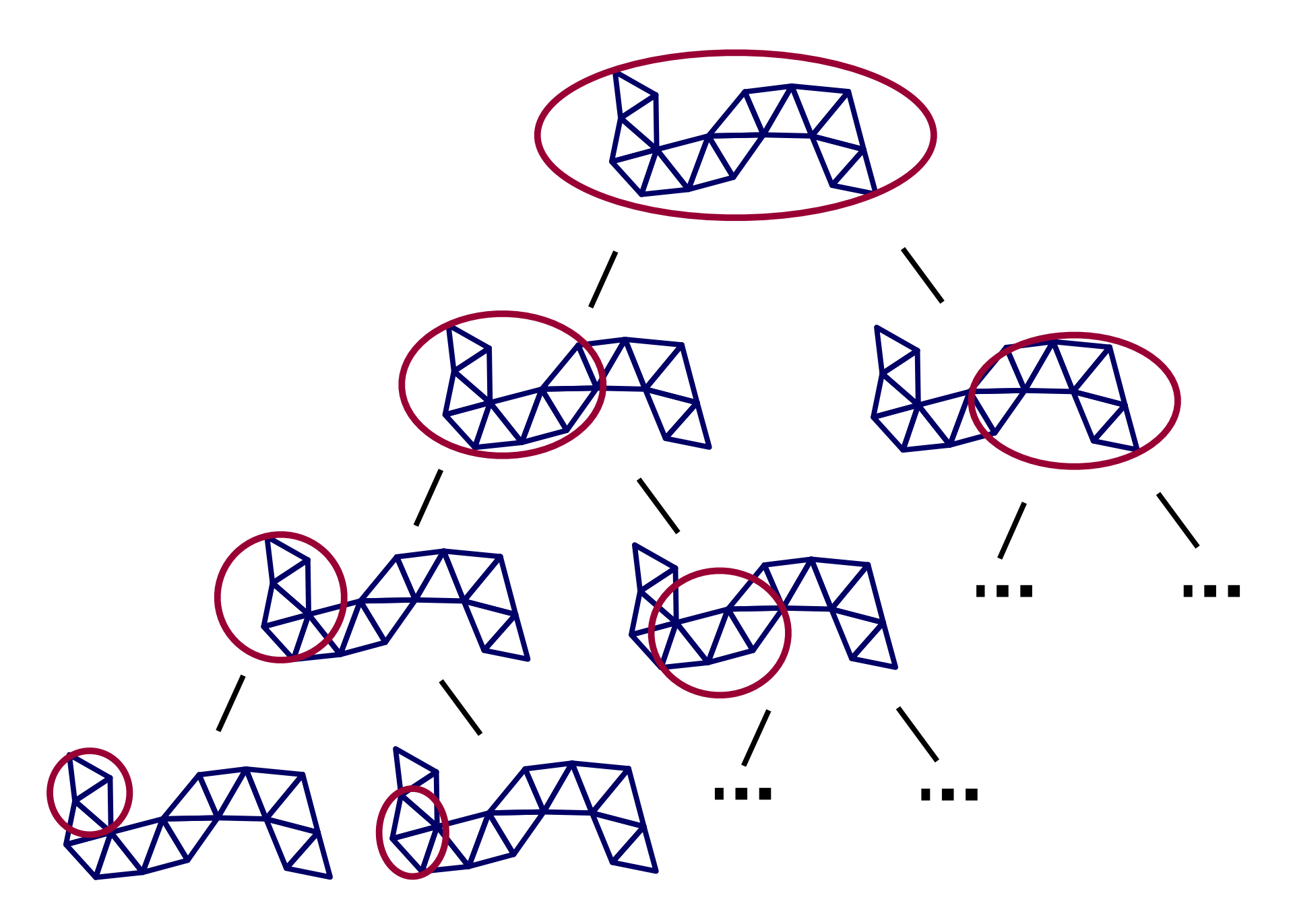

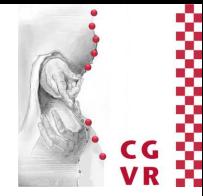

## Bremen W

## Examples and Visualizations of All the Boxes on a Level of a BVH

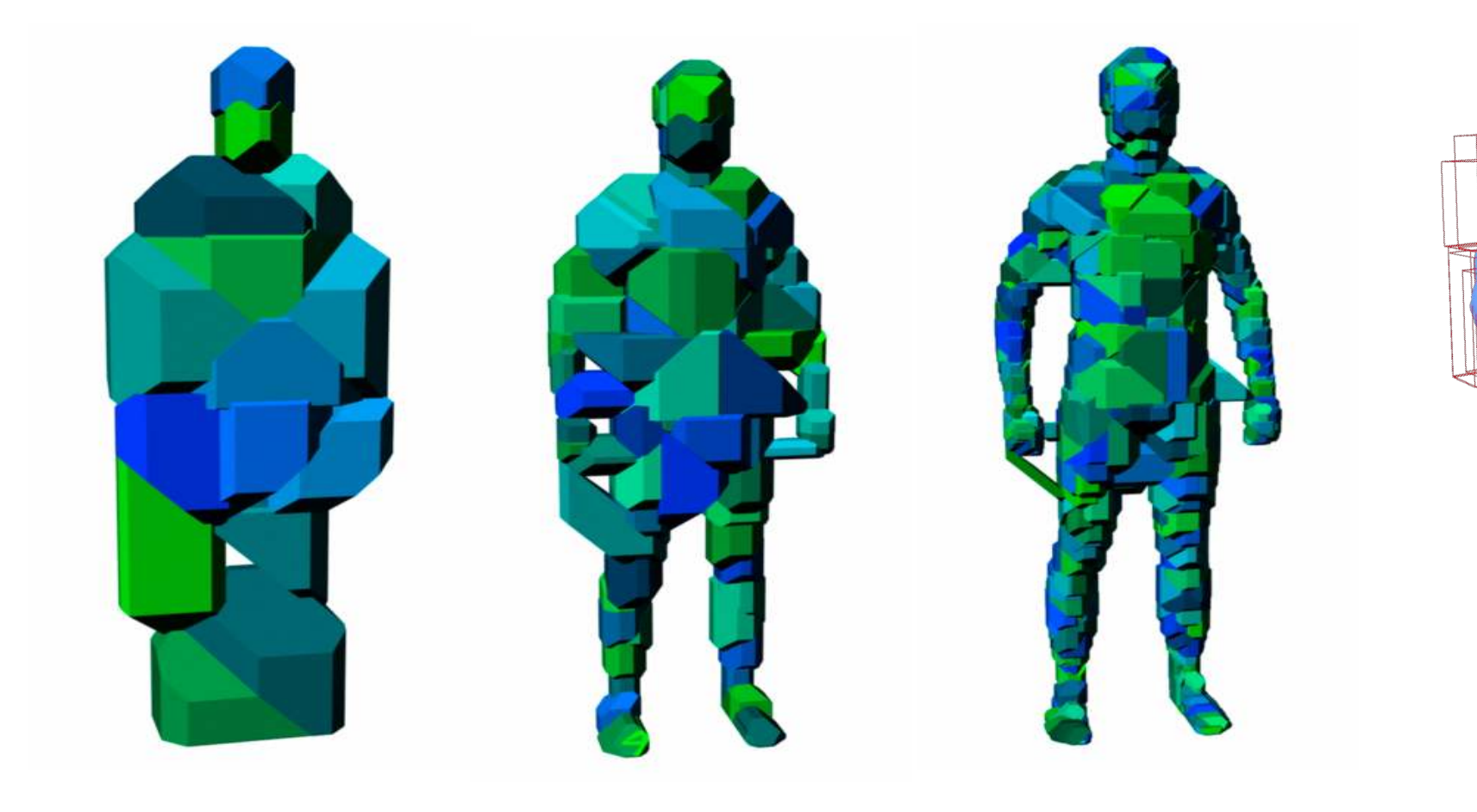

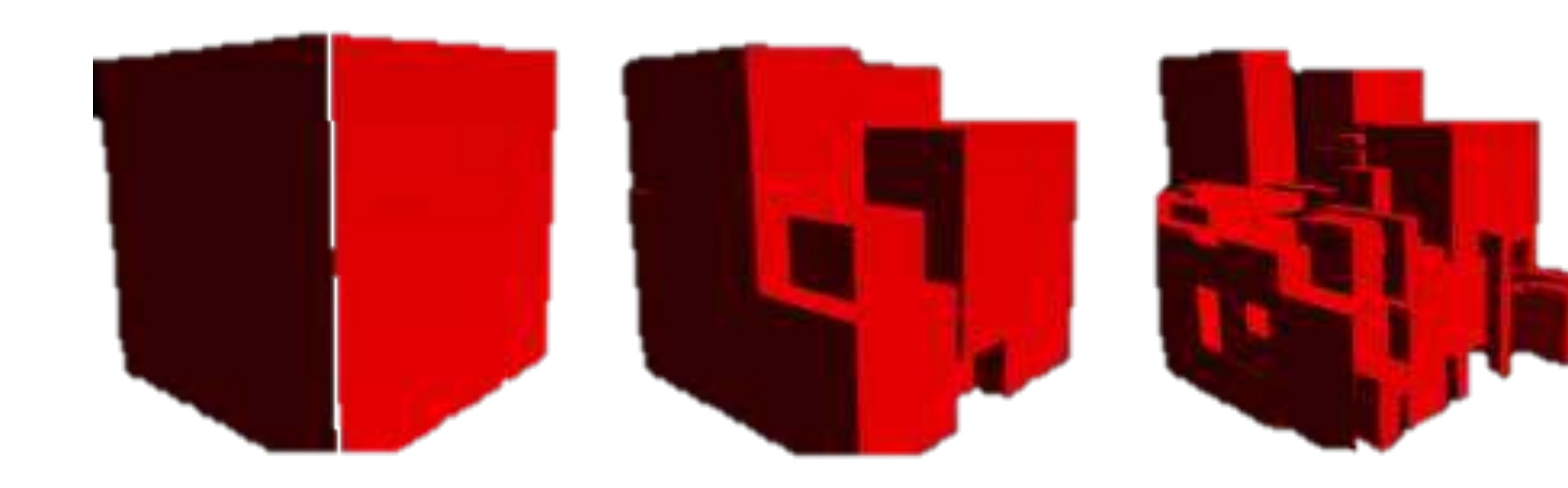

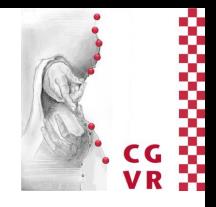

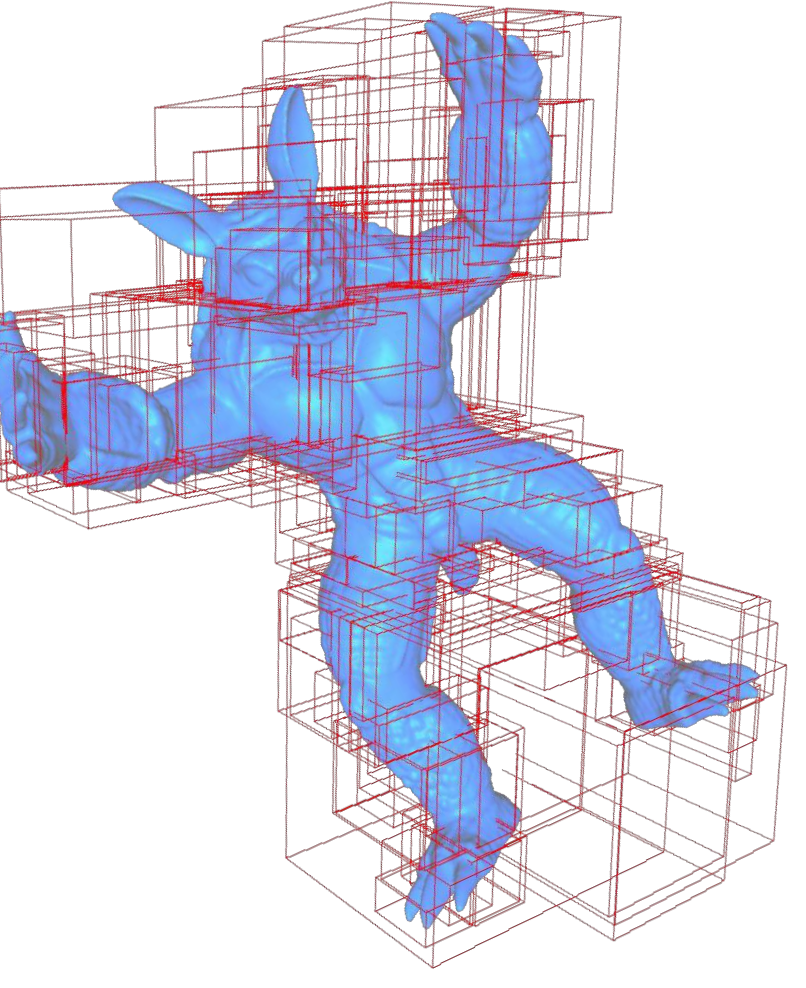

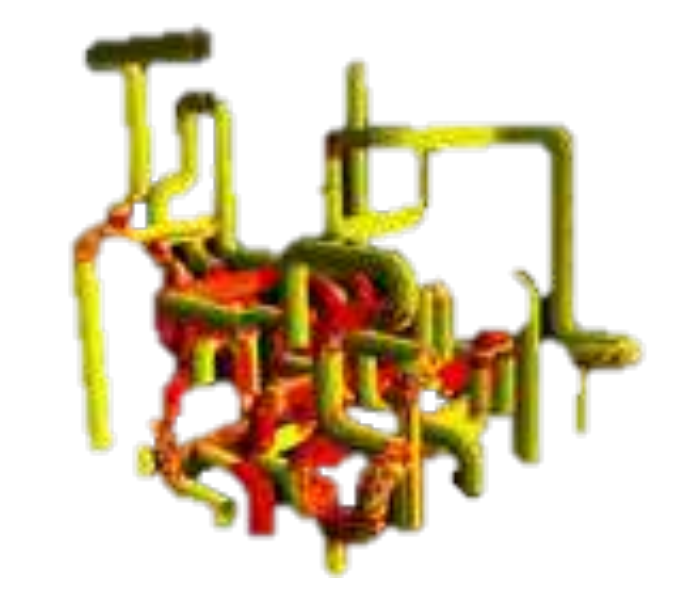

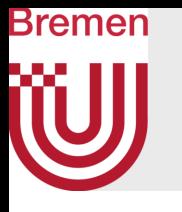

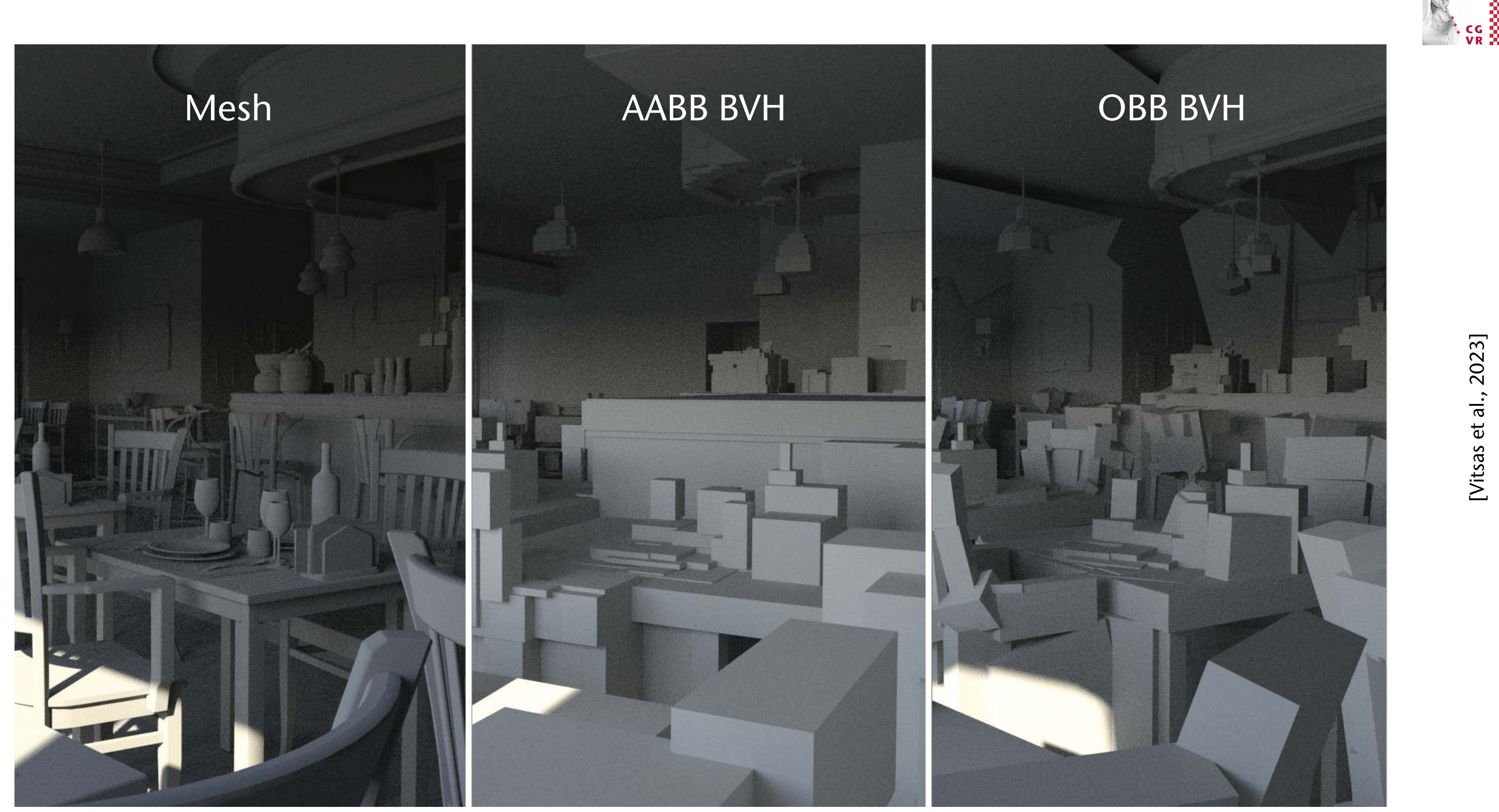

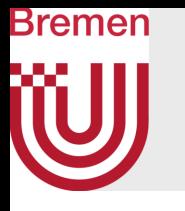

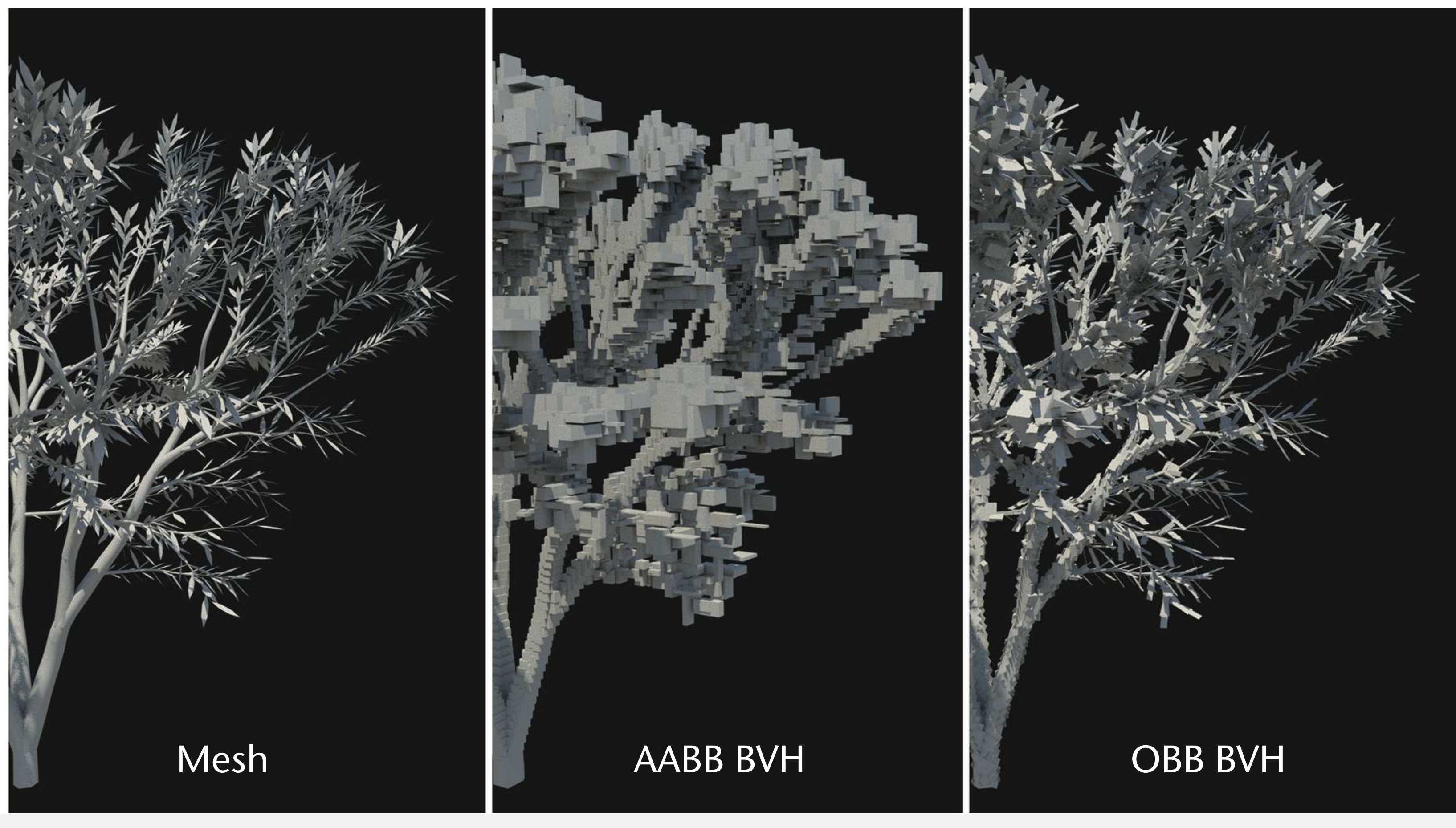

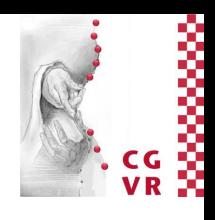

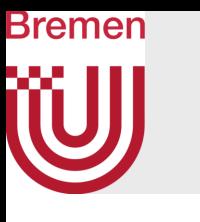

## Example for the Traversal of a BVH with a Ray

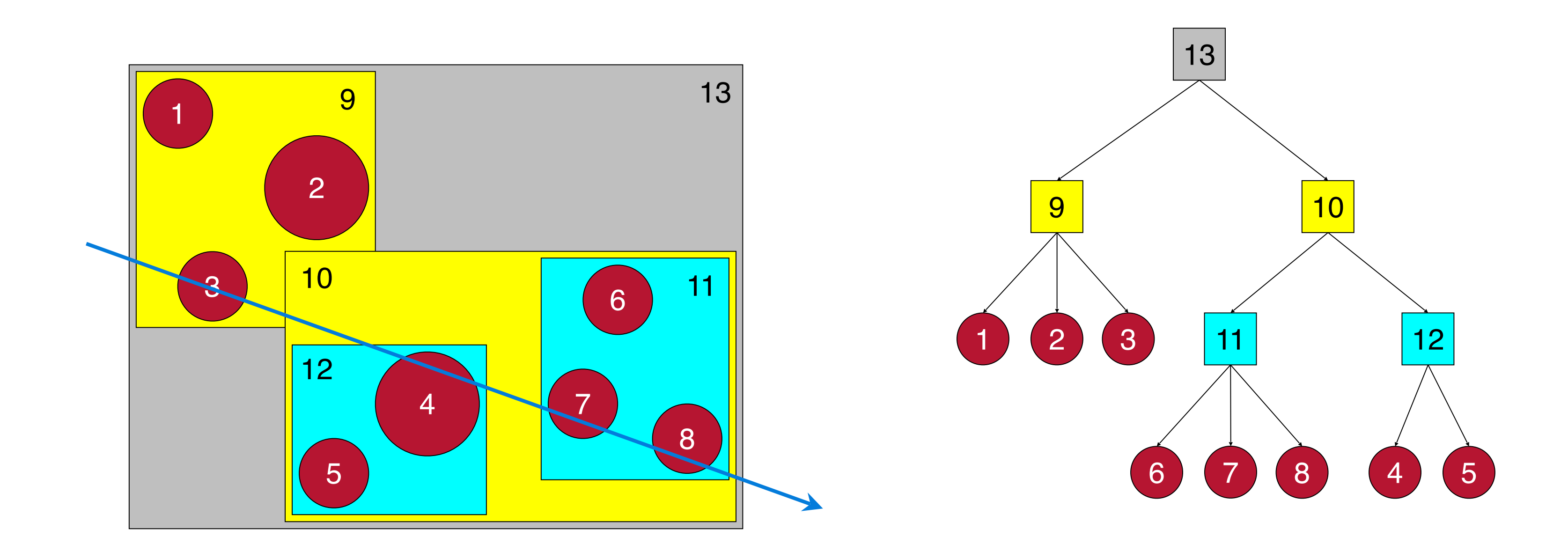

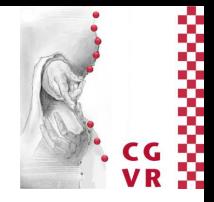

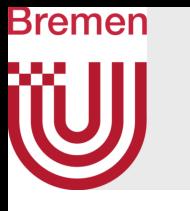

- Test box  $13 \rightarrow yes$ 
	- Test box  $9 \rightarrow yes$ 
		- Test obj  $1 \rightarrow$  no
		- Test obj  $2 \rightarrow$  no
		- Test obj  $3 \rightarrow y$ es

➢Result: only 3 instead of 8 tests with objects, plus 3 tests with BVs

• Question: why did we start with BV 9?

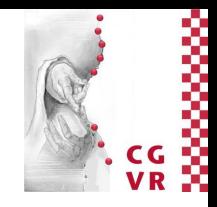

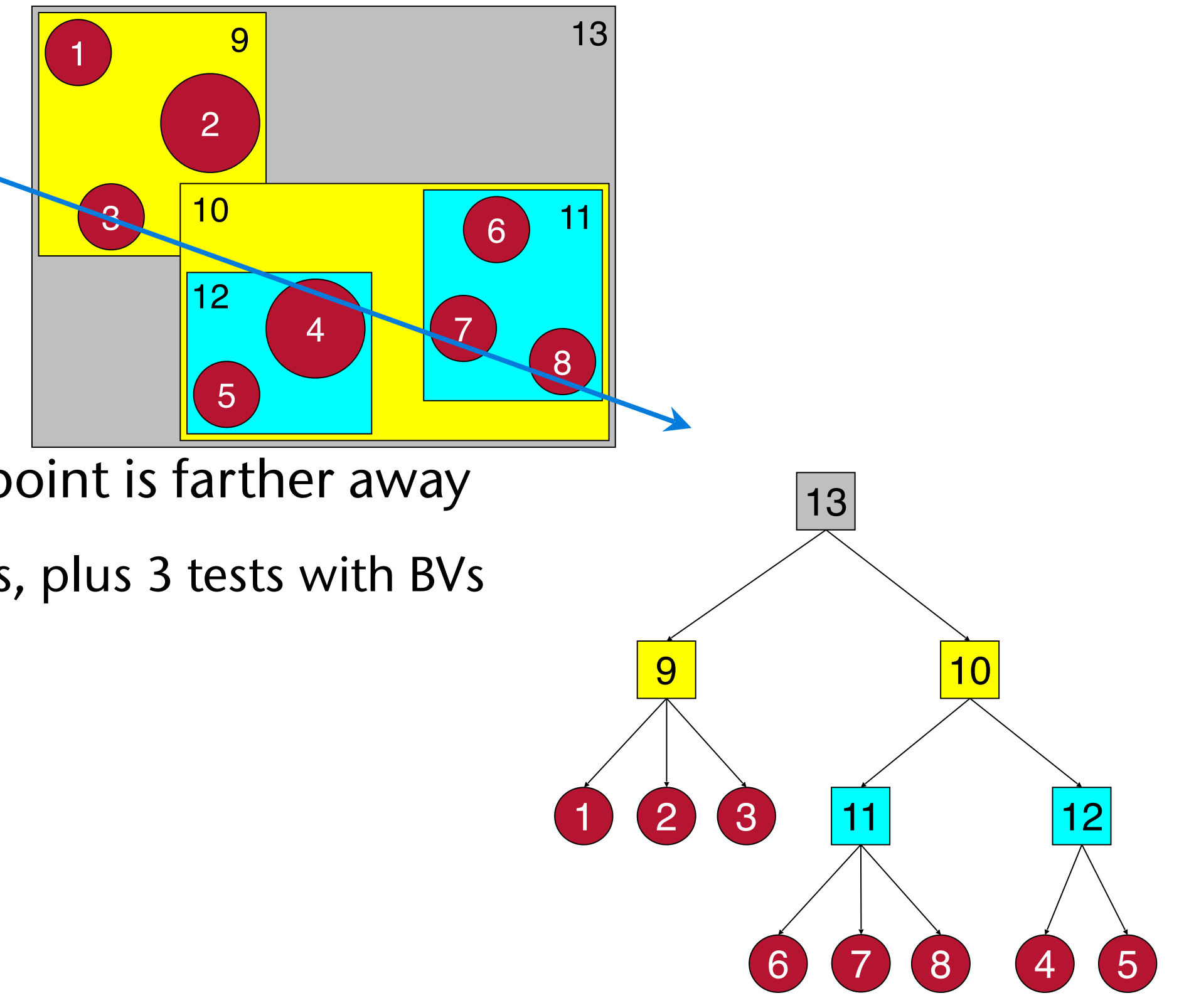

• Test box 10  $\rightarrow$  yes, but intersection point is farther away

# A Better Hierarchy Traversal

- Problem: the order by which nodes are visited with pure depth-first search (DFS) depends *only* on the topology of the tree
- Better: consider the spatial layout of the BV's, too
- Criterion: distance between origin of ray and intersection with BV (= *lower bound on distance of enclosed primitives*)
- Consequence: should not use simple recursion / stack any more
- Use **priority queue**

Bremen

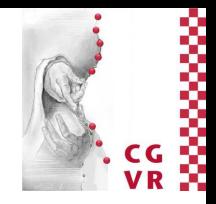

- Maintain a p-queue
	- Contains all BVs (= BVH nodes) that still need to be visited
	- Sorted by their distance from ray origin (along ray)

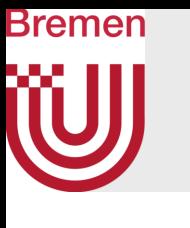

## Algorithm

```
Pqueue q ⟵ init with root 
closest_hit = ∞
while q not empty: 
 node \leftarrow extract front from q // = nearest BV
   if dist(node) <= closest_hit: // else: skip this subtree 
    if node is leaf: 
      intersect ray with all polygons in node 
      update closest_hit, if any polygon is closer 
    else // inner node 
      forall children of node: 
        if ray intersects child: 
          insert child in q with its distance
```
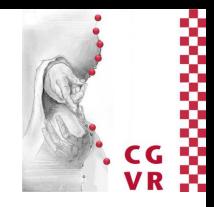

- Insert root
- Pop front of queue  $\rightarrow$  13
	- Test with  $9 \rightarrow$  no
	- Test with  $10 \rightarrow yes$ , insert
- Pop front of queue  $\rightarrow$  10
	- Test with  $11 \rightarrow yes$
	- Test with  $12 \rightarrow yes$
- Pop front  $\rightarrow$  12
	- Test with  $4 \rightarrow$  yes, save hit
	- Test with  $5 \rightarrow \gamma$  yes, closer  $\rightarrow$  save hit

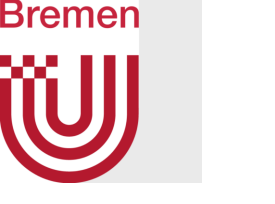

## Example

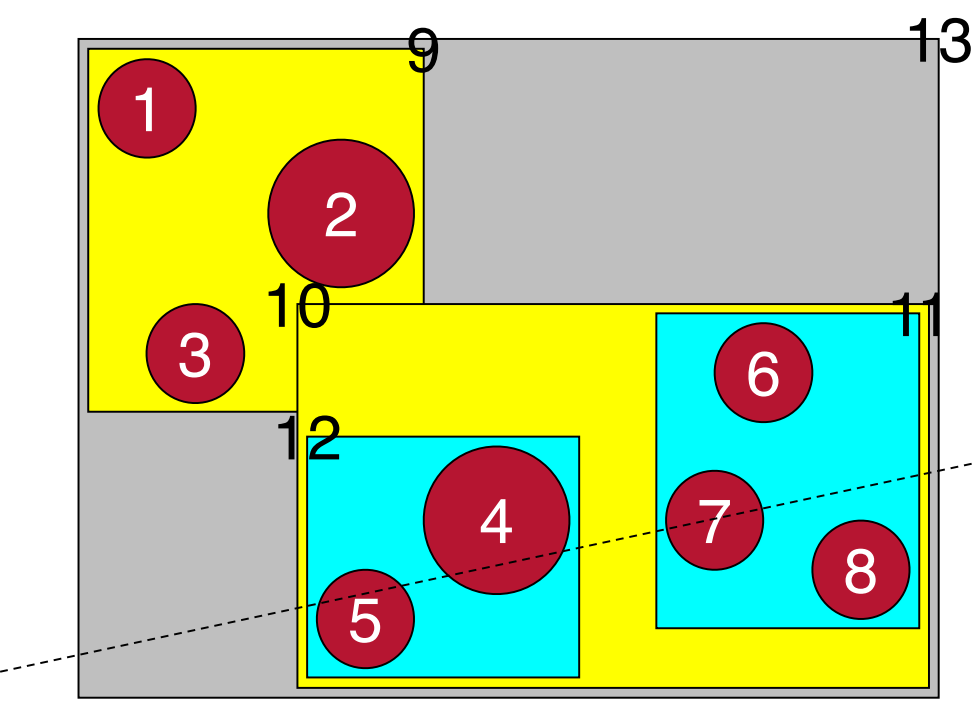

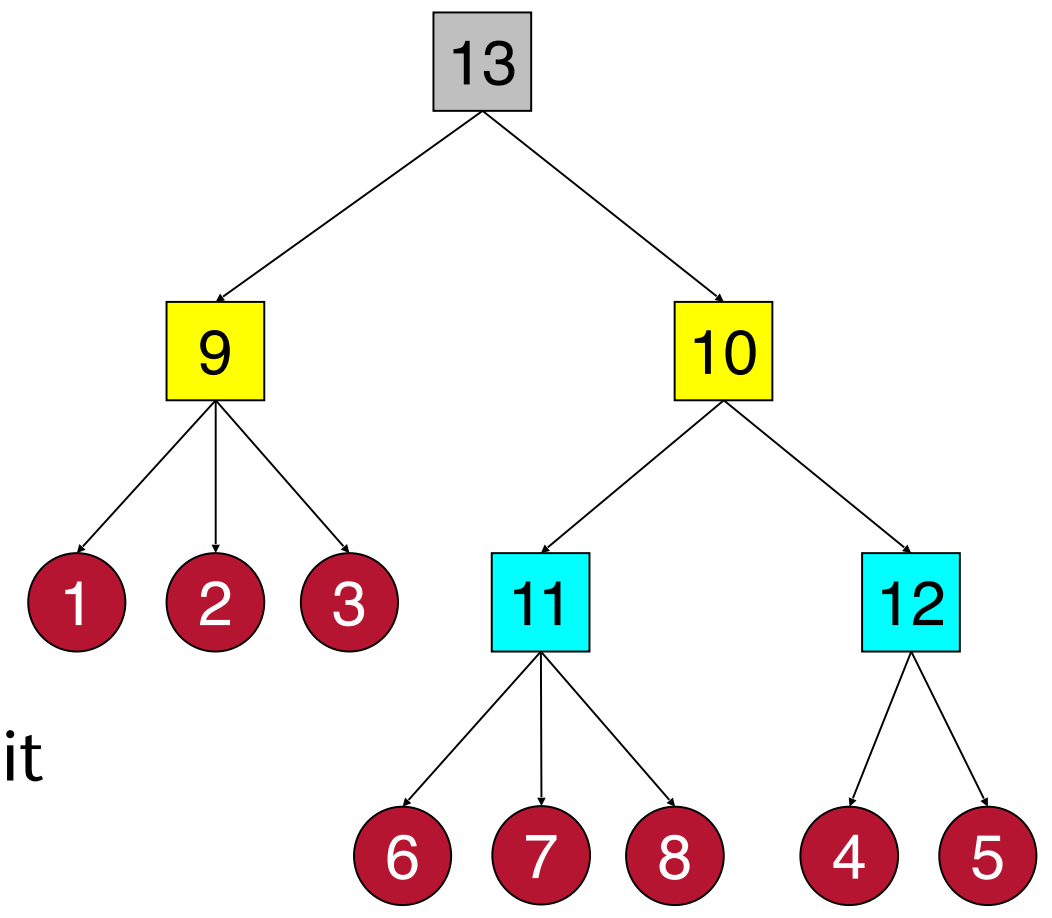

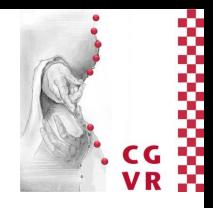

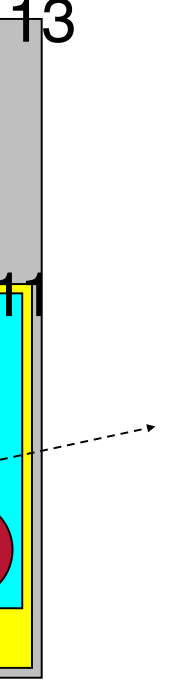

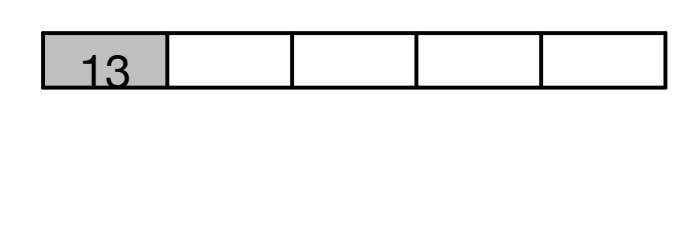

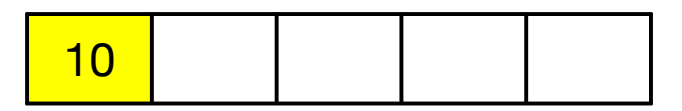

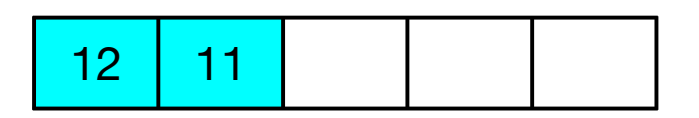

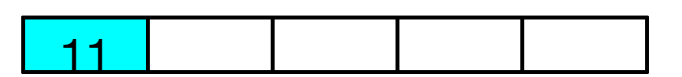

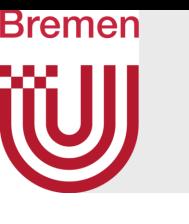

## Remarks

- Observation: we don't need a complete ordering among the BV's in the priority queue, because in each step, we only need to extract the BV that has the *closest* intersection (among all others in the queue)
- Efficient implementation of a p-queue: heap
- Insertion of an element, and extracting the front  $\rightarrow$  O(log k) (where  $k = #$ elements in the p-queue)
- **• Warning:** the closest ray-BV intersection and the closest ray-primitive intersection can occur in different BV's!

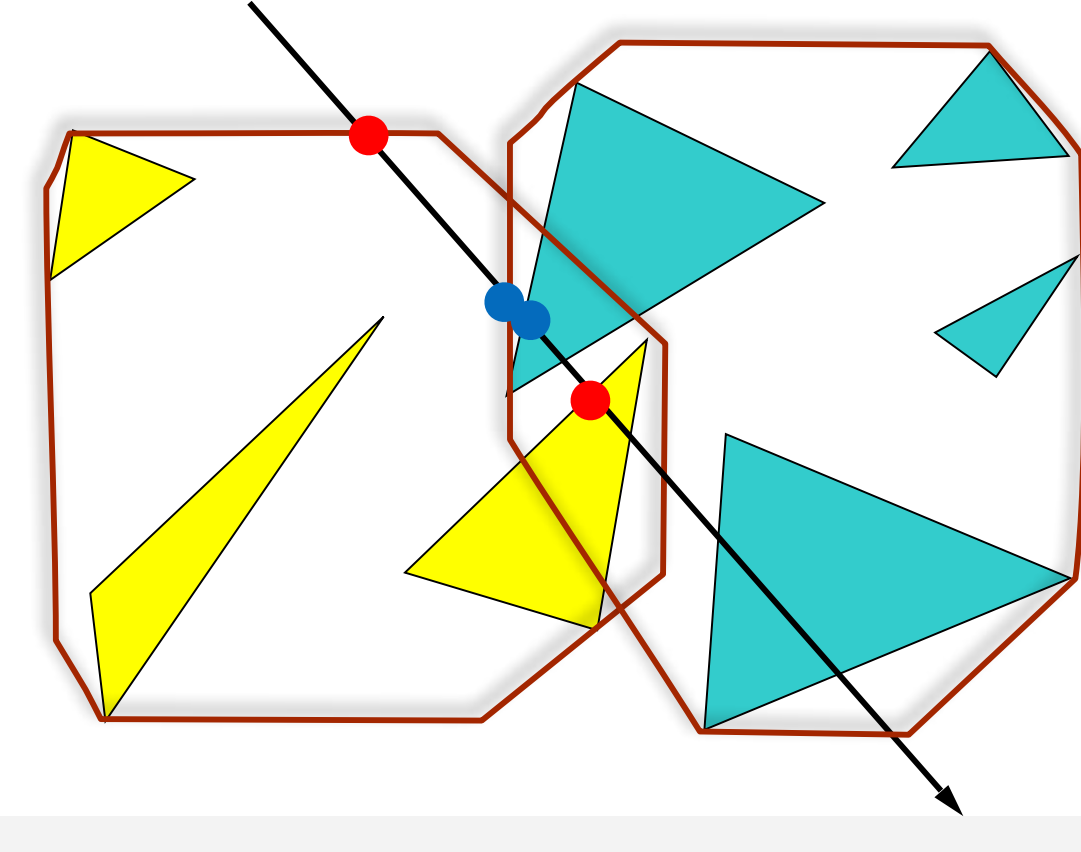

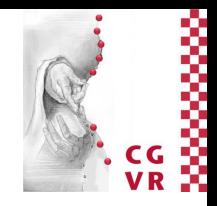

# Bremen

# Complexity of BVH Traversal Along a Ray

- Assumptions (rather strong):
	- On each level in the BVH, all pairs of BV's are intersection-free
	- During construction, the polygon list is always partitioned at the median
- One BVH traversal for a single ray query: *O*( log *n* )
- More precisely:

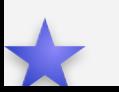

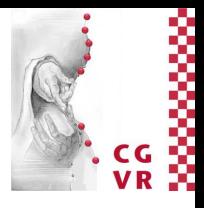

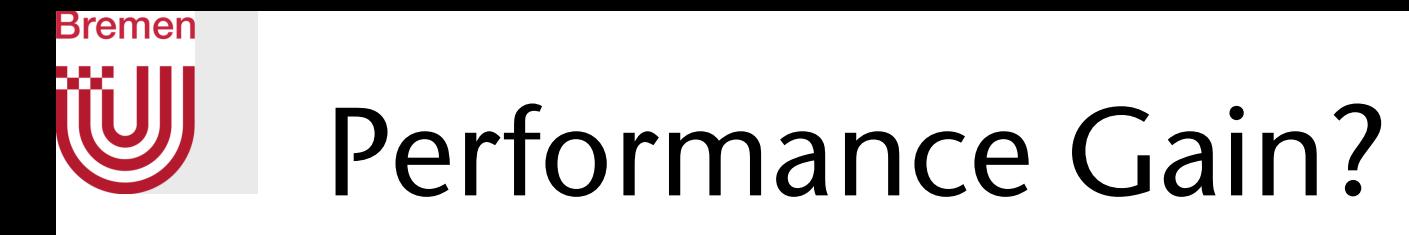

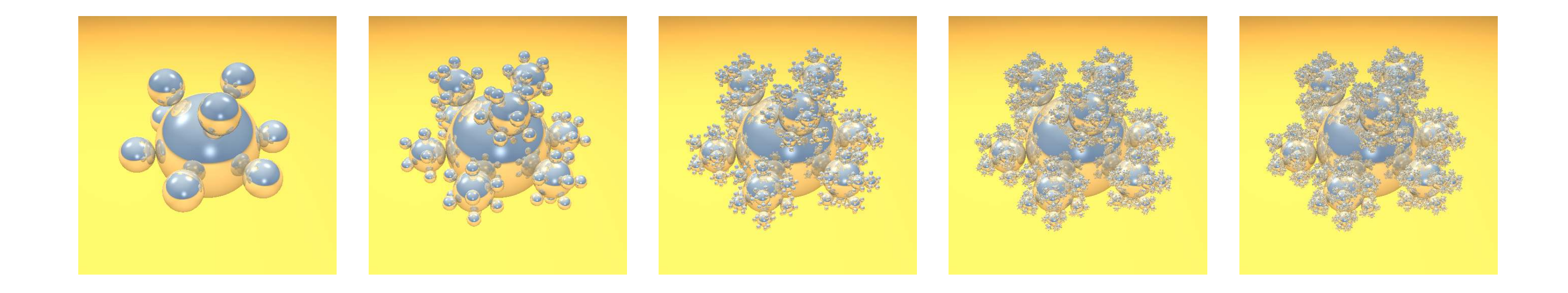

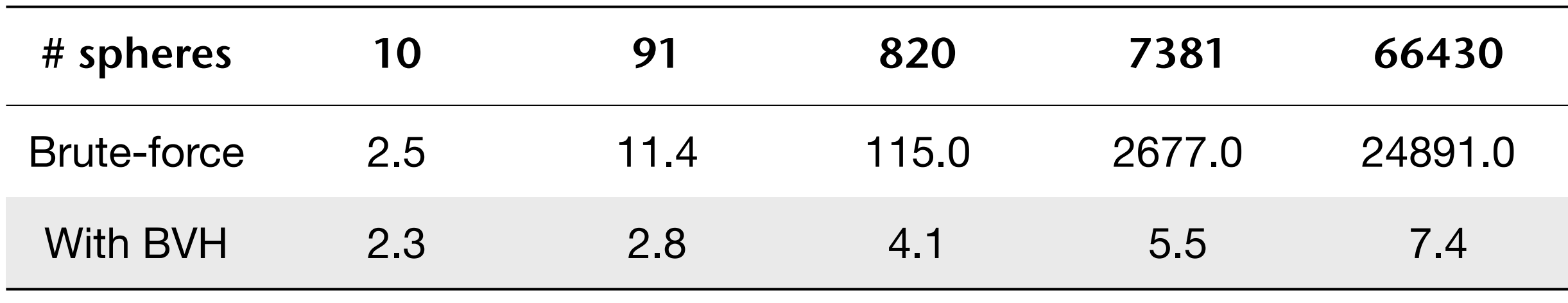

Rendering times in seconds, Athlon XP 1900+ [Markus Geimer]

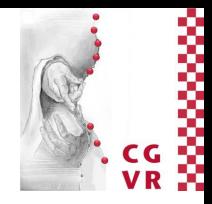

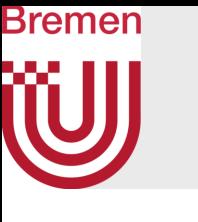

## Performance Comparison AABB vs OBB Hierarchy for Raytracing

Number of BV intersections during BVH traversal for the primary ray

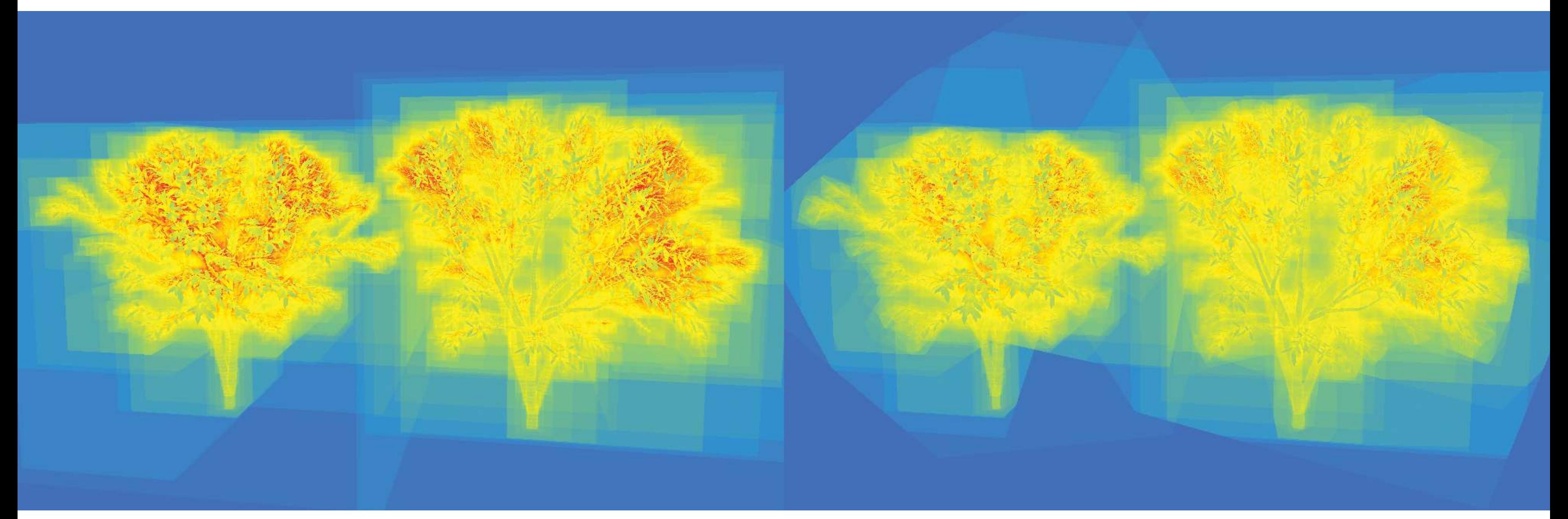

## AABB hierarchy **OBB** hierarchy

Note that a single BV-ray intersection calculation is more expensive for OBB's

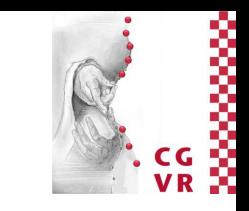

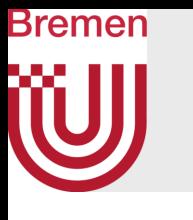

# The Construction of BV Hierarchies

- There are many possible principles:
- 1. Given by modeling process (e.g., in form of a scene graph)
- 2. Bottom-up:
	- Recursively combine objects/BV's and enclose in (larger) BV
	- Problem: how to choose the objects/BV's to be combined?
- 3. Iterative Insert:
	- Start with empty tree, iteratively add polygons, let each polygon "sift" through the tree [Goldsmith/Salmon]

## 4. **Top-down**:

- Partition the set of primitives recursively
- Problem: how to partition the set?

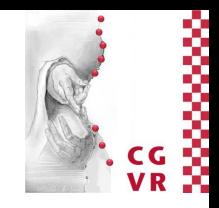

# Bremen

# Example for the Top-Down Construction of a BVH

- Enclose each object (= primitives) by an elementary BV (e.g., AABB)
- In the following, work only with those elementary BVs
- Partition the set of objects in two sub-sets

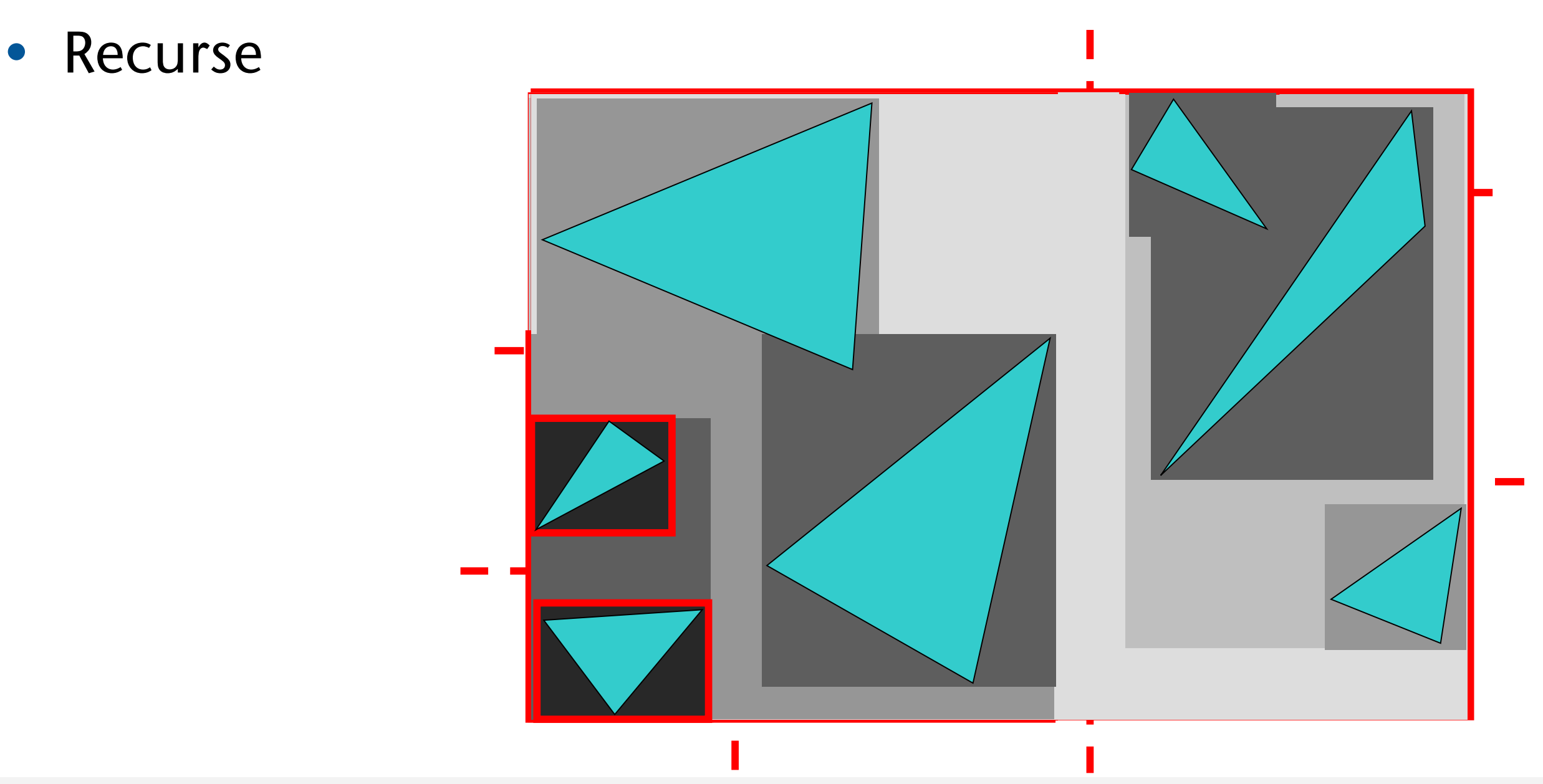

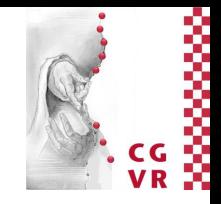

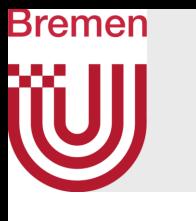

## Simplest Heuristic for Partitioning: Median Cut Optional

- 1. Construct elementary BVs around all objects
- 2. Sort all objects according to their "center" along the x-axis
- 3. Partition the scene along the *median* on the x-axis; assign half of the objects to the left and the right subtree, resp.
	- 1. Variant: cyclically choose a different axis on each level
	- 2. Variant: choose the axis with the longest extent
- 4. Repeat 1-3 recursively
	- Terminate, when a node contains less than *n* objects

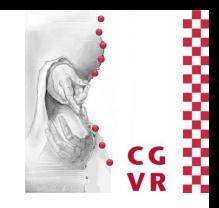

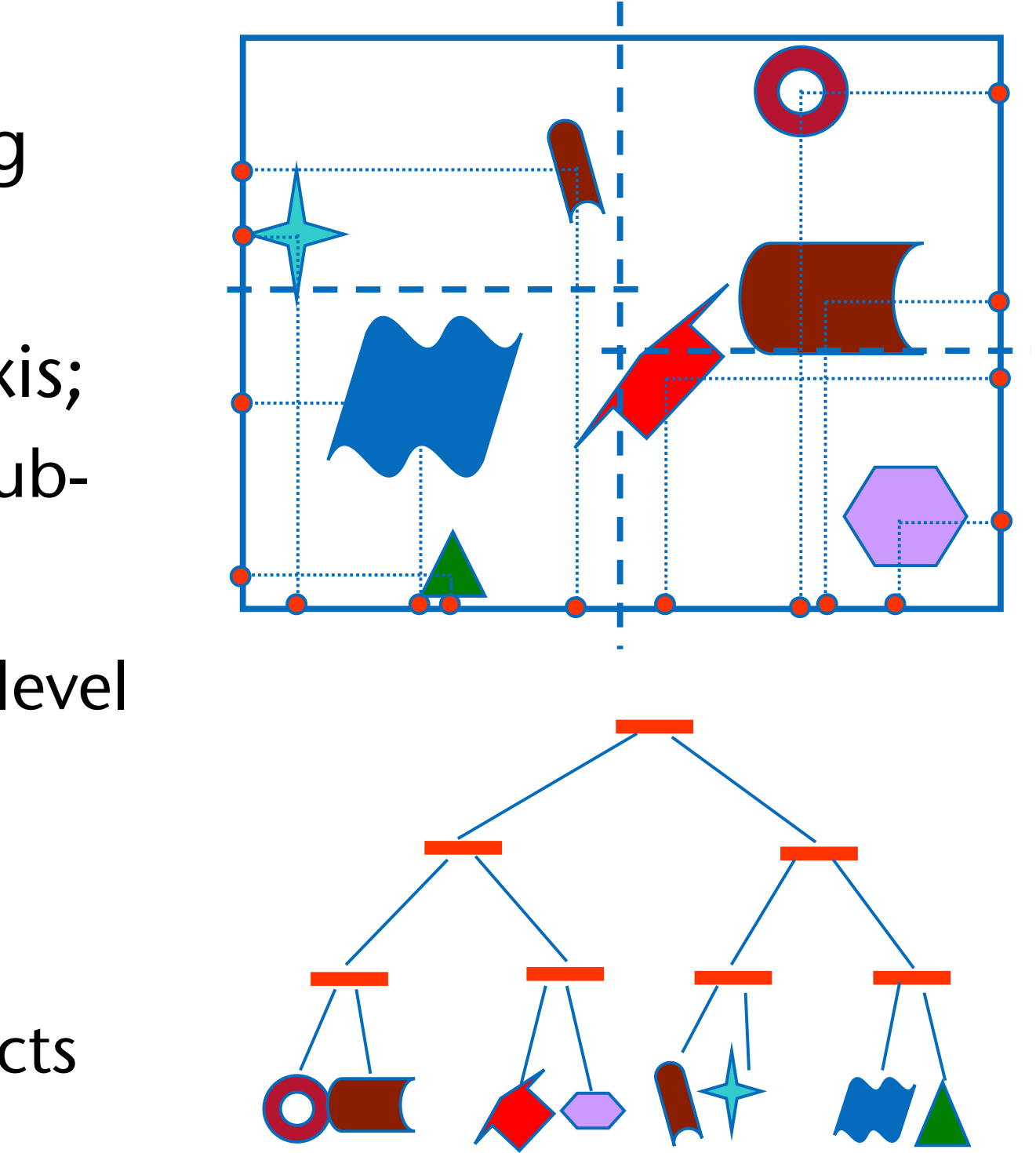

- Given a set of polygons, what is their optimal partitioning? (optimal with respect to raytracing performance)
- Use the Surface Area Heuristic (SAH): partition polygon set *B* into subsets  $B_1$  and  $B_2$  such that

$$
C(B) = Area(B_1) \cdot N(B_1) + Area
$$

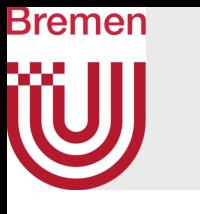

# A Better BVH Construction Method

• Optimum could be achieved by exhaustive search: consider all possible subsets  $B_1 \in \mathcal{P}(B)$  and  $B_2 = B \setminus B_1$ 

## • Not practical

attains its minimum

• Current "best" way: use a method similar to kd-tree construction

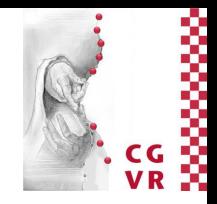

 $(B_2) \cdot N(B_2)$ 

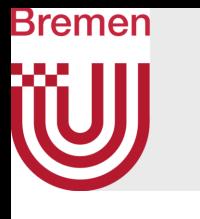

- The Plane Sweep Method to Construct Good BVHs
- 1. Represent all polygons by their midpoints

2. Calculate axis of largest extent (using PCA)

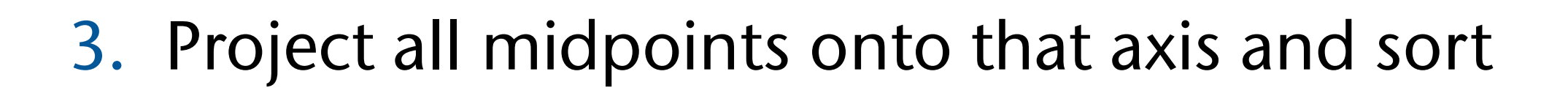

## 4. Search minimum of *C*(*B*) by plane sweep

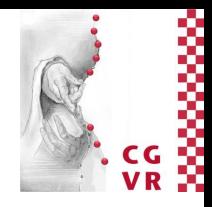

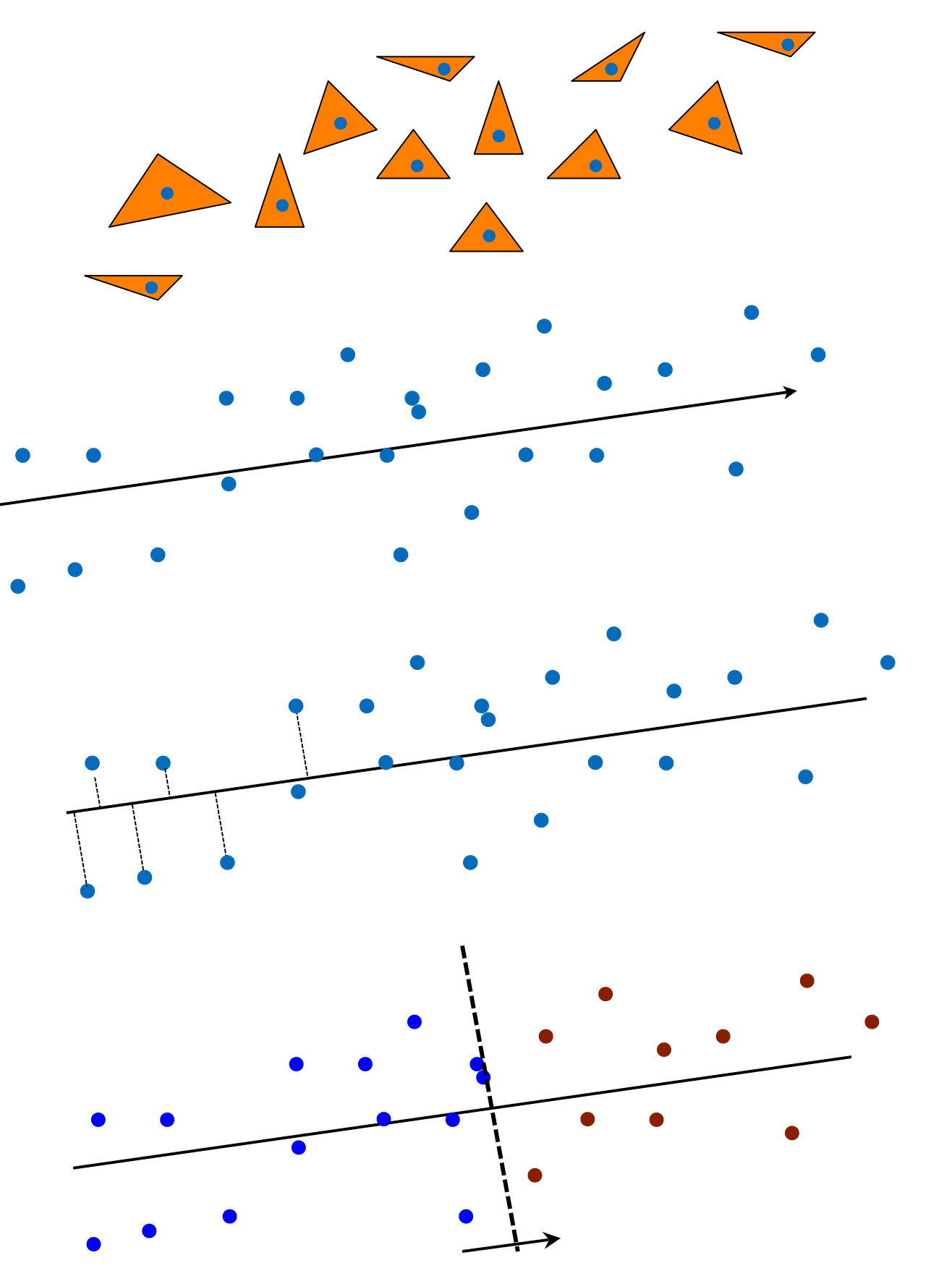

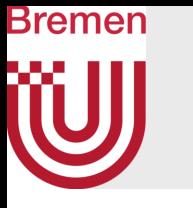

• Running time:

$$
T(n) = T(\alpha n) + T((1 - \alpha)n) + C
$$
  

$$
\in O(n \log^2 n)
$$

where  $\alpha$  is the proportion of polygons that end up in the "left" child BV, and assuming  $\alpha$  is bounded (e.g., between 0.1 and 0.9)

- Remarks:
	- Stopping criteria are the same as for the kd-tree
	- Top-down methods usually lead to better BVHs than iterative ones

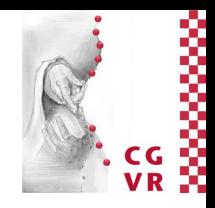

## $O(n \log n)$